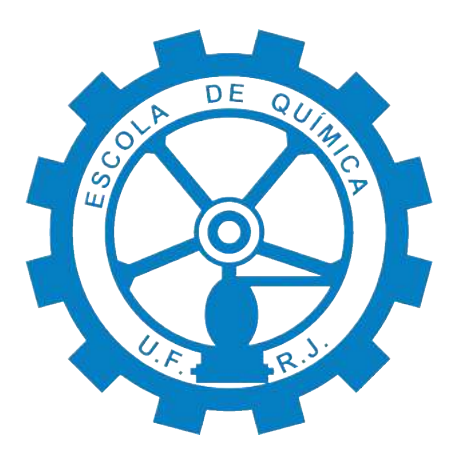

# **Uso de** *softwares* **gratuitos para simulação de dispersão atmosférica em acidentes com amônia**

Camila de Oliveira Lopes Vitor Macedo Souza Tavares

# **Projeto de Final de Curso**

Orientador: Prof. Carlos André Vaz Junior, D. Sc.

Outubro de 2021

## **USO DE SOFTWARES GRATUITOS PARA SIMULAÇÃO DE DISPERSÃO ATMOSFÉRICA EM ACIDENTES COM AMÔNIA**

Camila de Oliveira Lopes Vitor Macedo Souza Tavares

Projeto de Final de Curso submetido ao Corpo Docente da Escola de Química, como parte dos requisitos necessários para a obtenção do grau de bacharel em Engenharia Química.

Aprovado por:

Alan Miranda Monteiro de Lima, D. Sc.

Kese Pontes Freitas Alberton, D. Sc.

Orientado por:

Carlos André Vaz Junior, D. Sc. - DEQ /UFRJ

Rio de Janeiro, RJ - Brasil Outubro de 2021

```
Lopes, Camila de Oliveira. Tavares, Vitor Macedo Souza.
Uso de softwares gratuitos para simulação de dispersão
atmosférica em acidentes com amônia./
Camila de Oliveira Lopes e Vitor Macedo Souza Tavares - Rio
de Janeiro: UFRJ/EQ, 2021.
xi, 81 p.; il.
(Monografia) - Universidade Federal do Rio de Janeiro,
Escola de Química, 2021.
Orientador: Carlos André Vaz Junior.
1. Segurança de Processos 2. Dispersão de Gases 3. Simulação
4. Monografia. (Graduação - UFRJ/EQ) 5. Carlos André Vaz
Junior I. Título
```
*"Nada na vida deve ser temido, apenas compreendido."*

(Marie Curie)

#### **AGRADECIMENTOS**

#### Camila de Oliveira Lopes

A minha mãe, meu maior exemplo de força. Agradeço por todo o cuidado e carinho, por tudo que me ensina e por sempre me incentivar a dar o meu melhor em tudo. Ao meu pai, que sempre busca proporcionar o melhor para mim. Obrigada por todo o amor, incentivo e apoio durante todos os momentos. Aos meus avós, por sempre me apoiarem. Sem vocês nenhuma das minhas conquistas seria possível. Amo vocês demais. Obrigada por tudo e por confiarem em mim.

A minha família, em especial aos meus primos Bruno, Brenda, João Pedro e Marquinho, por todo o apoio de sempre. Especialmente a Bruno, que esteve presente praticamente todos os dias ouvindo meus desabafos e me apoiando. Obrigada por tornarem meus dias mais leves. Não sei o que faria sem vocês na minha vida.

A todos os meus amigos, que são poucos, mas significam tanto para mim. Em especial a Jéssica Meireles, que vem há 10 anos sendo luz na minha vida. Obrigada por estar sempre presente e tornar absolutamente tudo mais fácil. A Gabrielle Eccard, por todos esses anos de amizade, por todas as conversas e por todos os gritos nos jogos de terror. A Guilherme Freire, pelos momentos de distração da faculdade, em especial quando tínhamos a oportunidade de passar um tempinho tocando piano. A Jony Hsu, Caio Salvaya e Gabriel Noblat, por todas as risadas proporcionadas quando estamos juntos. A João Victor Nunes, pelas conversas e momentos compartilhados durante nossas graduações.

Aos meus orientadores no grupo BIOSE, Tiago Albuquerque, Felipe Valle do Nascimento e Maria Alice Zarur Coelho, que me ensinaram na prática como a ciência é feita de verdade e contribuíram tanto para minha formação acadêmica.

Ao meu orientador Carlos André Vaz Junior, pela oportunidade, por todo o auxílio e orientação durante o trabalho e por acreditar em nosso potencial.

#### **AGRADECIMENTOS**

#### Vitor Macedo Souza Tavares

A minha mãe, que sempre me apoiou, incentivou e acreditou em mim, mesmo quando nem eu acreditava. A meu pai por não medir esforços para me dar a melhor educação possível e ser meu exemplo de cidadão de bem e profissional. Agradeço aos dois por todo o amor, carinho e todas as horas dedicadas à minha felicidade, educação e por me tornarem uma pessoa de bem. Obrigado por todo apoio.

Aos meus avós Glória, Heraldo, Doroti e Gil, por sempre buscarem colocar um sorriso em meu rosto e terem feito a minha infância a melhor possível.

Aos meus tios Adriana, Sergio, Paula, Douglas e Gilberto, por todo amor, todos os bons momentos, conselhos e incentivos.

Aos meus primos Arthur, Igor e Raphael, por terem feito parte essencial de minha infância, crescimento e por todas as horas de diversão. Em especial a Arthur que me ensinou a apreciar os pequenos momentos com a família e é minha maior inspiração na busca de meus sonhos. Você foi e sempre será o meu maior e melhor primo. Saudades eternas.

A todos os meus amigos, em especial Levi, Matheus Edson, Filipe, Thiago, Barroso, Victor, Salim, Eric, Marco e Igor, parte crucial da minha vida, responsáveis por me mostrar o que é viver e o que significa uma amizade verdadeira. Muito obrigado por todos os bons momentos, apoio, incentivo e pelo laço incrível formado. Assim como posso contar com vocês sempre, podem contar comigo sempre.

Aos meus mentores e amigos da Romão Tecnologia Industriais, que me ensinaram como é a realidade do setor industrial e me ajudaram a evoluir extremamente como profissional.

A minha amiga e parceira deste trabalho, Camila de Oliveira Lopes, por todas as risadas na faculdade mesmo durante os períodos de caos e desespero e por toda a ajuda, apoio e companheirismo na execução deste trabalho.

Ao meu orientador Carlos André Vaz Junior, pela oportunidade, por todo o auxílio e conselhos durante o trabalho e na sala de aula, e por confiar em nós.

Resumo do Projeto de Final de Curso apresentado à Escola de Química como parte dos requisitos necessários para obtenção do grau de bacharel em Engenharia Química.

### **USO DE SOFTWARES GRATUITOS PARA SIMULAÇÃO DE DISPERSÃO ATMOSFÉRICA EM ACIDENTES COM AMÔNIA**

Camila de Oliveira Lopes Vitor Macedo Souza Tavares

Outubro, 2021

Orientador: Prof. Carlos André Vaz Junior, D. Sc.

A ocorrência de acidentes de grandes proporções evidencia cada vez mais a importância da segurança de processos e do gerenciamento adequado de riscos, principalmente na indústria química. Com isso, tornam-se necessários *softwares* para simular cenários acidentais, a fim de implementar camadas preventivas e/ou mitigadoras de acidentes no processo. Atualmente, existem diversas ferramentas disponíveis, desde gratuitas até pagas. O presente trabalho visa a avaliação do desempenho e do potencial dos *softwares* gratuitos ALOHA e HYSPLIT na simulação de emergências. Para isso, foram feitos estudos de caso de dois acidentes reais envolvendo o vazamento de amônia utilizada para resfriamento industrial. Esse composto é amplamente utilizado na indústria, porém é um produto químico tóxico, corrosivo, inflamável a altas temperaturas e pode até vir a formar uma atmosfera explosiva em determinadas condições. Foram realizadas simulações nos dois *softwares* e foi possível perceber que, em ambos, a zona mais afetada pela liberação estava dentro da área estimada. O ALOHA apresenta a divisão da zona de ameaça de acordo com os indicadores AEGL da amônia, permitindo uma estimação dos efeitos de forma mais objetiva que no HYSPLIT. Porém, nos acidentes estudados neste trabalho, as modelagens de dispersão no HYSPLIT forneceram resultados mais acurados e coerentes em comparação aos dados dos relatórios técnicos, tendo portanto um desempenho melhor.

Palavras-chaves: *Segurança de Processos, Dispersão de Gases, Simulação*

# **Sumário**

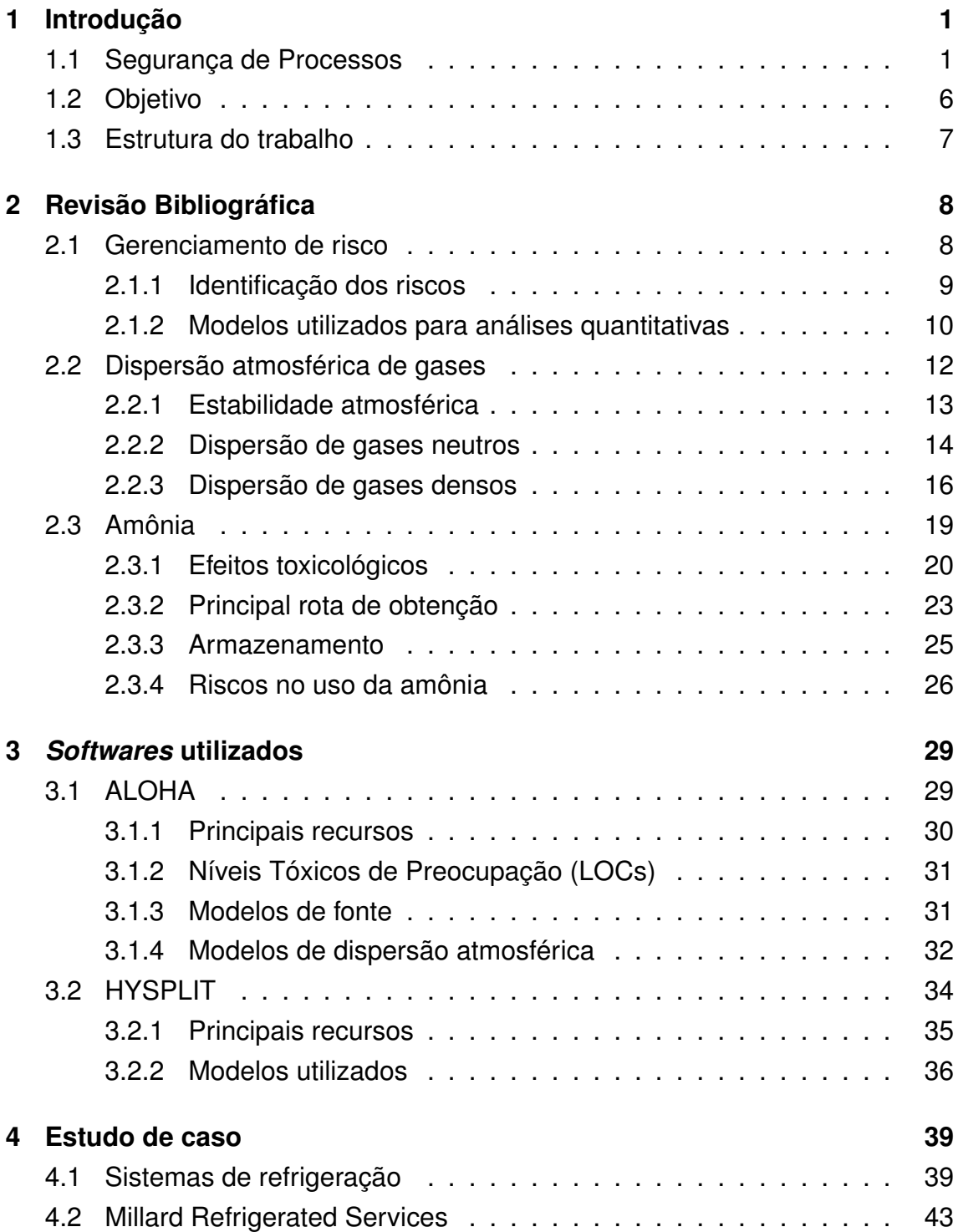

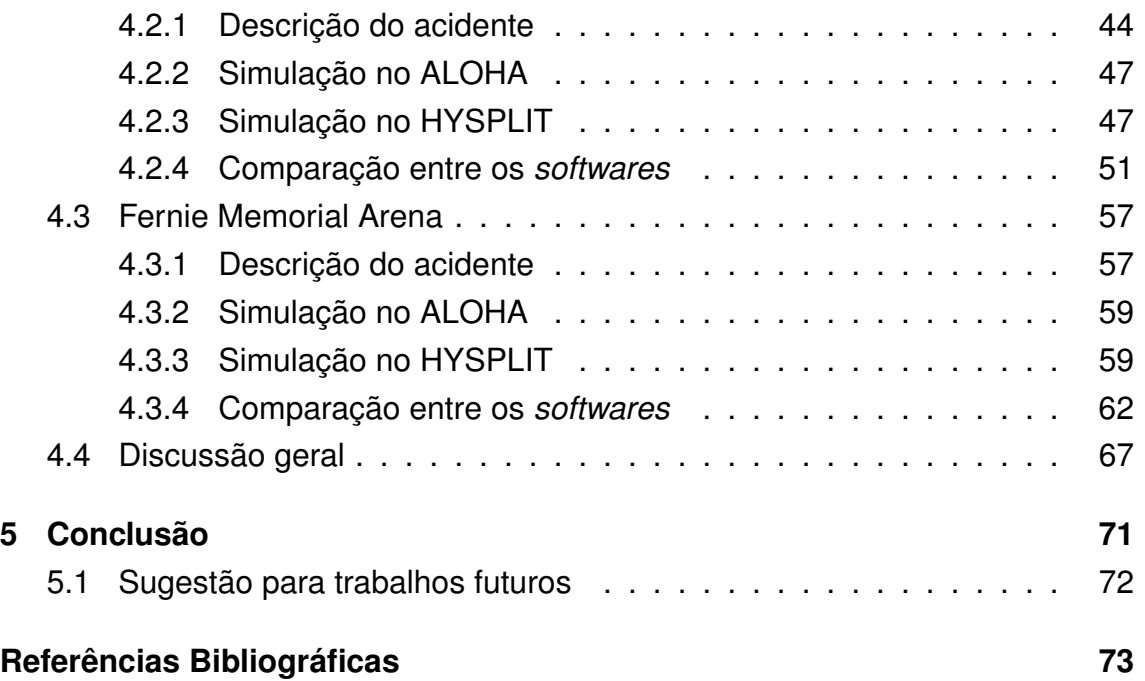

# **Lista de Figuras**

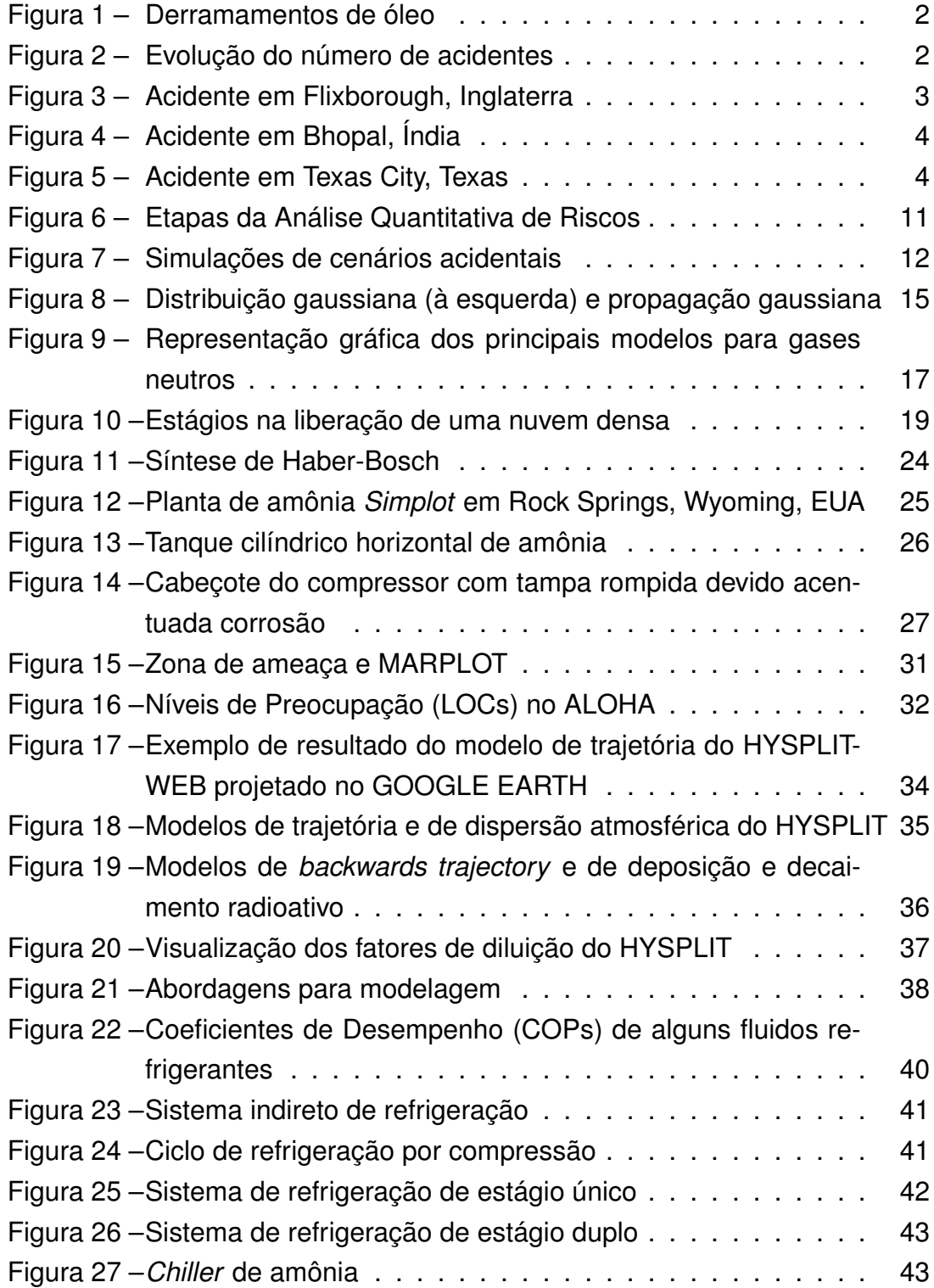

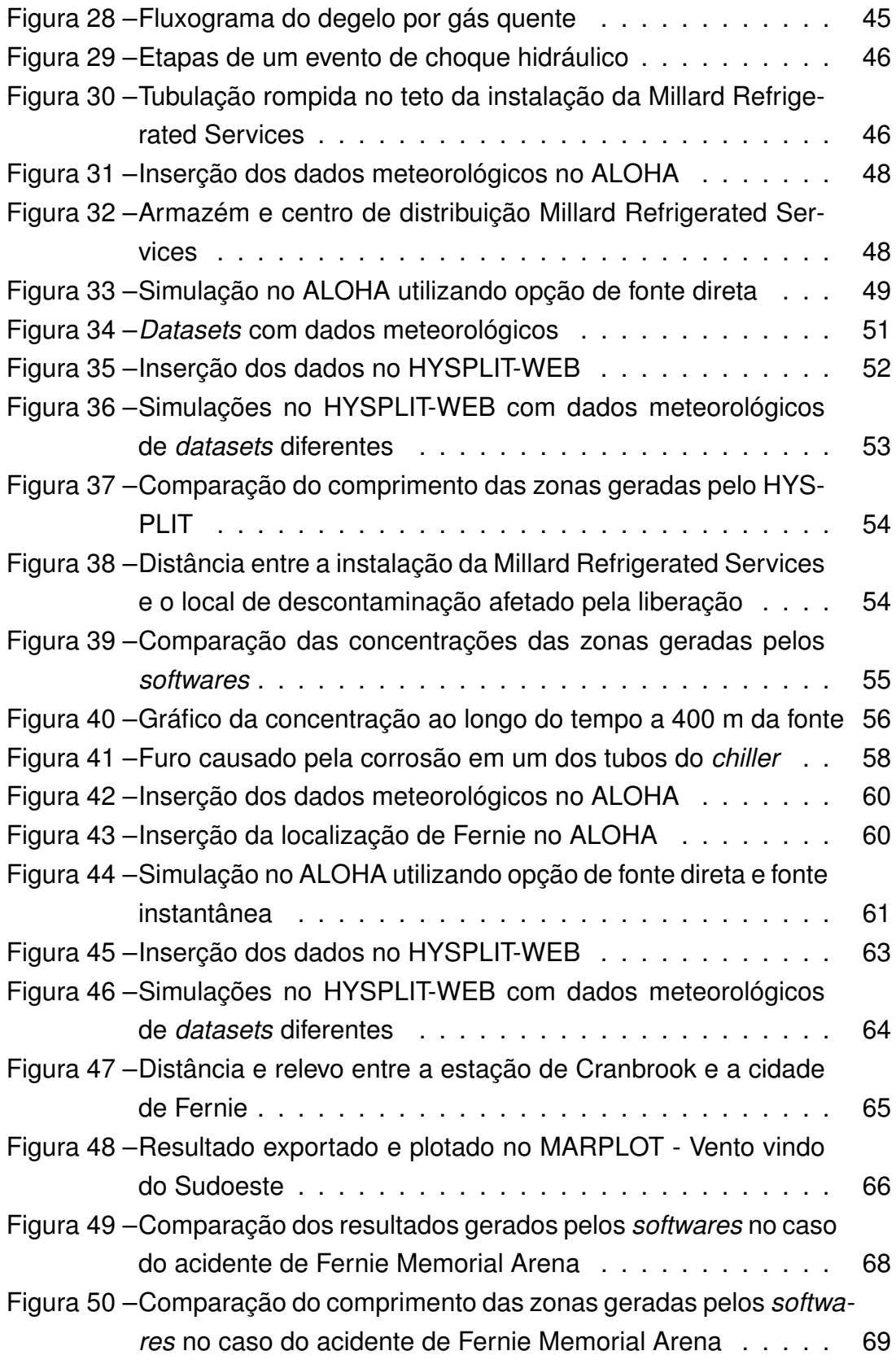

# **Lista de Tabelas**

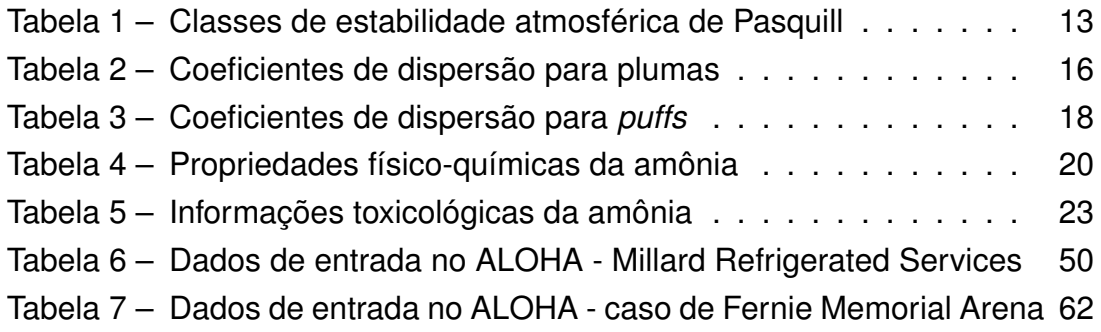

# **Capítulo 1**

## **Introdução**

O desenvolvimento da indústria química é de suma importância para a humanidade. Os processos químicos e seus produtos estão presentes nas mais variadas ferramentas do cotidiano dos indivíduos. Grande parte deles aumenta a qualidade de vida de forma substancial. Segundo a American Chemical Society, a química está sempre ao redor dos indivíduos, e quanto mais a sociedade a entende, melhor se entende o mundo (ACS, 2021). Sem a indústria química, careceria-se de medicamentos modernos, transportes, comunicações e bens de consumo.

Para chegar no grau de segurança em que atualmente se trabalha na indústria química, foi necessário o desenvolvimento do conhecimento do processo produtivo e do entendimento da importância de identificação dos riscos, muitas vezes inerentes aos processos, e as formas de mitigá-los ou até eliminá-los.

Esses riscos podem afetar tanto as pessoas que trabalham no ambiente onde o evento se inicia como o meio ambiente ao redor, a exemplo de acidentes envolvendo vazamento de óleo em mar, como pela Petrobras, em 2000, na Baía de Guanabara (Figura 1a) e pela BP no Golfo do México, em 2010 (Figura 1b). Além disso, podem afetar também pessoas que não possuem relação alguma com a atividade produtiva da indústria (ou seja, a população no entorno), como foi o caso do acidente de Bhopal, que trouxe um impacto catastrófico à sociedade. Por isso, é mister que os riscos sejam propriamente identificados, analisados e mitigados da melhor forma possível.

## **1.1 Segurança de Processos**

O conceito de segurança de processos envolve, por definição, todas as etapas relacionadas à identificação, avaliação, prevenção ou mitigação/controle de riscos associados a processos industriais, lidando com acidentes com poten-

#### Figura 1 – Derramamentos de óleo

(a) Na Baía de Guanabara

(b) No Golfo do México

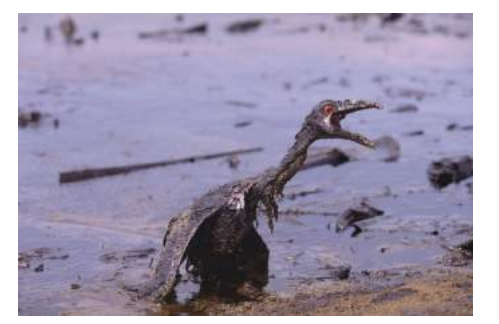

Fonte: Peixoto (2000).

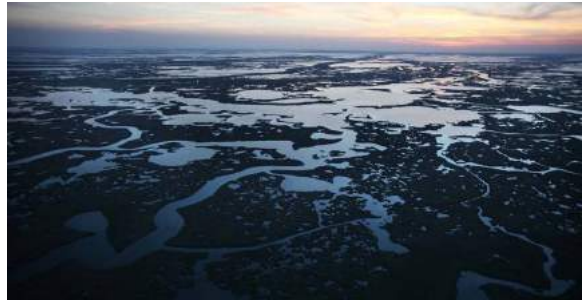

Fonte: Tama (2010).

cial de liberar materiais perigosos ou energia (CCPS, 2021).

A partir da década de 1950, percebe-se um aprimoramento da indústria química, por meio do desenvolvimento de processos cada vez mais complexos, sofisticados e com um volume de produção cada vez maior, muitas vezes realizados a altas temperaturas e elevadas pressões. Com isso, abriu-se espaço, também, para o aumento da ocorrência de desastres relacionados a falhas na operação e no projeto das fábricas. Isso pode ser evidenciado na Figura 2, que mostra a evolução do número de acidentes e fatalidades ao longo dos anos. Nota-se um aumento, a partir da década de 1960, desses acidentes e, consequentemente, do número de fatalidades associadas.

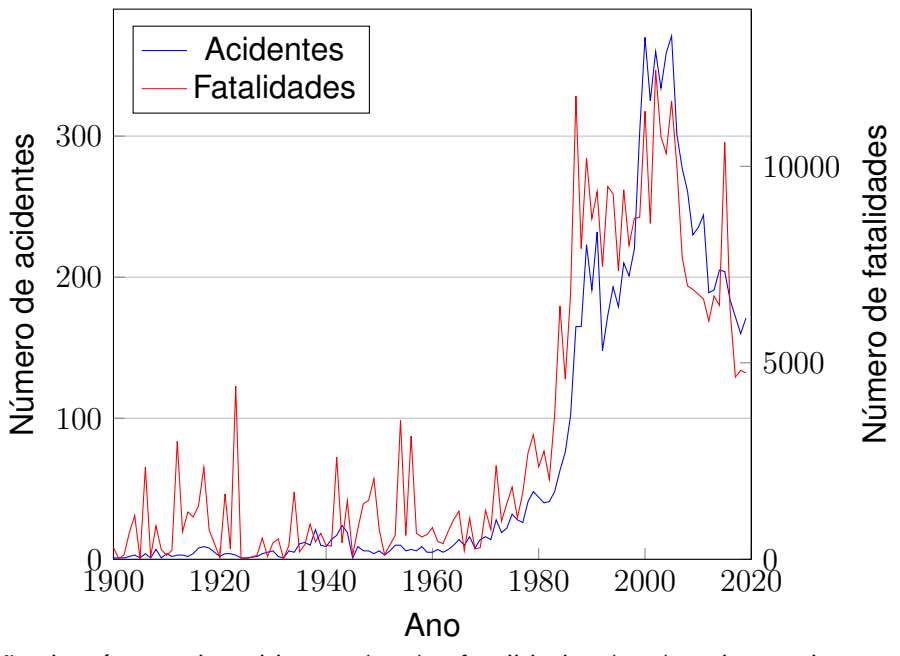

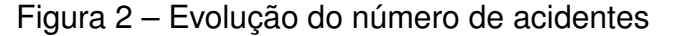

Distribuição do número de acidentes (-) e fatalidades (-) ao longo do tempo. Adaptado de Guha-Sapir (2021).

Um dos primeiros grandes acidentes que evidencia a importância da segurança quando se trata de processos industriais e, em especial, químicos, foi em Flixborough, no Reino Unido, em 1974 (KLETZ, 1988). Na instalação, era produzida caprolactama. Foi detectada uma rachadura em um dos reatores utilizados, onde era feita a oxidação do ciclohexano, que foi, então, removido para reparo. A solução adotada para que a produção não parasse foi uma conexão direta (by-pass) entre os reatores que estavam antes e depois do reator que foi retirado. No entanto, devido à falta de gerenciamento adequado dessa mudança operacional, que deveria ter sido analisada, a tubulação acabou se rompendo, gerando uma explosão da nuvem de ciclohexano, atingindo até 13 km do local. Essa explosão causou 28 fatalidades, mais de 100 feridos e a planta industrial foi completamente destruída. A Figura 3 mostra o que restou da fábrica.

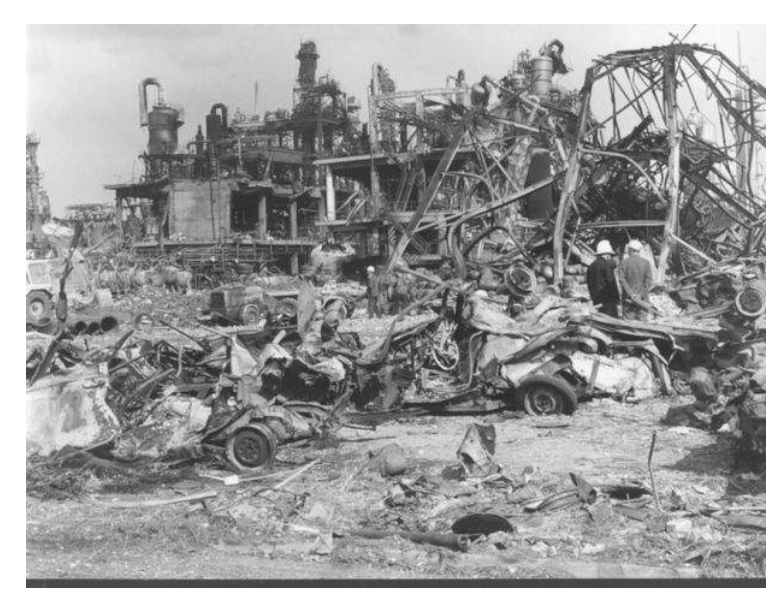

Figura 3 – Acidente em Flixborough, Inglaterra

Fonte: Russell e Blosse (2019).

Outro trágico acidente na história da indústria ocorreu em Bhopal. É considerado um dos piores desastres industriais. Em 1984, a empresa Union Carbide produzia isocianato de metila (MIC) para utilização em defensivos agrícolas em Bhopal, na Índia (BHALLA, 2014). Na noite do acidente, a pressão dos tanques de armazenamento e a temperatura elevaram de forma drástica, possivelmente devido à entrada de água nos tanques, resultando numa reação altamente exotérmica. Existiam torres de depuração para neutralização dos vapores emitidos, no entanto, uma delas estava desativada, o que possibilitou a liberação do produto tóxico para a atmosfera. A declaração do diretor na época foi que a válvula do tanque se quebrou sob a pressão, culminando no vazamento de mais de 40 toneladas de gás tóxico. Quanto aos números, há divergências. Segundo o governo, o desastre levou à morte de 5.295 pessoas. No entanto, ativistas estimam entre 20.000 e 25.000 mortes como consequência do desastre. Esse acidente evidencia como um gerenciamento inadequado dos riscos em uma planta química pode resultar em consequências severas. Na Figura 4, pode-se visualizar como ficou o local após o ocorrido.

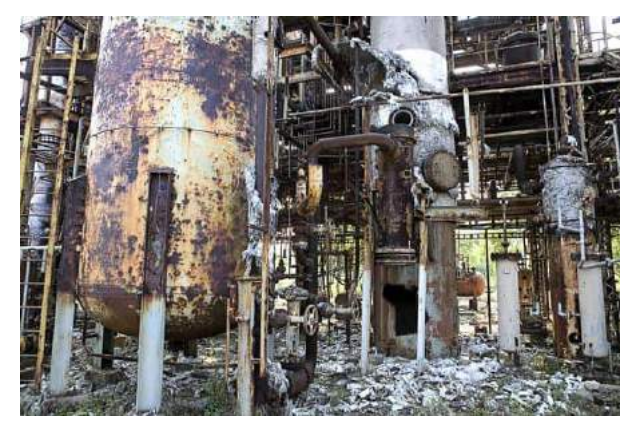

Figura 4 – Acidente em Bhopal, Índia

Fonte: Kapparath (2016).

Mais recentemente, em março de 2005, ocorreu uma série de explosões em Texas City, no estado de Texas, nos Estados Unidos, em uma refinaria da BP, numa unidade de isomerização de hidrocarbonetos. Quinze trabalhadores morreram e outros 180 ficaram feridos. O acidente foi causado pelo transbordamento da torre de destilação e ocasionou a liberação dos hidrocarbonetos em forma de gêiser (CSB, 2007). Alguns dos destroços podem ser observados na Figura 5.

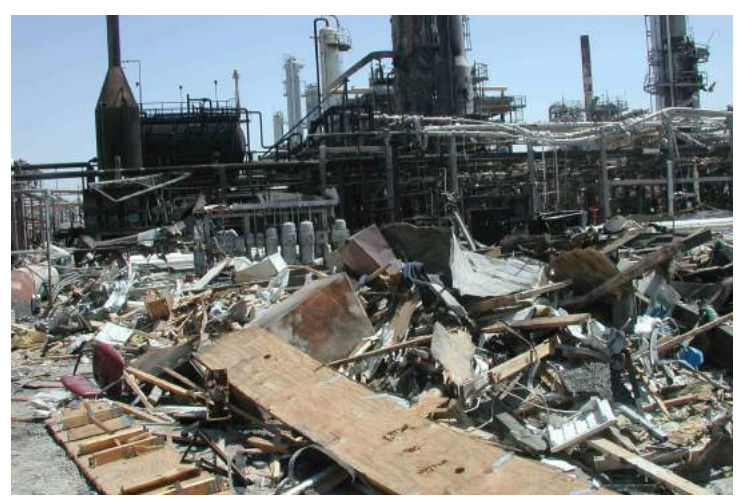

Figura 5 – Acidente em Texas City, Texas

Fonte: CSB (2007).

Esses são alguns exemplos de acidentes que tiveram um papel significa-

tivo na forma de se tratar os processos industriais, devido à geração de impactos desastrosos à sociedade. Através do conhecimento obtido por meio deles, a Segurança de Processos foi sendo cada vez mais desenvolvida. Hoje em dia, embora ainda ocorram acidentes na indústria, é cada vez mais nítida a importância de um gerenciamento correto dos riscos associados. Além disso, toda mudança operacional, mesmo que à primeira vista não pareça impactar na produção, deve ser bem analisada e examinada. Desse modo, podem ser evitadas consequências indesejadas, como foi no caso de Flixborough, em que uma única tubulação ocasionou uma explosão de proporções gigantescas.

Fora o desenvolvimento de salvaguardas que visam à prevenção dos riscos, é fundamental que o fenômeno da dispersão atmosférica seja compreendido de forma adequada. Assim, as decisões corretas poderão ser tomadas no momento de um acidente, evitando danos maiores. Para gases densos, por exemplo, os riscos ainda são agravados. Isso ocorre devido à maior dificuldade de dispersão da nuvem na atmosfera pelo fato de serem mais densos que o ar e pela maior proximidade da nuvem tóxica com o solo. Essas características fazem com que a população ao redor da instalação seja afetada de maneira mais intensa.

Outro ponto que é importante notar é como a ocorrência desses acidentes de grande proporção, também chamados *major accidents*, influencia diretamente nas regulamentações na área. Na cidade de Seveso, na Itália, por exemplo, ocorreu um desastre, ocorrido em 1976, envolvendo um reator de uma fábrica pertencente à farmacêutica Roche, que liberou elevadas concentrações de dioxina (CENTEMERI, 2010). Esse acidente foi um marco para a definição de uma regulação europeia, em 1982, unificada para controle e prevenção de riscos associados a atividades industriais, chamada "Directiva Seveso 1". Nesse caso, a legislação inicialmente foca na questão da informação, pois a Roche sabia dos riscos relativos ao processo, no entanto, nem a população, nem as autoridades públicas tinham conhecimento, sendo o acidente definido como um "desastre da informação" (EIJNDHOVEN, 1994). Posteriormente, foram sendo incluídas diversas mudanças e revisões, levando em conta outros fatores e também aprendizados de outros acidentes. Ainda, nesse sentido, destacam-se as normas americanas publicadas pela OSHA (Occupational Safety and Health Administration) e pela EPA (Environmental Protection Agency), criadas na década de 90.

Mais um exemplo do impacto dos acidentes nas regulamentações diz respeito à criação do Center for Chemical Process Safety (CCPS). Em março de 1985, apenas 3 meses após o acidente de Bhopal, foi formada essa organização sem fins lucrativos, pelo American Institute of Chemical Engineers (AIChE).

O CCPS lança, então, seu primeiro livro sobre diretrizes da segurança de processos. Desde então, foca no desenvolvimento de ideias e de ferramentas relevantes com o objetivo de reduzir o número de acidentes na indústria química e melhorar a segurança de processos no geral (CCPS, 2021).

Observa-se, portanto, um foco cada vez maior na Segurança de Processos. Para algumas análises no âmbito do gerenciamento de riscos, são necessários *softwares* que tem o poder de simular cenários acidentais a fim de facilitar a elaboração de um plano de ação caso um acidente ocorra. Para isso, existe uma ampla gama de ferramentas de simulação disponíveis, que vão desde soluções gratuitas até softwares pagos.

Nesse ponto, vale destacar o ALOHA e o HYSPLIT, que utilizam modelos de dispersão atmosférica como base e são obtidos de forma gratuita. Outra possibilidade é o uso de ferramentas de fluidodinâmica computacional, que exigem uma capacidade de processamento mais elevada, como, por exemplo, o OpenFOAM e o Ansys Fluent, sendo o primeiro um software livre e gratuito, e o segundo, pago.

Um dos compostos amplamente utilizados na indústria química e de alimentos é a amônia (CHENG; TAN; LIU, 2014). Ela pode ser utilizada, por exemplo, como fluido refrigerante ou na indústria de fertilizantes. Sendo assim, é um produto com diversas aplicações. Tal substância é extremamente tóxica, corrosiva, inflamável a altas temperaturas e pode até mesmo se tornar explosiva em determinadas concentrações. Vazamentos em tanques de amônia podem ter consequências graves, causando desde intoxicação dos funcionários e população até a morte destes, como é o caso de um acidente em um frigorífico em São Paulo, que levou a óbito 1 funcionário e deixou mais de 30 pessoas feridas (TI-ENGO, 2019). Desta forma, percebe-se a necessidade, para produtos químicos tóxicos como a amônia, do uso dessas ferramentas capazes de simular cenários como este, auxiliando na elaboração de um plano de ação.

## **1.2 Objetivo**

Tendo em vista os aspectos abordados e a importância de um gerenciamento adequado de riscos, o presente trabalho tem como objetivo a avaliação do desempenho e potencial de *softwares* gratuitos na simulação de situações de emergência. Mais especificamente, visa a comparação entre os *softwares* ALOHA e HYSPLIT, utilizando acidentes envolvendo vazamento de amônia como cenários para simulação.

## **1.3 Estrutura do trabalho**

O capítulo 2 tem como foco a fundamentação teórica do trabalho. É apresentada uma revisão bibliográfica acerca do gerenciamento de riscos na indústria e da modelagem atmosférica de gases, além das características da amônia.

A seguir, no capítulo 3, os *softwares* que são utilizados para o desenvolvimento do trabalho são abordados. Apresentam-se o funcionamento e os principais modelos utilizados por eles.

No capítulo 4, é realizado um estudo de caso, analisando-se dois acidentes reais. São feitas simulações nos dois *softwares*. Busca-se, com isso, compreender melhor e avaliar o desempenho desses *softwares* e também seu potencial para aplicações desse tipo. Para isso, os cenários escolhidos para as simulações foram de acidentes envolvendo vazamento de amônia utilizada em resfriamento industrial, tendo em vista que ela é amplamente empregada com essa finalidade.

No capítulo 5, estão as conclusões obtidas por meio da análise dos resultados, finalizando, assim, o trabalho. Além disso, são feitas sugestões para trabalhos futuros.

Ao final, são apresentadas as referências bibliográficas utilizadas para a elaboração deste trabalho.

# **Capítulo 2**

## **Revisão Bibliográfica**

Neste capítulo, são discutidos os conceitos de Segurança de Processos que foram usados como a base para o desenvolvimento do projeto. São apresentados, ainda, os principais modelos matemáticos para a simulação de cenários de dispersão atmosférica.

## **2.1 Gerenciamento de risco**

Em primeiro lugar, é importante definir corretamente alguns termos corriqueiros na área de Segurança de Processos.

O risco é definido como uma função da frequência e das consequências de um cenário acidental (CCPS, 2000).

$$
Risco = F(e, c, f)
$$

onde:

 $e =$  evento/cenário hipotético,  $c =$  consequência estimada,  $f = \text{frequencies}$ estimada

Importante ressaltar que na indústria se trabalha com o conceito de aceitabilidade de risco. Desse modo, a preocupação não é eliminá-lo completamente, mas, sim, torná-lo tolerável/aceitável. Os princípios básicos para o gerenciamento adequado dos riscos associados a uma atividade industrial podem ser divididos em quatro: identificação, análise, avaliação e, por fim, o tratamento dos riscos.

Conforme estabelecido na nova Norma Regulamentadora nº 1 (NR-01), com o texto atualizado em 2020, toda organização deve implementar o gerenciamento de riscos ocupacionais em suas atividades, constituído por um Programa de Gerenciamento de Riscos (PGR) (BRASIL, 2020a). A Norma Técnica P4.261 da CETESB, que trata sobre "Risco de Acidente de Origem Tecnológica", traz os termos de referência para elaboração do PGR e também do Estudo de Análise de Risco (EAR) (CETESB, 2011).

Após a identificação dos cenários acidentais, os riscos devem ser classificados, identificando as medidas de prevenção e mitigação que devem ser adotadas e elaborando um plano de ação. No PGR, o que deve constar é o inventário de riscos e o plano de ação. Caso haja exposição a agentes físicos, químicos e/ou biológicos nas atividades desenvolvidas, deve-se seguir as regulamentações estabelecidas na NR-09. Segundo a norma, as medidas e controles dessas exposições devem ser incorporados no PGR (BRASIL, 2020b).

### **2.1.1 Identificação dos riscos**

Normalmente, para a identificação dos riscos de maneira mais eficaz o que ocorre é uma abordagem sistemática, fazendo uso de uma combinação de técnicas. Nesse sentido, existem métodos qualitativos, semi-quantitativos e quantitativos, cuja complexidade depende da necessidade da empresa.

Para isso, como primeira abordagem, deve-se fazer a identificação dos cenários acidentais na instalação, baseando-se nas propriedades físicas e químicas dos compostos que são manipulados durante o processo e também nas condições operacionais do processo, como temperatura e pressão. Alguns exemplos de técnicas que são mais usualmente utilizadas na indústria de processamento químico são o HAZOP (Hazard and Operability Study), o método What-If/Checklist, o FMEA (Failure Mode and Effect Analysis), e a análise preliminar de perigos (APP) (GUIMARÃES; LAPA, 2005).

O objetivo dessas técnicas é a identificação dos cenários acidentais, sejam aqueles com potencial de dano aos operadores como também às instalações, meio ambiente ou população no entorno. Os exemplos de técnicas citados fornecem uma avaliação qualitativa dos riscos associados. São métodos que dependem do conhecimento e da experiência da equipe envolvida. Trazem uma visão mais subjetiva e não fazem uso de softwares ou modelos matemáticos para a estimativa de risco. São, em geral, mais fáceis de serem executados, demandam menos recursos das empresas (CHASTAIN et al., 2016).

Dependendo dos riscos dos cenários acidentais e também da severidade, são necessárias ou obrigatórias análises semi-quantitativas ou quantitativas de risco, que proporcionam uma visão mais objetiva. Para a primeira, a análise de camadas de proteção (LOPA) é uma metodologia recorrente na indústria, sendo mais frequentemente utilizada após a avaliação qualitativa. Por meio dela, é possível avaliar com mais exatidão a frequência de ocorrência de um dado cenário acidental do que por uma avaliação qualitativa. É possível avaliar individualmente cada camada ou barreira preventiva, considerando a frequência de falha de cada uma delas e também seu poder na contenção das consequências de um cenário acidental. Assim, pode-se decidir se as salvaguardas existentes no projeto são suficientes (WILLEY, 2014).

Para a análise quantitativa dos riscos, por outro lado, existem técnicas como a análise por árvores de falhas (AAF) e por árvore de eventos (AAE), que podem ser usadas para calcular a frequência de ocorrência dos cenários acidentais identificados, e a análise quantitativa de risco (AQR), que envolve o cálculo mais preciso da frequência e da severidade dos riscos associados.

De forma resumida, as etapas envolvidas no gerenciamento de riscos em um processo industrial estão apresentadas na Figura 6. A partir de um cenário definido, é feita a identificação dos perigos e, a partir daí, são analisadas as probabilidades e as consequências, que multiplicados fornecem o cálculo do risco. As últimas etapas tem relação com a implementação de um plano de ação e das salvaguardas necessárias.

### **2.1.2 Modelos utilizados para análises quantitativas**

Tendo em vista a definição já explicitada de risco, além da probabilidade (ou frequência) de um evento ocorrer, é necessário o cálculo das consequências trazidas por esse cenário. Atualmente, os modelos mais utilizados para esse cálculo são de natureza semi-empírica, que aliam equações de conservação de massa e energia a correlações empíricas. Alguns exemplos são os modelos de jato livre turbulento, os modelos de jato de fogo e os modelos de dispersão atmosférica de gases (MOSCATELLO et al., 2021), sendo o último o principal foco do trabalho. Com o uso desses modelos, é possível a obtenção de um resultado objetivo.

Esses modelos trazem uma aproximação do fenômeno físico, sendo conhecidos também por modelos híbridos. A principal vantagem é a rapidez e simplicidade de implementação, além do baixo custo computacional, apesar de os resultados não serem tão precisos, o que acarreta uma superestimação das consequências e, assim, um uso de salvaguardas possivelmente maior do que o necessário (MOSCATELLO et al., 2021). Permitem, devido a sua relativa simplicidade, a simulação de diversos cenários em um curto espaço de tempo. A

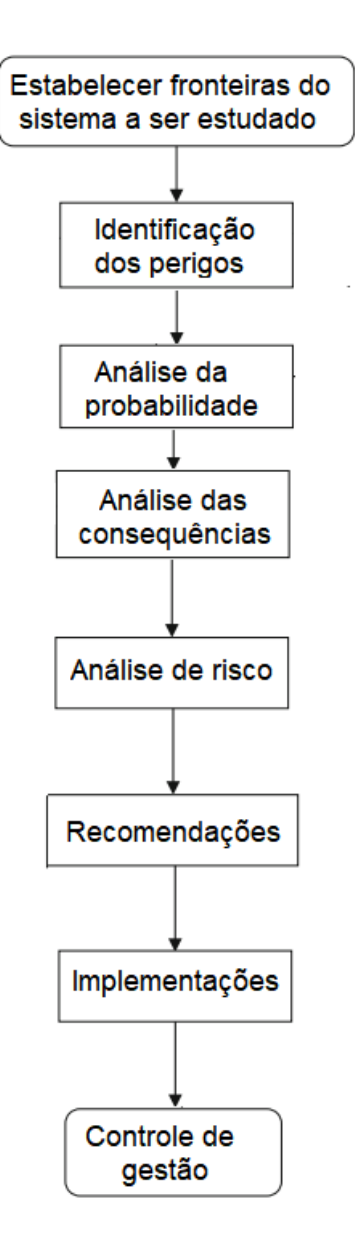

Figura 6 – Etapas da Análise Quantitativa de Riscos

Fonte: Adaptado de Basheer et al. (2019)

Figura 7a ilustra uma simulação no ALOHA, que é um dos softwares que emprega modelos semi-empíricos (JONES et al., 2013).

Existem, ainda, os modelos mais acurados, baseados por exemplo em Fluidodinâmica Computacional (CFD), que levam em consideração as complexas geometrias envolvidas. Todavia, embora garantam resultados que condizem mais com a realidade e, por isso, tendem a não superestimar as consequências do cenário acidental, a complexidade e o poder computacional exigidos são muito elevados, além de demandar um tempo muito maior para sua implementação. Uma outra limitação para o uso desses modelos é que sua acurácia é normalmente restrita a uma região delimitada específica. Na Figura 7b é mostrada uma simulação em CFD.

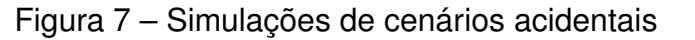

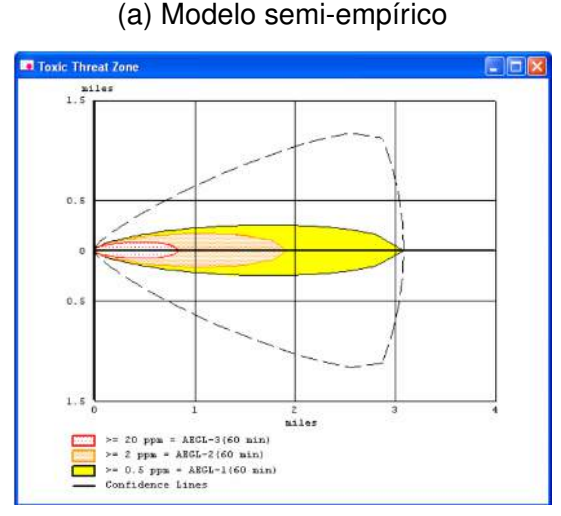

Fonte: EPA & NOAA (2007)

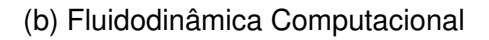

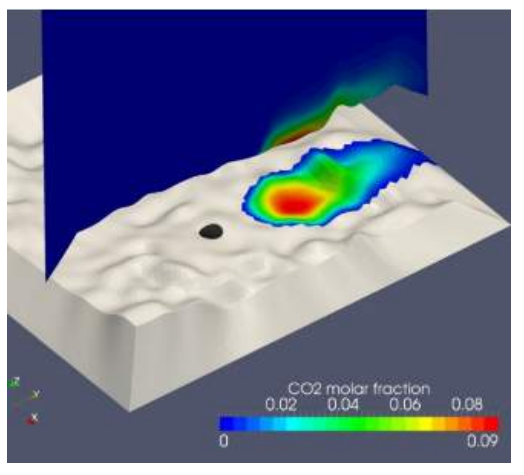

Fonte: Mack e Spruijt (2013).

## **2.2 Dispersão atmosférica de gases**

O fenômeno da dispersão de gases na atmosfera é um termo utilizado para descrever a evolução de uma nuvem de vapor ou gás na atmosfera (CASAL, 2008). Envolve tanto a advecção do fluido, com o movimento da nuvem a favor do vento, como a difusão, que ocorre na direção vertical, perpendicular à do vento. Quando se trata de gases densos, essa movimentação também pode se dar contra o vento, mas em menor extensão (JONES et al., 2013).

### **2.2.1 Estabilidade atmosférica**

Um dos fatores que influencia na concentração de determinado poluente na atmosfera é a condição meteorológica do local. Isso inclui o vento, turbulências e também a ocorrência do fenômeno de inversão térmica. Uma propriedade importante, nesse sentido, é a estabilidade atmosférica. Ela é definida como a capacidade dispersiva turbulenta da atmosfera e é determinada pela energia e tamanho dos movimentos turbulentos (GOMES, 2017), sendo usada para definir o estado de turbulência da nuvem (SALAZAR, 2016).

Dentre os diversos sistemas de classificação da estabilidade atmosférica, um dos mais utilizados é o desenvolvido por Pasquill e Gifford. Ele se baseia em dados meteorológicas, como a velocidade do vento, a intensidade da radiação solar e as condições de nebulosidade à noite. A caracterização é feita associando letras de "A" a "F" aos diferentes graus de turbulência, sendo A a classe mais instável e turbulenta e F a mais estável e, consequentemente, menos turbulenta. É importante observar que essas classes foram definidas tendo como referência as condições climáticas da Inglaterra. Para os períodos diurnos, considera-se a radiação solar incidente e, no caso de dispersões no período noturno, considera-se a nebulosidade, ou incidência de nuvens.

Devido a sua simplicidade e facilidade de uso, é amplamente empregado, especialmente no caso de dispersões gaussianas. A Tabela 1 mostra como são dadas as classificações, sendo A: muito instável, B: instável, C: pouco instável, D: neutro, E: pouco estável e F: estável. Nota-se que a velocidade do vento influencia de forma oposta nos períodos diurno e noturno.

| Velocidade<br>do vento<br>(m/s) | Dia: Radiação solar incidente |               |   | Noite: Nebulosidade      |                         |
|---------------------------------|-------------------------------|---------------|---|--------------------------|-------------------------|
|                                 | Forte                         | Moderada Leve |   | <b>Nublado</b><br>(>4/8) | Pouco nublado<br>(<3/8) |
| $<$ 2                           | A                             | A - R         | R |                          |                         |
| $2 - 3$                         | $A - B$                       | B             |   |                          |                         |
| $3 - 5$                         | в                             | $B - C$       |   |                          | F                       |
| $5-6$                           |                               | $C - D$       |   |                          |                         |
| >6                              |                               |               |   |                          |                         |

Tabela 1 – Classes de estabilidade atmosférica de Pasquill

Fonte: Pasquill (1961 apud SEINFELD; PANDIS, 2006)

#### **2.2.2 Dispersão de gases neutros**

No caso de gases que possuem densidade semelhante a do ar, utiliza-se, em geral, o modelos gaussianos para previsão da dispersão. Assume-se que a dispersão ocorre sem a presença de empuxo e que não é afetada pela gravidade. Nesse tipo de liberação, o vento e as turbulências atmosféricas são as forças que movem as moléculas do gás liberado durante o vazamento (EPA & NOAA, 2007). Também pode ser denominada dispersão passiva ou empuxo neutro.

Dois modelos de dispersão para os gases neutros são usualmente empregados: o modelo de *puff* e o modelo de pluma. O primeiro trata de uma concentração em função do tempo de uma liberação única de uma quantidade fixa de matéria. São liberações instantâneas. Já o modelo de pluma descreve a concentração em estado estacionário de uma liberação contínua. Importante notar que o modelo *puff* também pode ser usado nesse caso, bastando considerar liberação contínua de *puff* com intervalo de tempo infinitesimal entre eles. Contudo, o modelo de pluma é mais recomendado por sua facilidade de utilização (CROWL; LOUVAR, 2002).

Segundo Casal (2008), a Equação 1 é a mais usada para avaliação de cenários de pluma. Diz respeito ao modelo gaussiano de liberação contínua. Algumas hipóteses simplificadoras são adotadas: a vazão mássica é considerada constante durante o tempo, não ocorre reação, não existem efeitos gravitacionais atuando no material, condições meteorológicas constantes e uniformidade da rugosidade da superfície. Os coeficientes de dispersão  $\sigma_y$  e  $\sigma_z$ , que representam o desvio padrão da concentração, são calculados a partir da classificação de estabilidade atmosférica. O parâmetro  $\sigma_y$  corresponde ao desvio padrão horizontal e  $\sigma_z$ , ao desvio padrão vertical.

Em relação ao sistema de coordenadas, para todas as equações apresentadas, x representa a direção a favor do vento, y, a direção do vento cruzado (ou contravento) e z corresponde à direção vertical.

$$
\overline{C}_{(x,y,z)} = \frac{Q_m}{2\pi u \sigma_y \sigma_z} \exp\left[-\frac{1}{2}\left(\frac{y}{\sigma_y}\right)^2\right] \cdot \left\{\exp\left[-\frac{1}{2}\left(\frac{z-H}{\sigma_z}\right)^2\right] + \exp\left[-\frac{1}{2}\left(\frac{z+H}{\sigma_z}\right)^2\right]\right\}
$$
\n(1)

onde:

 $x, y, z$  = coordenadas do ponto onde se deseja calcular a concentração,

 $\overline{C}_{(x,y,z)}$  = concentração média do contaminante nas coordenadas desejadas,

 $H =$ altura efetiva da fonte.

 $Q_m$  = vazão mássica do contaminante,

 $\sigma_u$  e  $\sigma_z$ = coeficientes de dispersão horizontal e vertical, respectivamente,

 $u =$  velocidade do vento.

A Figura 8 ilustra o comportamento de um modelo gaussiano, com a concentração sendo máxima no centro da curva. Mostra, ainda, como ocorre a propagação da nuvem, com a difusão acontecendo na direção do vento e a nuvem se tornando mais ampla e plana, com menores concentrações do poluente.

Figura 8 – Distribuição gaussiana (à esquerda) e propagação gaussiana

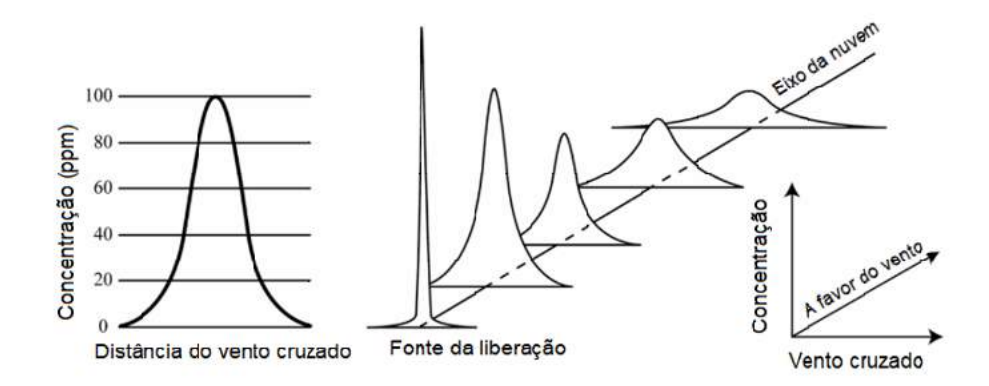

Adaptado de EPA & NOAA (2007)

Diferente das liberações contínuas, para as instantâneas, existe dependência com o tempo, que é dada por meio dos valores dos coeficientes de dispersão. Para o caso do modelo de *puff* com um sistema de coordenadas que se move junto com a nuvem, a Equação 2 pode ser utilizada.

$$
\overline{C}_{(x,y,z,t)} = \frac{Q_m^*}{(2\pi)^{3/2} \sigma_x \sigma_y \sigma_z} \exp\left[-\frac{1}{2}\left(\frac{y}{\sigma_y}\right)^2\right] \cdot \left\{\exp\left[-\frac{1}{2}\left(\frac{z-H}{\sigma_z}\right)^2\right] - \frac{1}{2}\left(\frac{z-H}{\sigma_z}\right)^2\right] + \exp\left[-\frac{1}{2}\left(\frac{z+H}{\sigma_z}\right)^2\right]\right\}
$$
\n(2)

onde:

 $Q_m^*$ = quantidade fixa de massa liberada instantaneamente,  $\sigma_x, \sigma_y, \sigma_z$ = coeficientes de dispersão.

Pode-se, ainda, realizar o cálculo considerando o sistema fixo na posição da fonte, conforme Equação 3. Para isso, multiplica-se a Equação 2 por um termo para a transformação das coordenadas móveis da equação anterior em fixas.

$$
\overline{C}_{(x,y,z,t)} = \frac{Q_m^*}{(2\pi)^{3/2} \sigma_x \sigma_y \sigma_z} \exp\left[-\frac{1}{2}\left(\frac{y}{\sigma_y}\right)^2\right] \cdot \left\{\exp\left[-\frac{1}{2}\left(\frac{z-H}{\sigma_z}\right)^2\right] + \exp\left[-\frac{1}{2}\left(\frac{z+H}{\sigma_z}\right)^2\right]\right\} \times \exp\left[-\frac{1}{2}\left(\frac{x-ut}{\sigma_x}\right)^2\right]
$$
\n(3)

onde:

t= tempo desde a liberação do *puff*.

Para o cálculo dos coeficientes de dispersão, são apresentadas, a seguir, as Tabelas 2 e 3. A primeira é utilizada para os cálculos para dispersão de plumas e a última, para a dispersão de *puffs*. Baseiam-se nas classes de estabilidade de Pasquill-Gifford, exibidas na Tabela 1, sendo, portanto, dependentes das condições atmosféricas. Uma característica dessas correlações é que se assume que o coeficiente de dispersão na direção y e o coeficiente de dispersão na direção x são iguais. Isso é uma hipótese simplificadora a que se deve atentar ao utilizar esses modelos.

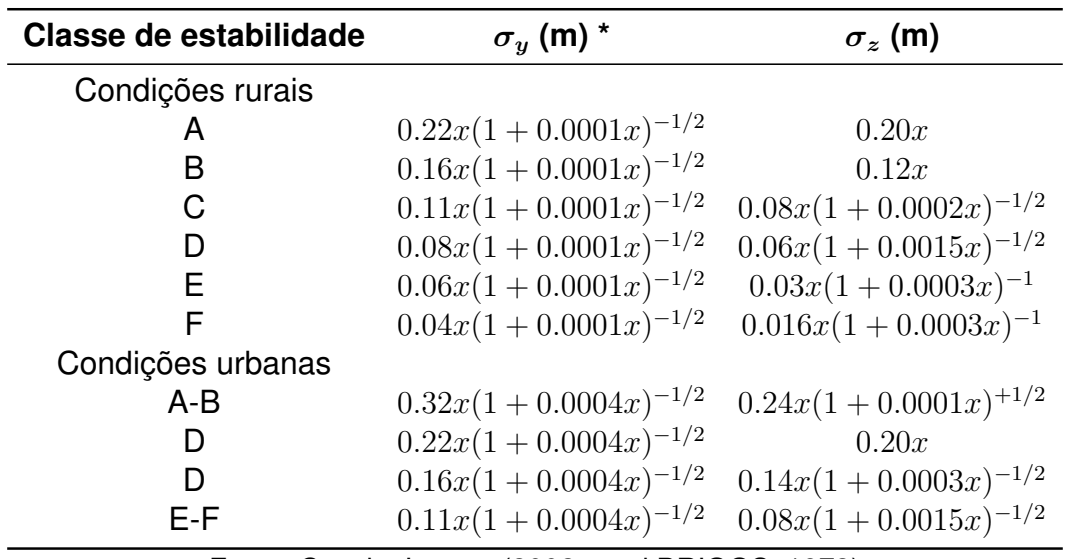

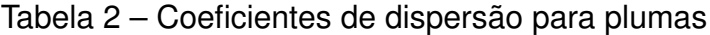

Fonte: Crowl e Louvar (2002 apud BRIGGS, 1973) \* assume-se  $\sigma_y = \sigma_x$ 

Vale mencionar que no caso das plumas, a maior concentração do poluente se encontrará sempre no ponto de liberação. Já para *puffs*, a máxima concentração será sempre no centro do *puff*. Na Figura 9 pode-se perceber visualmente a diferença do comportamento das liberações contínua (9a) e instantânea (9b).

### **2.2.3 Dispersão de gases densos**

Para o caso de gases densos, a modelagem é diferente, pois o comportamento inicial se altera. Primeiramente, para um gás ser considerado pesado, a densidade deste deve ser maior do que do ar ou ele deve estar sendo armazenado a temperaturas muito baixas (estado criogênico).

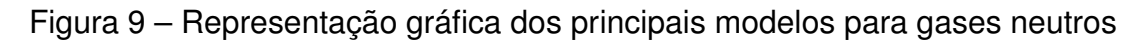

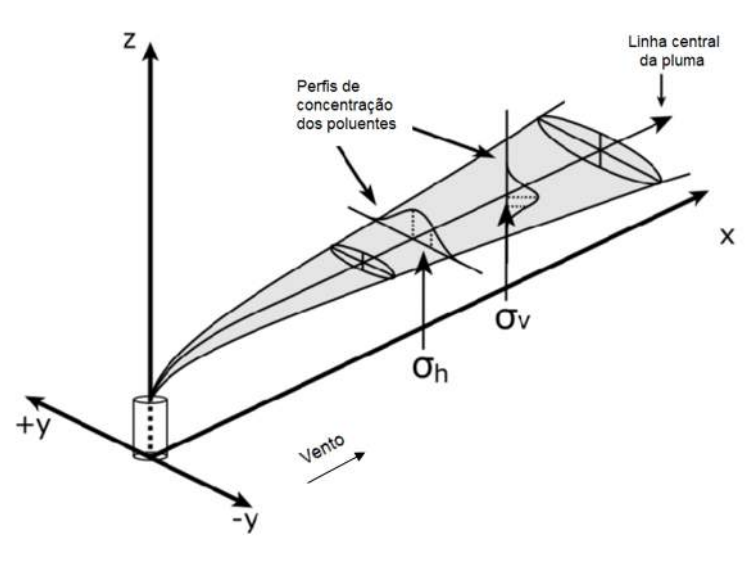

(a) Modelo de pluma

Fonte: Adaptado de Jauer (2018)

(b) Modelo de *puff*

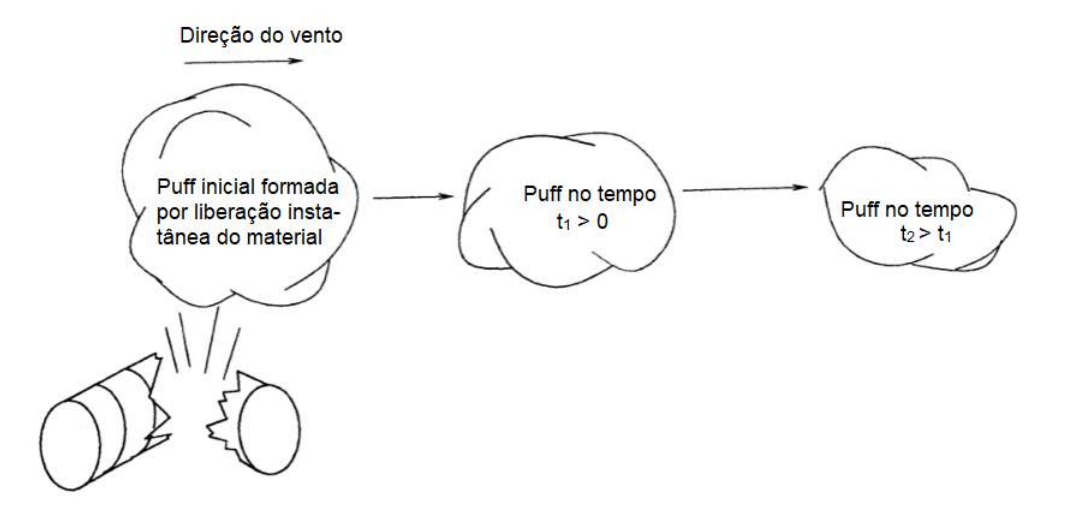

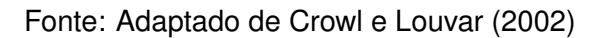

| Classe de estabilidade $\sigma_y$ (m) ou $\sigma_x$ $\sigma_z$ (m) |                |                |
|--------------------------------------------------------------------|----------------|----------------|
| A                                                                  | $0.18x^{0.92}$ | $0.60x^{0.75}$ |
| В                                                                  | $0.14x^{0.92}$ | $0.53x^{0.73}$ |
| C                                                                  | $0.10x^{0.92}$ | $0.34x^{0.71}$ |
| D                                                                  | $0.06x^{0.92}$ | $0.15x^{0.70}$ |
| Е                                                                  | $0.04x^{0.92}$ | $0.10x^{0.65}$ |
| F                                                                  | $0.02x^{0.89}$ | $0.05x^{0.61}$ |

Tabela 3 – Coeficientes de dispersão para *puffs*

Fonte: Crowl e Louvar (2002 apud BRIGGS, 1973)

A nuvem de vapor que é formada inicialmente sofre um fenômeno chamado afundamento ("slump" ou "sink"). Isso ocorre pois ela é mais densa que o ar nas vizinhanças. A nuvem, então, se move na direção do vento, com a gravidade fazendo-a dispersar. Nesse ponto, o empuxo e gravidade dominam o processo. Pode ocorrer de alguma parte do vapor viajar contra o vento partindo do ponto de liberação. À medida que a densidade da nuvem vai se aproximando da do ar, os efeitos da turbulência atmosférica começam a dominar e a nuvem começar a ser diluída e passa a se comportar como uma nuvem de gás neutro, sofrendo difusão passiva. Esse ponto pode ocorrer em poucos metros do ponto de liberação, para pequenos vazamentos, ou bem mais distante, para vazamentos maiores (EPA & NOAA, 2007).

Alguns compostos, como a amônia e o propano, por exemplo, possuem a vantagem de ser possível seu armazenamento em temperatura ambiente através de pressurização, desta forma economizando em termos de espaço. Em algumas situações, quando ocorre uma queda súbita de pressão devido a rupturas e trincas nesses tanques, parte do líquido evapora imediatamente (fenômeno chamado "flash-boiling") e se forma uma mistura de gás e gotas finas de líquido (aerossol). Quando essa mistura bifásica escapa do um tanque rompido, o ar se mistura e evapora as gotas de líquido, resfriando-se no processo. Por conseguinte, a nuvem formada com a mistura de ar e do composto é inicialmente fria e, portanto, mais densa do que a atmosfera ao redor. Por isso, o comportamento nesse caso se assemelha ao de nuvens de gases densos, podendo ser calculado como se assim o fosse (KAISER; GRIFFITHS, 1982).

A Figura 10 mostra os estágios envolvidos na liberação de gases que se comportam como nuvens densas. Observa-se, em 3, o fenômeno do afundamento mencionado. A partir de 4, a turbulência começa a dominar e, em 5, a nuvem passa a se comportar como gás neutro.

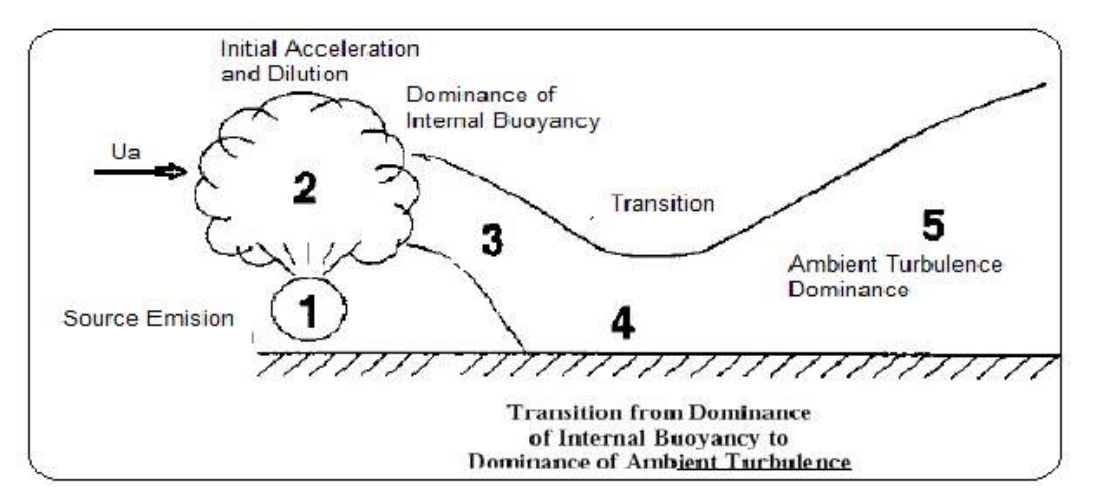

Figura 10 – Estágios na liberação de uma nuvem densa

Fonte: Dehankar, Deshpande e Katekhaye (2013).

### **2.3 Amônia**

O foco deste trabalho é a liberação acidental de amônia, também denominada amoníaco. Trata-se de um composto químico inorgânico de geometria piramidal trigonal formado por um átomo de nitrogênio ligado covalentemente a três átomos de hidrogênio. Em condição ambiente, é encontrada no estado de gás incolor, possuindo ponto de condensação de -33,35 °C (NCBI, 2021). Sua obtenção ocorre majoritariamente através da síntese de Haber-Bosch. As principais propriedades físico-químicas desse composto são apresentadas na Tabela 4.

A amônia é utilizada desde a indústria de fertilizantes à indústria de fibras e plásticos. Atualmente, é amplamente empregada em processos de resfriamento industrial por ser capaz de absorver grande quantidade de calor quando passa do estado líquido para o gasoso, sendo considerada um bom agente refrigerante.

De acordo com a Nota Técnica nº 03/DSST/SIT, ela atende quase que totalmente todas as características desejáveis em um agente refrigerante, dentre elas estão elevado calor latente de vaporização, volatilidade e odor característico que permite sua detecção em caso de vazamento. Apresenta ressalvas a essas características apenas por sua alta toxicidade e por se tornar explosiva em determinadas concentrações (entre 15 e 25% no ar) e inflamável a altas temperaturas (acima de 651 °C). Uma outra vantagem importante da amônia é o fato de ser

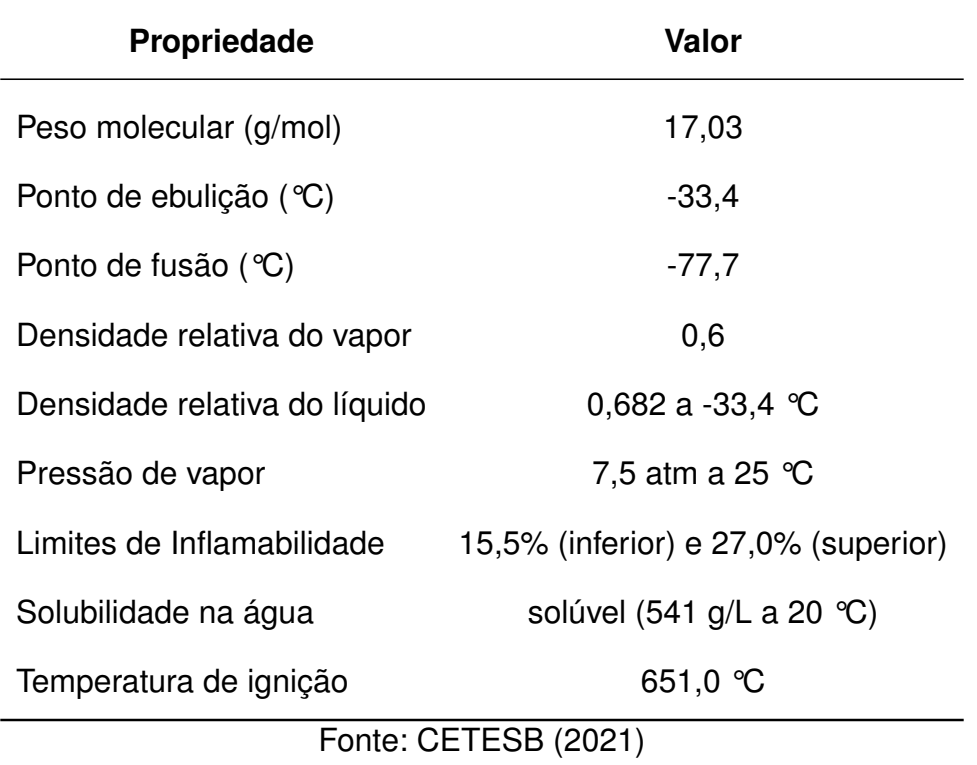

Tabela 4 – Propriedades físico-químicas da amônia

um refrigerante natural que não é agressivo à camada de ozônio e não contribui para o efeito estufa (BRASIL, 2004).

### **2.3.1 Efeitos toxicológicos**

No âmbito da toxicidade química, existem alguns indicadores que servem como diretrizes para determinar qual concentração se torna perigosa para os seres humanos. Esses métodos incluem tanto observações de curto como de longo prazo. Os principais critérios são discutidos a seguir:

• **AEGL (Acute Exposure Guideline Levels) - Níveis de diretrizes de exposição aguda:** são definidos por um comitê formado por membros da EPA (Environmental Protection Agency) e da indústria. Estimam as concentrações nas quais a maior parte das pessoas (incluindo indivíduos sensíveis) apresenta determinados efeitos na saúde quando expostas a materiais químicos perigosos por uma duração específica (NOAA, 2019a). São desenvolvidos para cinco períodos de tempo: 10 minutos, 30 minutos, 60 minutos, 4 horas e 8 horas. Um composto químico apresenta três níveis de AEGLs:

**– AEGL-3:** concentração no ar (em ppm ou mg/m 3 ) de uma substância

acima da qual se prevê que a população em geral - incluindo indivíduos suscetíveis - pode experimentar efeitos com risco de vida ou morte.

- **– AEGL-2:** concentração no ar (em ppm ou mg/m 3 ) de uma substância acima da qual se prevê que a população em geral - incluindo indivíduos suscetíveis - pode experimentar efeitos adversos à saúde irreversíveis ou graves e duradouros ou, ainda, tenham a capacidade de escapar prejudicada.
- **– AEGL-1:** concentração no ar (em ppm ou mg/m 3 ) de uma substância acima da qual se prevê que a população em geral - incluindo indivíduos suscetíveis - pode experimentar efeitos de notável desconforto, irritação ou alguns efeitos não-sensíveis assintomáticos. Esses efeitos não são incapacitantes e são transitórios e reversíveis após a cessação da exposição.
- **ERPG (Emergency Response Planning Guidelines) Diretrizes do planejamento da resposta de emergência:** são definidos por um comitê da American Industrial Hygiene Association (AIHA). Estimam as concentrações nas quais a maior parte das pessoas experimenta determinados efeitos na saúde quando expostas a materiais químicos perigosos por uma hora. Não são incluídos membros sensíveis do público, como pessoas idosas, doentes ou muito jovens. Esse público pode experimentar efeitos adversos em concentrações inferiores aos valores de ERPG (NOAA, 2019b). Um composto químico pode possuir até três níveis de ERPGs:
	- **– ERPG-3:** máxima concentração no ar abaixo da qual quase todos os indivíduos podem ser expostos por até 1 hora sem experimentar ou desenvolver efeitos que coloquem a vida em risco.
	- **– ERPG-2:** máxima concentração no ar abaixo da qual quase todos os indivíduos podem ser expostos por até 1 hora sem experimentar ou desenvolver efeitos irreversíveis ou sérios para a saúde ou sintomas que possam prejudicar a capacidade do indivíduo de tomar medidas protetoras.
	- **– ERPG-1:** máxima concentração no ar abaixo da qual quase todos os indivíduos podem ser expostos por até 1 hora sem experimentar mais do que efeitos adversos à saúde leves e transitórios ou sem perceber um odor desagradável claramente definido.
- **Temporary Emergency Exposure Limits (TEELs) Limites de exposição de emergência temporária:** desenvolvidos por um comitê do Department of Energy (DOE). Funcionam de forma semelhante aos anteriores.

São utilizados para compostos que ainda não possuem valores definidos de AEGLs ou ERPGs, servindo como uma orientação temporária até eles serem desenvolvidos (NOAA, 2020). Um composto também pode possuir até três níveis de TEELs:

- **– TEEL-3:** concentração no ar (em ppm ou mg/m 3 ) de uma substância acima da qual se prevê que a população em geral - incluindo indivíduos suscetíveis - pode experimentar efeitos com risco de vida ou morte quando expostos por mais de uma hora.
- **– TEEL-2:** concentração no ar (em ppm ou mg/m 3 ) de uma substância acima da qual se prevê que a população em geral - incluindo indivíduos suscetíveis - pode experimentar efeitos adversos à saúde irreversíveis ou graves e duradouros ou, ainda, tenham a capacidade de escapar prejudicada, quando expostos por mais de uma hora.
- **– TEEL-1:** concentração no ar (em ppm ou mg/m 3 ) de uma substância acima da qual se prevê que a população em geral - incluindo indivíduos suscetíveis - pode experimentar efeitos de notável desconforto, irritação ou alguns efeitos não-sensíveis assintomáticos, quando expostos por mais de uma hora.
- **IDLH (Immediately dangerous to life or health) ou IPVS (Imediatamente perigoso para vida ou saúde):** são definidas pelo National Institute for Occupational Safety and Health (NIOSH) condições que representam uma ameaça de exposição a contaminantes transportados pelo ar quando essa exposição pode causar a morte ou efeitos adversos permanentes imediatos ou retardados para a saúde ou impedir a fuga de tal ambiente. O valor da concentração que permite a ocorrência dessa condição é o IDLH da substância. Se a concentração do contaminante for maior que o IDHL, só se deve entrar no local com equipamentos respiratórios altamente confiáveis. Os valores de IDHL foram baseados numa exposição de 30 minutos, como margem de segurança (NIOSH, 2017);
- **PAC (Protective Action Criteria) Critério de ação protetiva:** é um sistema hierárquico baseado em três diretrizes de exposição: AEGLs, ERPGs, e TEELs. Possuem três níveis (PAC-1, PAC-2, and PAC-3). No caso da amônia, os valores de PAC correspondem aos valores de AEGLs para 60 minutos de exposição.

| <b>Critério</b>     | Valores de referência (em ppm) |  |  |  |
|---------------------|--------------------------------|--|--|--|
| AEGL-3 (60 min)     | 1100                           |  |  |  |
| AEGL-2 (60 min)     | 160                            |  |  |  |
| AEGL-1 (60 min)     | 30                             |  |  |  |
| IDLH                | 300                            |  |  |  |
| Fonte: NOAA (2021b) |                                |  |  |  |

Tabela 5 – Informações toxicológicas da amônia

### **2.3.2 Principal rota de obtenção**

Desenvolvido por Fritz Haber em 1908 e aplicado industrialmente por Carl Bosch por volta de 1912, época da Primeira Guerra Mundial em que havia a necessidade de produção de nitrato de sódio para fabricação de explosivos (RI-BEIRO, 2013), a síntese de Haber-Bosch é o método mais importante para fixação industrial de nitrogênio (ou seja, conversão do gás nitrogênio em amônia) (CHEN et al., 2019). Mas, por outro lado, o processo proporcionou a produção em escala mundial de fertilizantes, que aumentaram drasticamente o rendimento agrícola (em torno de 30 a 50%), sendo considerada uma das maiores invenções da humanidade (ERISMAN et al., 2008). A síntese de Haber-Bosch consiste na reação catalisada de 1 volume de nitrogênio com 3 volumes de hidrogênio, ambos gasosos, em condições de elevadas pressão e temperatura. O processo pode ser representado pela seguinte reação:

 $N_2(g) + 3 H_2(g) \rightleftharpoons 2 NH_3(g)$ 

A produção atualmente é tipicamente realizada na presença de ferro como catalisador a uma pressão de 150–200 atm e temperatura em torno de 400- 500 °C (CHEN et al., 2019). Trata-se de uma reação reversível exotérmica. De acordo com o Princípio de Le Chatêlier, a síntese de amônia é favorecida com o aumento da pressão, mas o aumento da temperatura a desfavorece. No entanto, quanto mais baixa a temperatura utilizada, mais lenta se torna a reação. Assim sendo, trabalha-se com a temperatura em torno de 500 °C, para que a cinética da reação torne o processo viável, embora o rendimento não seja o melhor possível. Ainda, a pressão utilizada também é escolhida de forma a viabilizar economicamente o processo, pois pressões extremamente altas envolvem altos custos.

O processo começa com a mistura de gás nitrogênio (extraído da atmosfera) e hidrogênio (geralmente obtido de gás natural) sendo comprimida até 200 atm e aquecida até 450 °C. Essa mistura, então, atravessa um reator contendo um leito catalítico de ferro. Os produtos da reação são resfriados a fim de liquefazer a amônia e removê-la. Já o nitrogênio e o hidrogênio não reagidos permanecem na forma de gás e são reciclados. Na Figura 11, é apresentado um esquema da síntese de Haber-Bosch. Percebe-se que nessa planta é possível a utilização dos gases que saem do reator para preaquecer a mistura de nitrogênio e hidrogênio (REESE et al., 2016), aumentando a eficiência energética do processo.

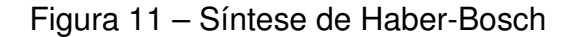

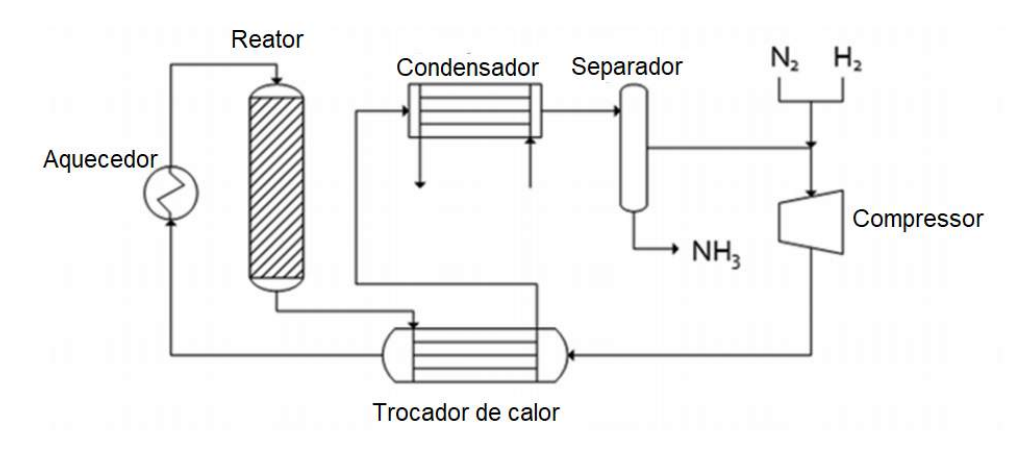

Fonte: Reese et al. (2016).

No âmbito da escala das plantas industriais de produção de amônia, segundo Brown (2018), não serão mais construídas plantas de amônia de grande escala. Por muitos anos a tendência das plantas de amônia foi o aumento de escala visando o aumento teórico de eficiência atrelado, acarretando em projetos tão grandes, em termos espaciais e econômicos, que tornaram-se inviáveis mesmo com o baixo custo do gás natural. No cenário atual, a tendência está voltada à construção de fábricas de amônia de pequena escala que possuem como principal vantagem uma redução significativa nos custos do produto voltado ao mercado local, visto que os gastos com transporte são significativamente reduzidos, acarretando num produto com preço competitivo frente ao mercado geral. Esse é o caso da planta de Simplot em Rock Springs, Wyoming, nos Estados Unidos (Figura 12), que produz cerca de 200.000 toneladas de amônia anualmente para a produção de fertilizantes MAP, e da planta de *Fortigen* em Geneva, Nebraska, também nos Estuados Unidos, que produz cerca de 30.000 toneladas por ano voltadas para uma cooperativa de fazendeiros local. Em ambos os casos, as plantas tiveram sucesso em mercados cativos contra produtos mais
conhecidos, de maior disponibilidade e maior valor ao contornarem os custos com transporte (BROWN, 2018).

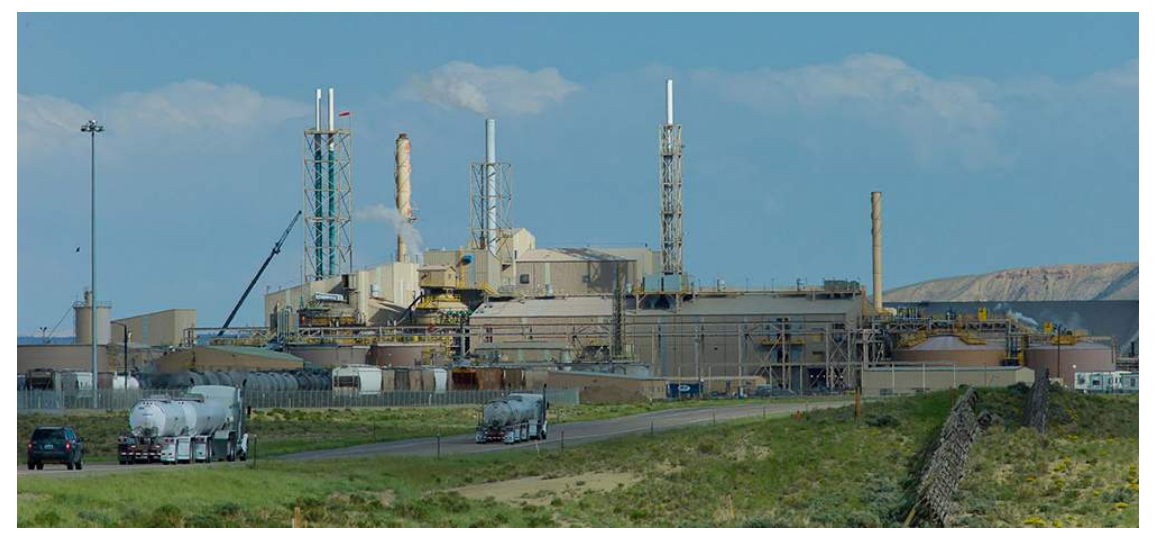

Figura 12 – Planta de amônia *Simplot* em Rock Springs, Wyoming, EUA

Fonte: Phosphate Price (2014)

## **2.3.3 Armazenamento**

Por ser gás em temperatura ambiente, o armazenamento da amônia deve ocorrer através da pressurização no caso de sistemas menores, ou refrigeração do fluido no caso de uso industrial, para que assuma o estado líquido.

Para escalas menores, encontram-se fabricantes de tanques pressurizados, ou vasos de pressão, voltados à amônia, do tipo cilindro horizontal ou esfera, que operam em temperatura ambiente. Estes tanques podem suportar valores de pressão por volta de 15 kgf/cm $^2$ , ou 14,7 bar, e devem atender a norma NR 13 referente a Caldeiras e Vasos de Pressão (RESCUE CURSOS, 2021). A grande maioria dos tanques pressurizados de amônia possuem construção conforme a norma norte-americana ASME VIII. Um exemplo de tanque é mostrado na Figura 13.

No caso de escalas maiores, ou seja, aplicações industriais que requerem grandes volumes de produto, dependendo da aplicação podem ser necessários tanques com diâmetros relativamente elevados, onde torna-se inviável a aplicação da pressurização necessária visto que seu custo seria extremamente elevado. Faz-se o uso da baixa temperatura, assim pode-se isolar termicamente o tanque a fim de que não ocorra perda de calor significativa para o ambiente. Além disso, o calor provido pelo sistema que resfria o tanque pode ser reaproveitado em etapas do processo, dependendo da área de atuação da indústria.

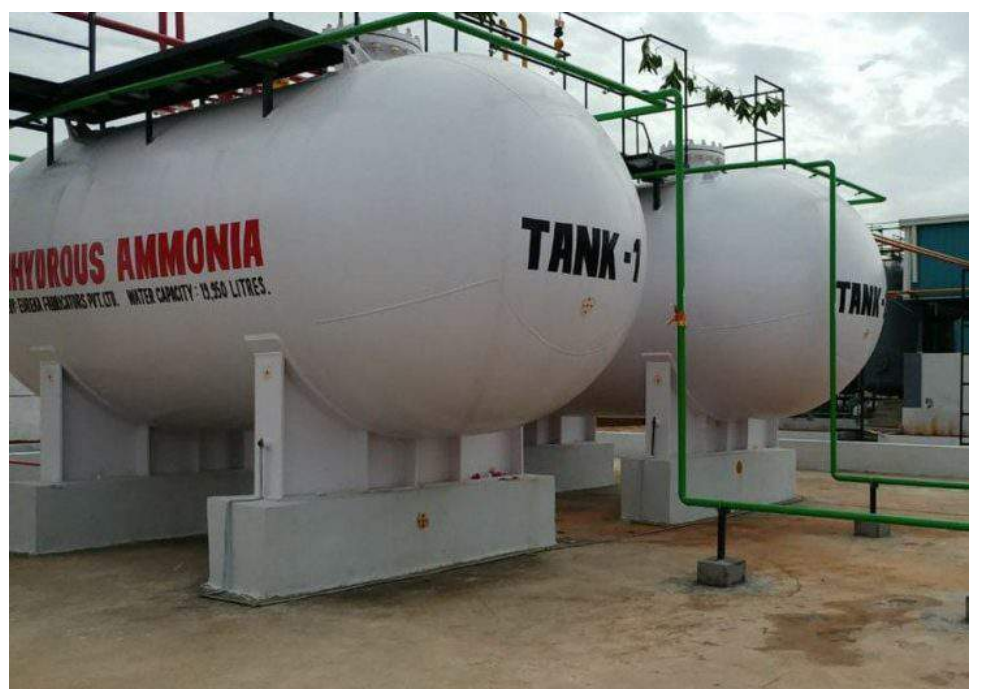

Figura 13 – Tanque cilíndrico horizontal de amônia

Fonte: Rescue Cursos (2018)

Apesar da necessidade dos referidos tanques, atualmente as empresas procuram reduzir o inventário de produtos perigosos devido ao risco associado a estes componentes.

## **2.3.4 Riscos no uso da amônia**

A amônia tem efeitos irritantes e corrosivos potentes no estado gasoso, mas, principalmente, no estado líquido. Por se tratar de uma substância tóxica, cáustica e facilmente solubilizada em água, quando em contato com mucosas de seres vivos causa irritação acompanhada de dor intensa, podendo levar a queimaduras e, no caso da córnea, à cegueira. Quando inalada em altas concentrações, pode causar danos ao trato respiratório e ao pulmão ou até a morte por inibição de reflexos respiratórios (DRÄGERWERK, 2021). Também oferece perigo ambiental, visto que pode contaminar córregos e intoxicar a fauna local.

Os maiores riscos envolvendo o uso de amônia como agente refrigerante (processo que envolve altas pressões e temperatura) são a possibilidade de liberação de nuvem tóxica e a formação de mistura explosiva quando em contato com hidrocarbonetos. As causas desses dois tipos de acidentes são os vazamentos no sistema que podem ser causados por fatores como rachaduras, impacto, corrosão, vibrações na linha, aumento de pressão, além de rupturas de tubulações.

Em 11 de julho de 2003, no estado de Rio Grande do Norte, ocorreu um acidente que vitimizou 127 dos 170 trabalhadores, levando 2 a óbito (BRASIL, 2004), em uma empresa que realizava beneficiamento de camarão utilizando amônia. Conforme mostra a Figura 14, um dos compressores rompeu devido à grande corrosão interna presente no cabeçote do equipamento que não suportou a pressão, liberando cerca de 40 kg de amônia liquefeita até que ocorreu a intervenção por parte de um operador. A nuvem densa formada pela amônia bloqueou a entrada/saída principal e entrou em todas as salas do local, levando alguns trabalhadores a procurarem rotas de fuga alternativas, como arrombar portas trancadas, consequentemente aumentando o tempo de exposição ao produto tóxico. Este acidente foi o principal incentivo para a elaboração da Nota Técnica nº 03/DSST/SIT.

Figura 14 – Cabeçote do compressor com tampa rompida devido acentuada corrosão

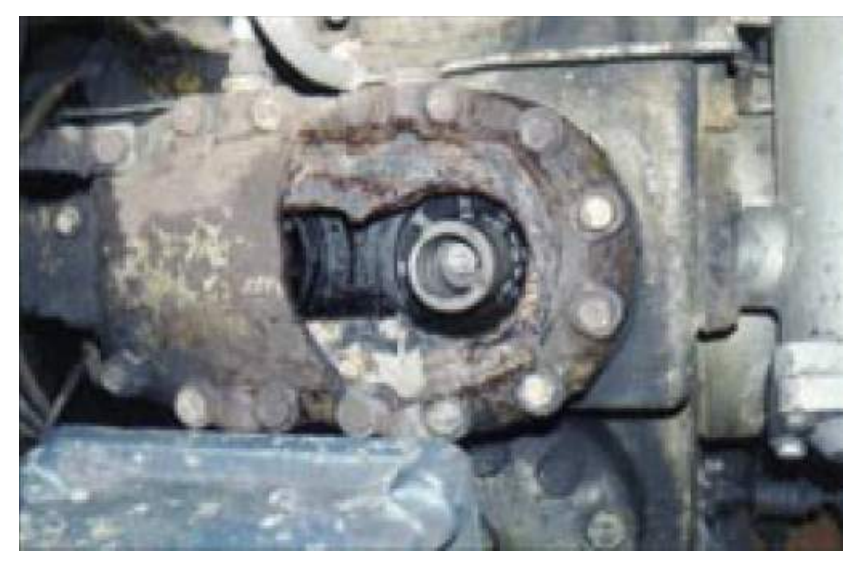

Fonte: Brasil (2004)

Em 31 de Agosto de 2013, em Shangai na China, um vazamento de amônia ocorreu no frigorífico de Weng's Cold Storage Industrial Co. Ltd. onde as conexões entre as tubulações por onde passavam a amônia estavam mal encaixadas e, consequentemente, desacoplaram permitindo a liberação da amônia para o ambiente (GLOBAL TIMES, 2013). O vazamento matou 15 trabalhadores do frigorífico e deixou outros 25 feridos. Cerca de 200 bombeiros foram necessários para dispersar e conter a amônia líquida e seus vapores.

Outro caso ocorreu em 25 de novembro de 2013, em Pires do Rio (GO), deixando 23 feridos, alguns com dificuldade de respirar e enxergar, devido a um vazamento de amônia em um frigorífico o que fez os funcionários que trabalhavam no local inalarem a substância (G1, 2013). Felizmente, este acidente não deixou vítimas fatais.

Um caso mais recente ocorreu em 04 de novembro de 2019 num abatedouro de aves em Santana do Jacaré (MG), em que um cilindro de 500 L contendo amônia estourou tendo todo seu conteúdo liberado e inalado pelos funcionários, que estavam na área e tiveram que ser socorridos pelos bombeiros, sendo um deles levado ao hospital (G1, 2019). Acidentes de menor escala como estes são relativamente comuns sendo possível encontrar ocorrências todos os anos, geralmente envolvendo frigoríficos e arenas, como pode-se observar no estudo de caso de incidentes envolvendo liberação de amônia feito pela Technical Safety BC (2017).

# **Capítulo 3**

# *Softwares* **utilizados**

Neste capítulo, são apresentados os *softwares* utilizados para o desenvolvimento do projeto. São explicados o funcionamento e os modelos utilizados pelos programas.

# **3.1 ALOHA**

ALOHA (Areal Locations of Hazardous Atmospheres) consiste em um programa de código livre cujo foco é a simulação de liberação de produtos químicos. Foi desenvolvido, em conjunto, pela National Oceanic and Atmospheric Administration (NOAA) e pela Environmental Protection Agency (EPA), que são instituições ligadas ao governo estadunidense. É um *software standalone*, ou seja, não é necessária a instalação de *softwares* auxiliares, sendo autossuficiente.

Foi desenvolvido visando permitir respostas rápidas e com um grau de precisão adequado para cenários de acidentes envolvendo produtos químicos. Pode ser usado para estimar a dispersão de gases tóxicos, os valores de sobrepressão de uma nuvem explosiva, das áreas inflamáveis de uma nuvem de vapor, entre outros fenômenos. Tem como foco facilitar a resposta a situações de liberações de produtos químicos, auxiliando na elaboração de ações emergenciais, como a evacuação das áreas potencialmente afetadas pelo cenário acidental envolvendo a planta industrial (EPA & NOAA, 2007).

O *software* é amplamente utilizado em análises qualitativas e quali-quantitativas de risco em diferentes cenários. Um exemplo é o estudo de aplicação do ALOHA no artigo de Silva et al. (2017), em que uma análise quali-quantitativa é realizada na unidade de hidrotratamento de diesel na Refinaria Abreu e Lima. Neste artigo foram considerados os efeitos de *flash fire*, *jet fire*, nuvem tóxica e explosão, com duas possíveis fontes sendo ruptura e rompimento de tubulação. Outro exemplo é seu uso na simulação do acidente com acetileno da empresa

Messer Tehnogas na planta de Kraljevo na Sérvia (ZIVIC, 2018). O ALOHA foi utilizado para simular quatro diferentes cenários acidentais: nuvem de vapor, nuvem explosiva, BLEVE (Boiling Liquid Expanding Vapor Explosion) e *Jet Fire*. O *software* já foi empregado, até mesmo, para simulação de cenários acidentais envolvendo transporte rodoviário de produtos químicos, como cloro (COSTA; TRELLES; GOMES, 2014) e propano (LIMA, 2020).

O programa também possui algumas limitações, tais como: não ser capaz de incorporar os efeitos de reações químicas, de particulados, de misturas químicas, de relevo e de fragmentos perigosos.

## **3.1.1 Principais recursos**

O que torna o ALOHA um excelente candidato no uso em situações reais é a relação entre acurácia e velocidade nas respostas do programa, alcançadas devido a diversos recursos. Um exemplo dessa característica é a verificação cruzada de informações, que permite verificar se os valores de entrada inseridos são coerentes com o esperado, baseando-se nos valores inseridos em outros campos. Com isso, busca minimizar o erro do operador. Ademais, possui uma biblioteca que contém mais de 1.000 produtos químicos, o que permite que a etapa de inserção das propriedades do produto não seja necessária, economizando tempo na obtenção da resposta pelo usuário (JONES et al., 2013).

O ALOHA realiza a entrega de resultados específicos ao cenários, por meio de uma representação gráfica da zona de ameaça. Tal zona é dividida em três camadas, utilizando, para isso, os níveis de indicadores como AEGLs, ERPGs ou PACs. Ainda, ao utilizar uma ferramenta auxiliar, como o MARPLOT (Mapping Application for Response, Planning, and Local Operational Tasks), há a possibilidade de plotar o resultado gráfico em um mapa, permitindo, assim, a determinação das áreas afetadas e, também, a estimativa da população presente nessas áreas, feita de forma direta pelo MARPLOT para territórios dos EUA, baseado no censo americano, e pode ser feita de forma indireta em territórios fora dos EUA exportando e sobrepondo os resultados do ALOHA no Google Earth e/ou MARPLOT e estimando-se a população pelo número de casas no local e pelo tipo de edificações. O MARPLOT também é uma ferramenta gratuita, desenvolvida pela mesma agência americana responsável pelo ALOHA. Na Figura 15a, tem-se a representação gráfica e, na Figura 15b, esse resultado exibido sobre um mapa.

Além disso, é possível a modelagem das principais ameaças, que envolvem: toxicidade, inflamabilidade, radiação térmica e a sobrepressão. Com isso, diferentes cenários são passíveis de serem modelados, como: a formação e dis-

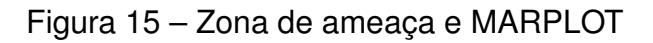

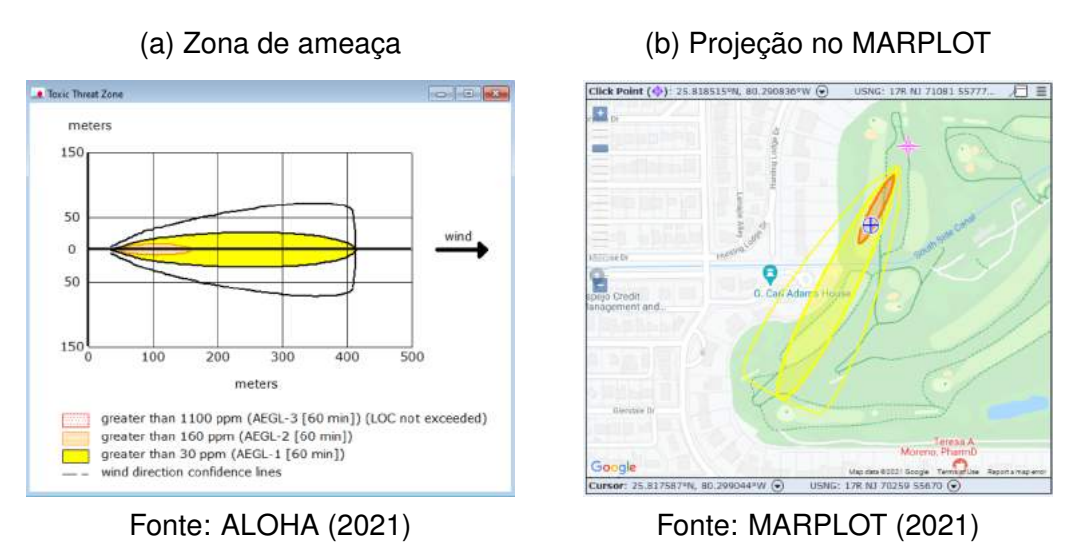

persão de nuvens tóxicas, BLEVEs (fenômeno de expansão explosiva da nuvem de vapor de um líquido em ebulição), incêndios em jato (*Jet fire*), incêndios em poça (*Pool Fire*) e explosão de nuvem de vapor (*Vapor Cloud Explosion*) (EPA & NOAA, 2007).

# **3.1.2 Níveis Tóxicos de Preocupação (LOCs)**

O *software* emprega os denominados Níveis Tóxicos de Preocupação ou Levels of Concern (LOCs) para avaliação das zonas de ameaça. As zonas vermelhas, laranjas e amarelas representam as áreas nas quais a concentração do produto excede os LOCs definidos, conforme mostrado na Figura 16. Ele utiliza como limites dados específicos dos produtos químicos. Podem ser usados como LOCs os indicadores AEGLs (Acute Exposure Guideline Levels), ERPGs (Emergency Response Planning Guidelines) e PACs (Protective Action Criteria). Para estes, são definidas até 3 camadas, representando as zonas vermelhas, laranjas e amarelas. Um outro indicador que pode ser utilizado é o IDLH (Immediate Danger to Life and Health), porém, para este, um único valor é definido, representando a zona vermelha.

# **3.1.3 Modelos de fonte**

O ALOHA possui quatro formas de modelagem de termo fonte: "direta", na qual o usuário especifica diretamente a quantidade de material que entra na atmosfera; "poça", em que se modela a evaporação de compostos a partir de uma poça de área definida; "tanque", modelada a partir de ruptura (por um furo na parede ou por liberação através de tubulação curta ou válvulas) de um tanque

Figura 16 – Níveis de Preocupação (LOCs) no ALOHA

(a) Seleção dos LOCs para ameaça tóxica

(b) Zona de ameaça Toxic Level of Concern Tal Truiz Threat Zone **Controllers Select Toxic Level of Concern:**  $\frac{m}{150}$ Red Threat Zone LOC: <u>AEGL-3 (60 min): 1100 ppm</u> 50 **Orange Threat Zone**  $\theta$ LOC:  $AEGL-2$  (60 min): 160 ppm  $\rightarrow$ 50 **Yellow Threat Zone** LOC: AEGL-1 (60 min): 30 ppm च 150 Show wind direction confidence lines:  $100$ 200  $\overline{a}$ meters *G* only for longest threat zone greater than 1100 ppm (AEGL-3 [60 min])  $\cap$  for each threat zone greater than 160 ppm (AEGL-2 [60 min])<br>greater than 30 ppm (AEGL-1 [60 min]) OK Cancel Help wind direction confidence lines Fonte: ALOHA (2021) Fonte: ALOHA (2021)

contendo substância única; "duto de gás", feita a partir de ruptura de tubulação. Importante notar que o programa limita o tempo de emissão de qualquer fonte a um valor entre 1 minuto (considerada liberação instantânea) e 1 hora.

# **3.1.4 Modelos de dispersão atmosférica**

São utilizados dois modelos de dispersão atmosférica:

- 1. Gaussiano ou Modelo de Pluma Gaussiana (MPG): utilizado no cálculo para gases de dispersão passiva.
- 2. ALOHA-DEGADIS: Baseado no modelo DEGADIS (*Dense Gas Dispersion*) utilizado no cálculo da dispersão de gases densos;

Por padrão, a decisão de qual modelo será utilizado é feita através do cálculo do número crítico de Richardson  $(Ri_c)$ , cujo cálculo é dependente da densidade do composto, da velocidade do vento e da taxa de liberação. Quando Ri<sup>c</sup> for menor que 1 o *software* considera o gás como passivo e utiliza o modelo gaussiano; quando maior que 1, o modelo utilizado é o ALOHA-DEGADIS. Mas o *software* também permite ao usuário impor um determinado modelo de dispersão.

### **3.1.4.1 Gaussiano**

O modelo utilizado é uma adaptação do modelo gaussiano já apresentado para plumas em regime permanente, mas multiplicado por um fator de correção para liberação de curta duração (PALAZZI et al., 1982). É utilizado para a dispersão de poluentes passivos. As nuvens de dispersão formadas por estes produtos químicos não afetam o fluxo de ar ambiente e não são afetadas pela gravidade ou empuxo devido à sua densidade semelhante a do ar.

No ALOHA, uma liberação instantânea é modelada como uma liberação única com duração de 1 minuto, em estado estacionário, o que dá origem a uma nuvem isolada. Já a emissão contínua é modelada como uma liberação única também em estado estacionário, mas com duração de 1 hora. O último tipo é chamado de liberação dependente do tempo. Consiste na modelagem de uma série de cinco liberações em estado estacionário com duração finita de até 1 hora. Cada uma dá origem a uma nuvem que não interage com as outras, cuja a concentração é determinada ao somar a contribuição de cada nuvem (JONES et al., 2013).

#### **3.1.4.2 ALOHA-DEGADIS**

O modelo DEGADIS foi desenvolvido por Havens e Spicer em 1985 como uma uma adaptação do modelo HEGADIS (Heavy Gas Dispersion) descrito por Colenbrander em 1980 e mostrado na Equação 4. Foi escolhido devido à sua vasta aceitação e pela quantidade excessiva de testes feitos por seus autores (JONES et al., 2013).

$$
C(x, y, z) = \begin{cases} C_c(x) \cdot exp\left[-\left(\frac{-|y| - b(x)}{S_y(x)}\right)^2 - \left(\frac{z}{S_z}\right)^{1+n}\right] & \text{para} \quad |y| > b(x) \\ C_c(x) \cdot exp\left[-\left(\frac{z}{S_z}\right)^{1+n}\right] & \text{para} \quad |y| \le 0 \end{cases}
$$
(4)

onde:

 $b =$  metade da largura da fonte,

 $C_c$  = a concentração na linha central da pluma ao nível do solo,

 $S_y$  e  $S_z$ = parâmetros de dispersão lateral e vertical.

Diferente do ALOHA, que opera com variações da vazão ao longo do tempo, o DEGADIS é um modelo baseado em condições de regime permanente. Deste modo, foi necessário realizar algumas adaptações para adequá-lo ao objetivo do *software*, dando origem ao ALOHA-DEGADIS (JONES et al., 2013). Este modelo leva em consideração o efeito da gravidade sobre as nuvens de dispersão formadas pelos gases densos, sendo seu uso limitado ao nível do solo.

# **3.2 HYSPLIT**

HYSPLIT (HYbrid Single-Particle Lagrangian Integrated Trajectory) é um modelo de transporte e dispersão atmosférica desenvolvido e gerenciado pelo National Atmospheric and Oceanic Administration (NOAA) Air Resources Laboratory (ARL). Para instalação no computador é necessária a instalação de alguns *softwares* complementares, para que a interface gráfica seja exibida. Não é *standalone* como o ALOHA, portanto. No entanto, por meio do READY (Real-time Environmental Applications and Display System), ele pode rodar diretamente online, conforme exemplificado na Figura 17, com algumas limitações.

O HYSPLIT tem sido utilizado para simulações envolvendo transporte atmosférico, dispersão e deposição de poluentes, incluindo materiais radiológicos. Um exemplo é o estudo de transporte atmosférico de Wang et al. (2015) para análise do transporte atmosférico de amônia emitida por longo prazo em centros urbanos, zonas industriais e zonas rurais. Uma análise de *Back Trajectory* de 48h foi realizada pelo HYSPLIT resultando na distribuição espacial de amônia no nível do solo. Outro exemplo de aplicação deste *software* é no contexto de agentes biológicos, podendo ser empregado para modelagem da dispersão de bio-aerossóis patológicos, como nos trabalhos de Prinslow (2011) e Leuken et al. (2016).

Figura 17 – Exemplo de resultado do modelo de trajetória do HYSPLIT-WEB projetado no GOOGLE EARTH

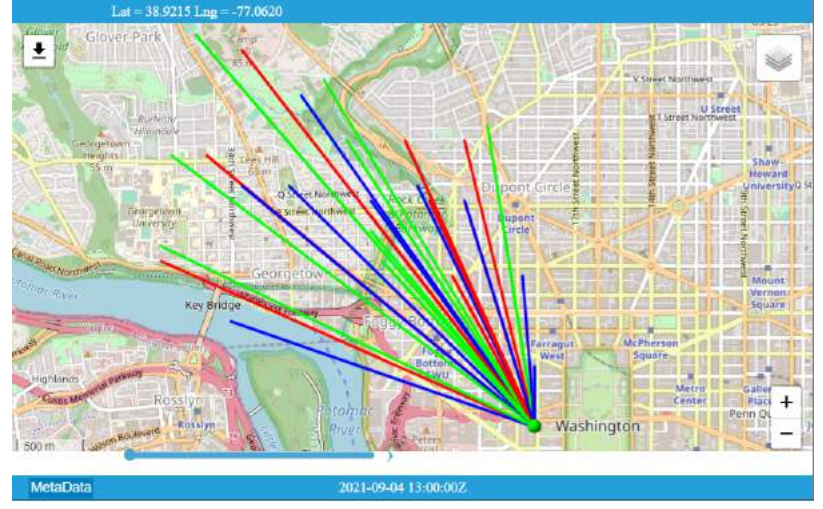

Fonte: NOAA (2021a)

No estudo de um possível acidente no Complexo Nuclear de Angra dos Reis, RJ, e suas consequências, o HYSPLIT foi utilizado por Silva (2013) para a análise da dispersão geográfica de radionuclídeos, principalmente o  $Cs<sub>137</sub>$ , isótopo radioativo responsável pelo acidente na cidade de Goiânia, GO, em 13 de

Setembro de 1987. O *software* foi usado juntamente com os dados do *Prototype International Data Centre* (PIDC) que possui as informações de concentração de  $Cs<sub>137</sub>$ , com relação a fonte, adquiridas por bases de monitoramento durante o acidente de *Chernobyl* (SILVA, 2013).

# **3.2.1 Principais recursos**

O HYSPLIT permite o cálculo da dispersão atmosférica de liberações químicas e de trajetórias (até mesmo de uma única partícula) de poluente. A trajetória mostra o caminho da nuvem a partir de dados das condições meteorológicas, como a velocidade e direção do vento. O cálculo da dispersão fornece as concentrações dos poluentes no ar. Uma comparação entre os dois tipos de modelo é mostrada na Figura 18.

Figura 18 – Modelos de trajetória e de dispersão atmosférica do HYSPLIT

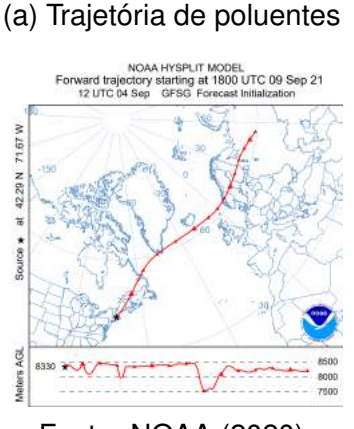

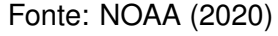

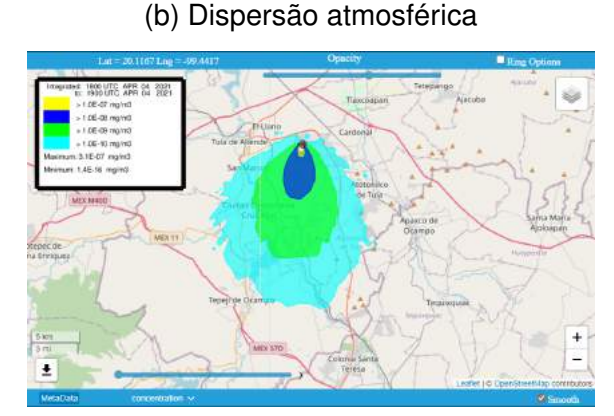

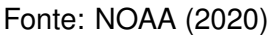

Ele tem a possibilidade, ainda, de analisar de onde um componente foi emitido, ou seja, a fonte dele (análise de *backwards-trajectory*) (Figura 19a). Além disso, com ele também é possível calcular a deposição de poluentes e o decaimento de compostos radioativos (Figura 19b).

O *software* é indicado para respostas a emergências, como liberações químicas, radiológicas e até mesmo erupções vulcânicas; para controle da qualidade do ar; para avaliações de modelos e para suporte na tomada de decisão, a partir do modelo de dispersão e do READY (Real-time Environmental Applications and Display System), que permite ao usuário rodar as simulações na web (COHEN et al., 2018).

Uma limitação do HYSPLIT é que ele não calcula as zonas de perigo baseadas em LOCs definidos a partir das propriedades dos compostos químicos como o ALOHA. Ele oferece o cálculo de dispersão em termos de fator de diluição. Para exemplificar, observa-se a legenda da Figura 20. Percebe-se que

Figura 19 – Modelos de *backwards trajectory* e de deposição e decaimento radioativo

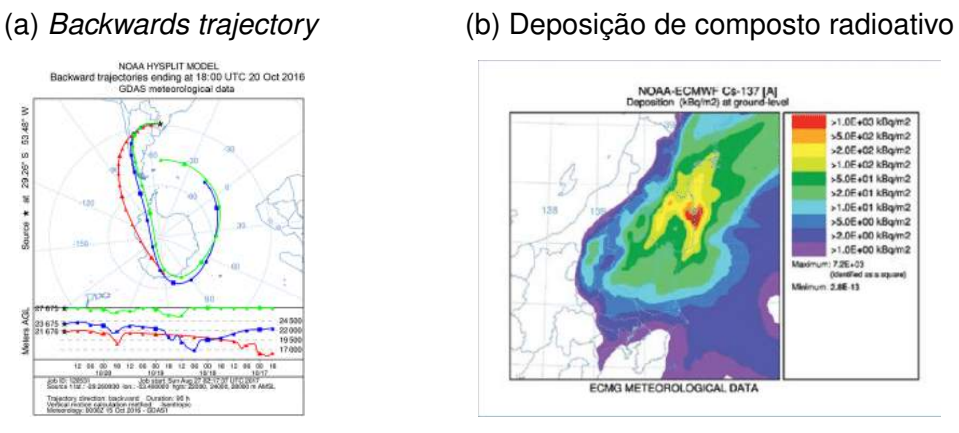

Fonte: Bresciani et al. (2018)

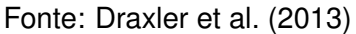

cada zona corresponde a uma diluição de 1:10 da concentração anterior. No HYSPLIT, a unidade de massa é totalmente arbitrária. Ele computa, portanto, o fator de diluição (Figura 20a), podendo multiplicar pelo valor e unidade informados pelo usuário (Figura 20b). Além disso, ele não incorpora efeitos de gases densos e de reações químicas.

## **3.2.2 Modelos utilizados**

O HYSPLIT utiliza um modelo híbrido entre a abordagem lagrangiana e a euleriana. Em termos gerais, enquanto os modelos eulerianos possuem uma malha 3D com sistema de coordenadas fixo, nos modelos lagrangianos o sistema segue o movimento médio do fluido (sistema de referência móvel). Essa diferença é ilustrada na Figura 21. O HYSPLIT emprega a abordagem lagrangiana para os cálculos de trajetória e difusão à medida que as partículas se movem do ponto inicial, e a abordagem euleriana para cálculo das concentrações dos poluentes atmosféricos. Inclusive, o nome do *software* e do modelo advém desse comportamento híbrido (STEIN et al., 2015).

São utilizados os dados meteorológicos para o desenvolvimento da malha e para os cálculos da trajetória e concentração. Pode-se usar partículas ou *puffs*, que representam a distribuição de um grande número de partículas. Para o cálculo de partículas, utiliza-se um número fixo e cada célula da malha tem um volume definido. Assim, a concentração é simplesmente a massa da partícula dividida pelo volume da célula. As concentrações no ar são calculadas somando, então a contribuição de cada uma dessas partículas (DRAXLER; HESS, 1997).

$$
\Delta C = m(\Delta x \Delta y \Delta z)^{-1}
$$

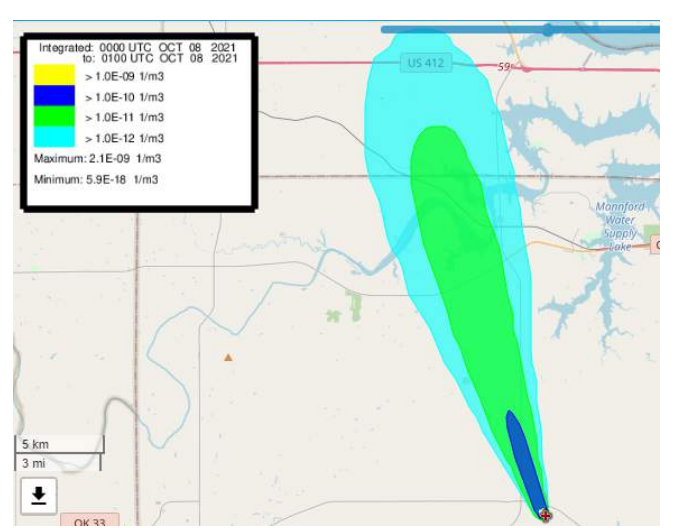

Figura 20 – Visualização dos fatores de diluição do HYSPLIT

(a) Para uma massa unitária

(b) Multiplicando por uma quantidade de massa em kg

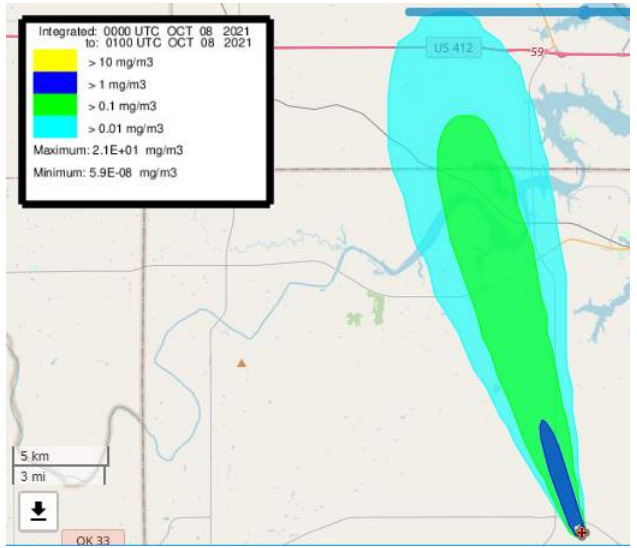

Fonte: adaptado de HYSPLIT-WEB, elaboração própria

onde:

 $\Delta x, \Delta y$  e  $\Delta z$ = dimensões da célula.

Para o cálculo de *puffs*, os materiais são tratados como uma superposição de várias nuvens, que se expandem ao longo da simulação, podendo se dividir e gerar novos *puffs*. Existem duas opções de distribuição: gaussiana (seguindo uma distribuição normal) ou "top-hat" (a concentração é 0 do lado de fora e constante dentro de cada *puff*). Nesses casos, o volume é uma combinação do raio do *puff* e da altura da célula. A contribuição para o cálculo da concentração só conta quando o ponto central da célula está dentro do raio do *puff* (DRAXLER; HESS, 1997).

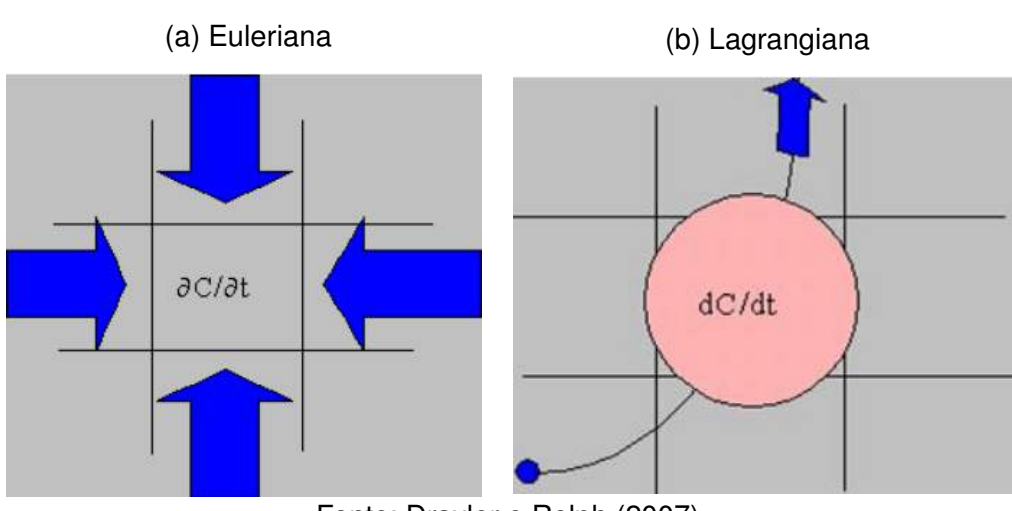

# Figura 21 – Abordagens para modelagem

Fonte: Draxler e Rolph (2007)

$$
\Delta C = m(\pi r^2 \Delta z)^{-1}
$$

onde:

- $r =$  raio do *puff*;
- ∆z= altura da célula.

# **Capítulo 4**

# **Estudo de caso**

Nesse capítulo, é realizado um estudo de caso considerando a simulação de dois cenários acidentais reais, que envolvem a utilização da amônia para refrigeração. Além disso, são abordados os principais conceitos dos sistemas de refrigeração.

# **4.1 Sistemas de refrigeração**

Os cenários para estudo de caso propostos nesse trabalho envolvem sistemas industriais de refrigeração que utilizam amônia como fluido refrigerante. Tais sistemas podem ser empregados em diversas situações, que vão desde processamento e conservação de alimentos até processos químicos industriais (MANSKE, 1999). O uso da amônia começou na década de 1870 e perdura até hoje, sendo amplamente empregada nas indústrias (DRÄGERWERK, 2021).

O sistema utilizando amônia é um dos mais comuns no meio industrial, devido a algumas características. É um refrigerante natural, possuindo Potencial de Destruição da Camada de Ozônio (ODP) = 0 e Potencial de Aquecimento Global (GWP) < 1. O desempenho dos refrigerantes é quantificado em termos do Coeficiente de Performance (COP). A amônia oferece um dos maiores COPs entre os fluidos refrigerantes, necessitando de menos energia para produzir uma certa capacidade de refrigeração. A Figura 22 mostra a comparação dos COPs de alguns fluidos refrigerantes sintéticos com a amônia. Percebe-se que todos os quatro fluidos possuem COP menor que o da amônia. Trata-se de um composto que possui propriedades termodinâmicas desejáveis para essa aplicação (como valores altos de calor latente e do coeficiente de transferência de calor, baixa densidade de vapor), beneficiando, assim, a eficiência do sistema e reduzindo custos de operação. Ademais, possui um odor característico que permite sua detecção em concentrações acima de 5 ppm. E, além disso, possui um custo

considerado baixo em comparação com outros fluidos refrigerantes (PEARSON, 2008).

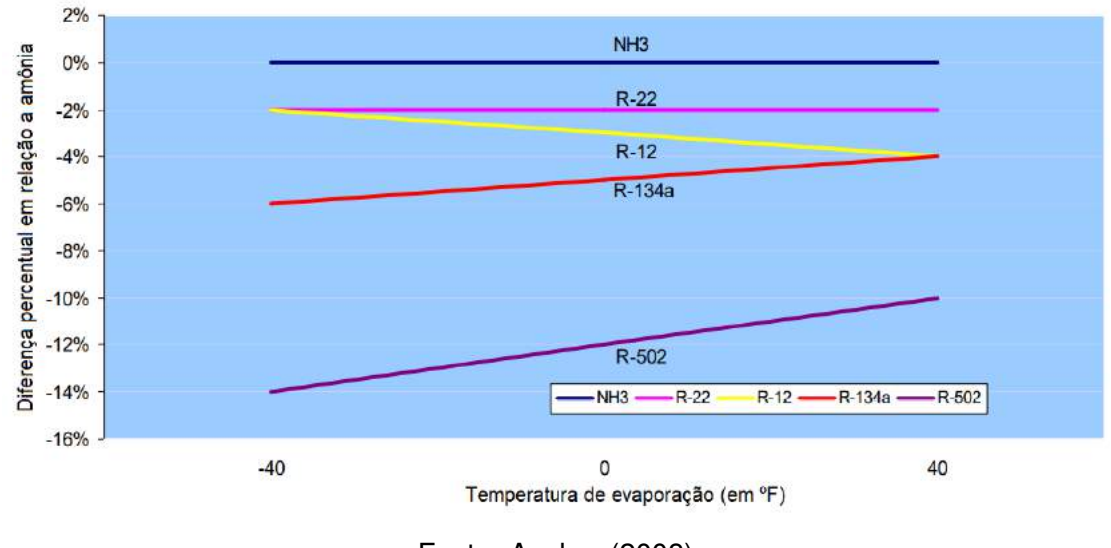

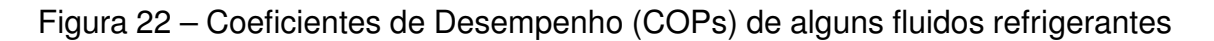

Tem algumas desvantagens, como sua toxicidade e inflamabilidade nas concentrações entre 15 e 25%. Além disso, não é compatível com cobre, por isso, a tubulação deve ser de aço ou alumínio. Contudo, devido a suas vantagens, é amplamente utilizada atualmente.

O princípio da refrigeração tem como base o requerimento de uma grande quantidade de energia térmica para converter um líquido em vapor. Essa energia é extraída, então, da substância a ser resfriada (KOELET; GRAY, 1992). No caso da amônia, ela é considerada um fluido primário por ser um refrigerante natural. Já os fluidos secundários são aqueles resfriados pelos refrigerantes primários. É usual a utilização de fluidos como salmoura ou gás carbônico para desempenhar esse papel, com a finalidade de diminuir a carga de amônia. Nesse caso são eles que são bombeados para os processos de resfriamento, como freezers e câmaras frigoríficas (GUGLIELMONI, 2018). Esse processo é denominado indireto e está ilustrado na Figura 23.

Existem diferentes sistemas de refrigeração. Os mais utilizados para refrigeração industrial são os sistemas por compressão a vapor. Para que o sistema funcione de forma contínua, os processos ocorrem em ciclos. Nesse sentido, utiliza-se um fluido refrigerante, que passa por processos de mudança de fase (condensação/evaporação) até voltar ao seu estado inicial.

De forma simplificada, o que ocorre inicialmente é a compressão do fluido refrigerante, geralmente superaquecido, sendo gerado um vapor de alta pressão.

Fonte: Ansbro (2008)

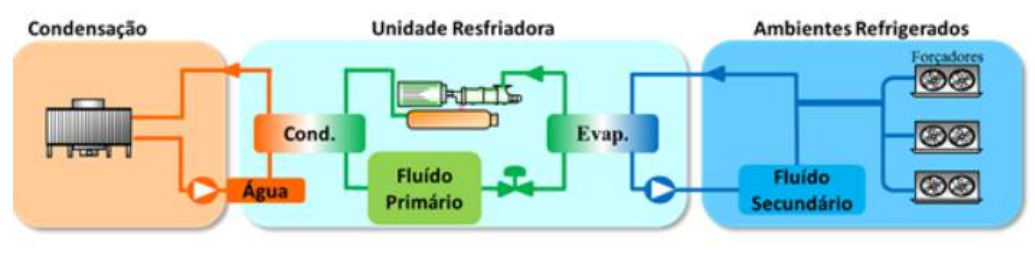

### Figura 23 – Sistema indireto de refrigeração

Fonte: Guglielmoni (2018)

Esse vapor é enviado ao condensador, que o resfria geralmente por meio da ventilação de ar frio. O calor retirado do fluido é enviado para o ambiente e o vapor passa para a forma líquida. Ao sair do condensador, o líquido, ainda de alta pressão, passa pela válvula de expansão. Nessa etapa, o fluido se torna uma mistura líquido-vapor de baixa temperatura e baixa pressão. Em seguida, no evaporador, o fluido retira calor do ambiente ou do sistema a ser refrigerado e é vaporizado. Por fim, segue para o compressor, fechando o ciclo (STOECKER, 1998), que pode ser visualizado na Figura 24.

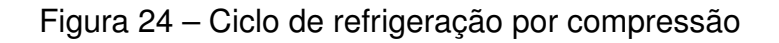

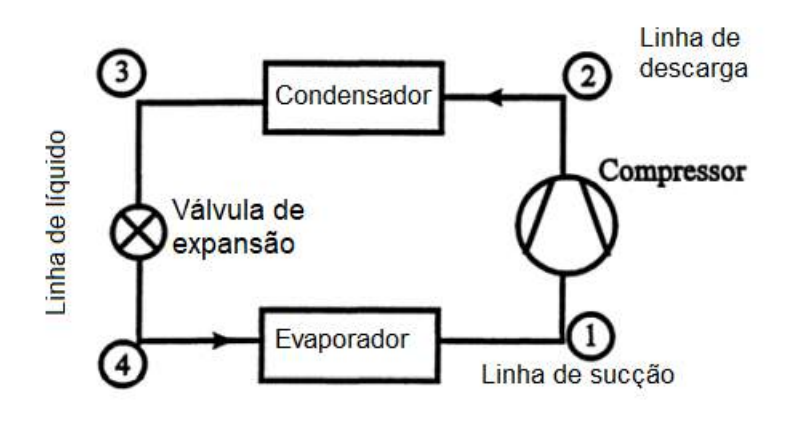

Fonte: Stoecker (1998)

É comum possuir, após o condensador, um recipiente receptor. Qualquer excesso de refrigerante líquido de alta pressão é armazenado nele. Serve para manter uma pressão mínima no sistema e acomodar variações de carga (VA-PORTEC, 2021). Após a válvula de expansão, existe um separador de líquido. Nele, o líquido é sugado por bombas para o evaporador e depois retorna ao separador, e o vapor é direcionado ao compressor. Esse sistema é chamado de sistema de estágio simples (Figura 25).

#### Figura 25 – Sistema de refrigeração de estágio único

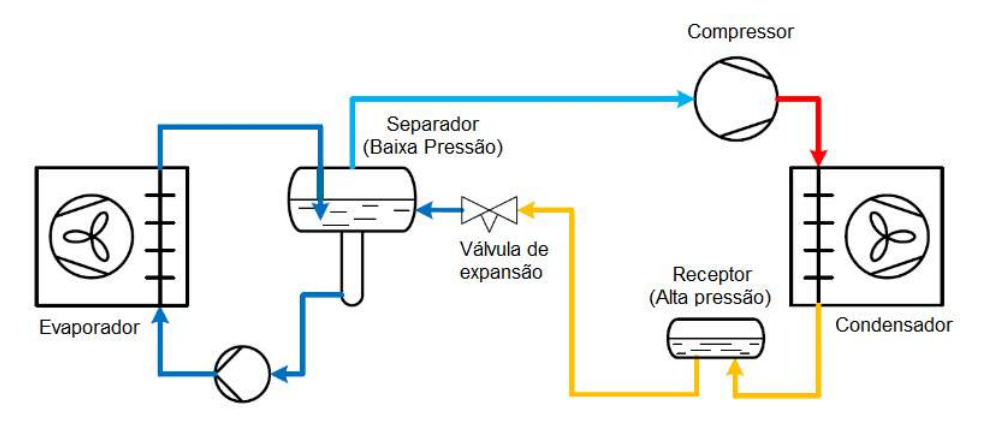

Fonte: Vaportec (2021)

Com relação às tubulações, a que liga o evaporador ao compressor, transportando vapor frio, é chamada de linha de sucção. A tubulação que liga o compressor ao condensador, transportando vapor de alta pressão, é chamada de linha de descarga. E a que é usada para transportar o líquido quente a alta pressão, do receptor de líquido ao evaporador.

Quando a temperatura a ser produzida é muito baixa (abaixo de -26 °C ou -15 °F), a pressão e temperatura de descarga que o sistema precisa trabalhar é muito alta, reduzindo a eficiência do compressor (ASHRAE, 2006). Nesses casos, uma alternativa são os sistemas de múltiplos estágios, sendo o de estágio duplo um dos mais empregados.

Neste, tem-se um tanque intermediário localizado entre o receptor e a válvula de expansão. O tanque intermediário pode funcionar como "flash", removendo o vapor formado a fim aumentar a eficiência do processo e reduzir o trabalho de compressão. Pode, ainda, funcionar como resfriador intermediário, reduzindo a temperatura de descarga do compressor. O estágio duplo refere-se a utilização de dois compressores. Um é o chamado compressor "booster", que aumenta a pressão e temperatura do fluido que entra no tanque intermediário. O outro fica antes do condensador e é chamado de compressor de alta pressão. Um sistema de duplo estágio utilizando o tanque de *flash* e resfriador no mesmo reservatório é mostrado na Figura 26. O custo inicial é maior, mas esse sistema provê uma considerável economia na potência de compressão em relação ao de único estágio (ASHRAE, 2006).

Atualmente, existem os sistemas compactados, chamados *chillers*. Geralmente, para minimizar o risco de acidentes, trabalha-se com *chillers* de baixa carga. Eles incorporam condensadores, evaporadores e outros componentes num mesmo sistema. Devido a presença de componentes de baixo consumo,

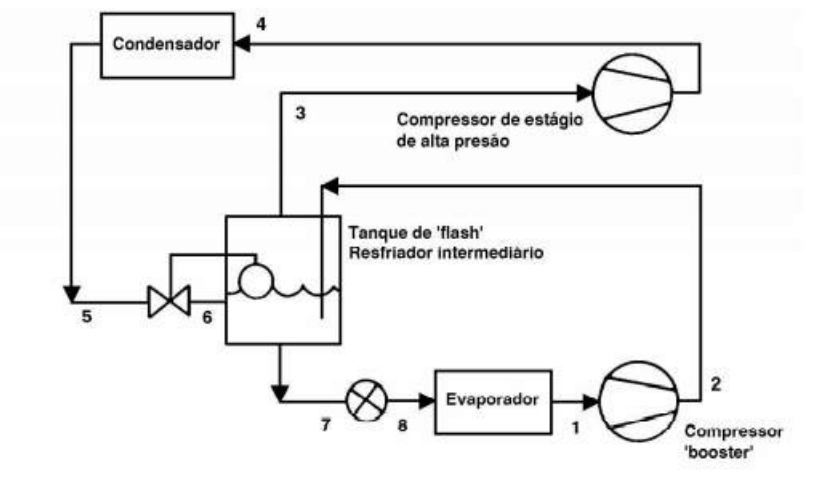

Figura 26 – Sistema de refrigeração de estágio duplo

Fonte: Salvador (1999)

eles possuem a maior eficiência energética. Nos *chillers*, é usual a utilização de um fluido secundário, que pode ser água, glicol ou salmoura, por exemplo (GERWEN, 2012). Uma unidade desse sistema é mostrada na Figura 27.

Figura 27 – *Chiller* de amônia

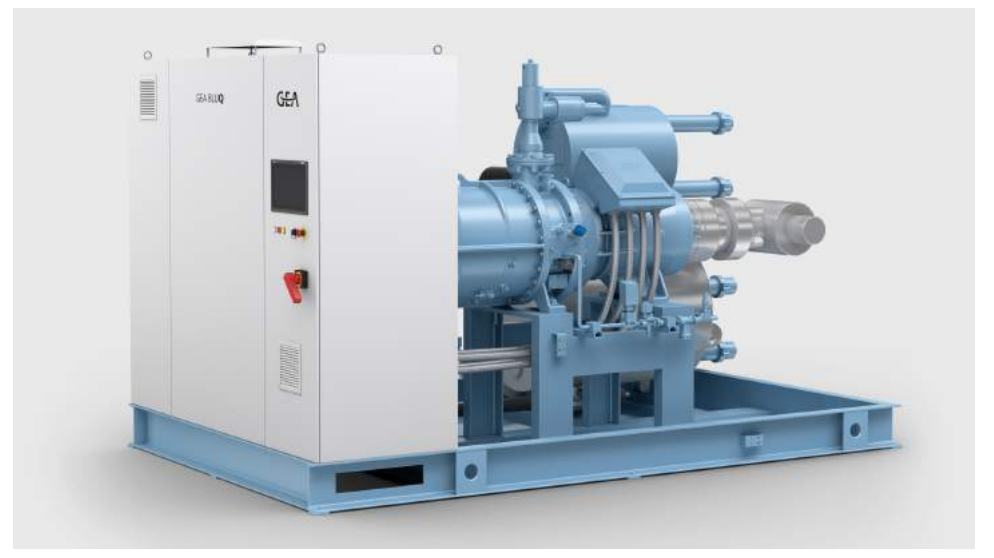

Fonte: GEA (2018)

# **4.2 Millard Refrigerated Services**

Em 23 de agosto de 2010, na cidade de Theodore, no Alabama, Estados Unidos, ocorreu a liberação de aproximadamente 14.560 kg de amônia na atmosfera, em um depósito da Millard Refrigerated Services, devido à ruptura de uma tubulação. Esse acidente levou à exposição de 153 pessoas à amônia; 32 operadores precisaram ser hospitalizados e 4 destes precisaram de cuidados intensivos (CSB, 2015).

## **4.2.1 Descrição do acidente**

As informações acerca deste acidente foram retiradas do relatório publicado pelo U.S. Chemical Safety and Hazard Investigation Board (CSB). A instalação operava um sistema de refrigeração de amônia de 65.000 kg, que abastecia 5 *freezers* de armazenamento de produtos e 3 *blast freezers* (usados para resfriamento rápido de produtos alimentícios). Tratava-se de uma instalação utilizada para exportação de carne congelada. O sistema operava numa temperatura mínima de -40 °C e máxima de 43 °C, além de uma pressão de operação que podia variar entre 30 até 1448 kPa.

O funcionamento desse sistema segue o que foi explicado na Seção 4.1, com a retirada de calor dos *freezers* pela mudança de fase da amônia de líquido para vapor. A amônia líquida é bombeada pelas serpentinas do evaporador e a temperatura do ar nos freezers diminui à medida que se transfere calor para o fluido refrigerante que evapora dentro dessas bobinas. O que ocorre durante a operação é que a umidade do ar vai se acumulando na bobina na forma de gelo. Por isso, para que a transferência de calor não seja reduzida, diminuindo a capacidade de resfriamento do sistema, são necessários ciclos de degelo eventuais. A técnica mais comum utiliza gás quente para derreter essa camada de gelo acumulada. Dessa forma, interrompe-se o ciclo de resfriamento normal e circula-se refrigerante quente na forma de gás pela bobina (CSB, 2015).

No processo de degelo, o sistema para a alimentação de amônia líquida para o evaporador, fechando a válvula de alimentação de líquido. Em seguida, a válvula de de sucção é fechada, buscando isolar a bobina do evaporador da parte de baixa temperatura do sistema. Ao mesmo tempo, abre-se a válvula de gás quente para introdução de gás amônia, vindo da descarga do compressor (43 °C e 690 kPa), na bobina. Esse processo ocorre em duas etapas: primeiro, utiliza-se uma válvula menor para introduzir gradualmente o refrigerante gasoso de alta pressão; então, aumenta-se o fluxo desse gás abrindo a válvula maior (Figura 28). Ao derreter o gelo acumulado, o gás refrigerante se condensa dentro da bobina. Esse líquido, junto com refrigerante que não foi condensado totalmente, retorna para o nível de pressão intermediário da planta, através de uma válvula de alívio. Então, finaliza-se o processo, abrindo-se lentamente uma válvula para equalizar a pressão da bobina (despressurizar). Então, o ciclo de resfriamento normal é retomado, abrindo a válvula de sução e de alimentação (CSB, 2015).

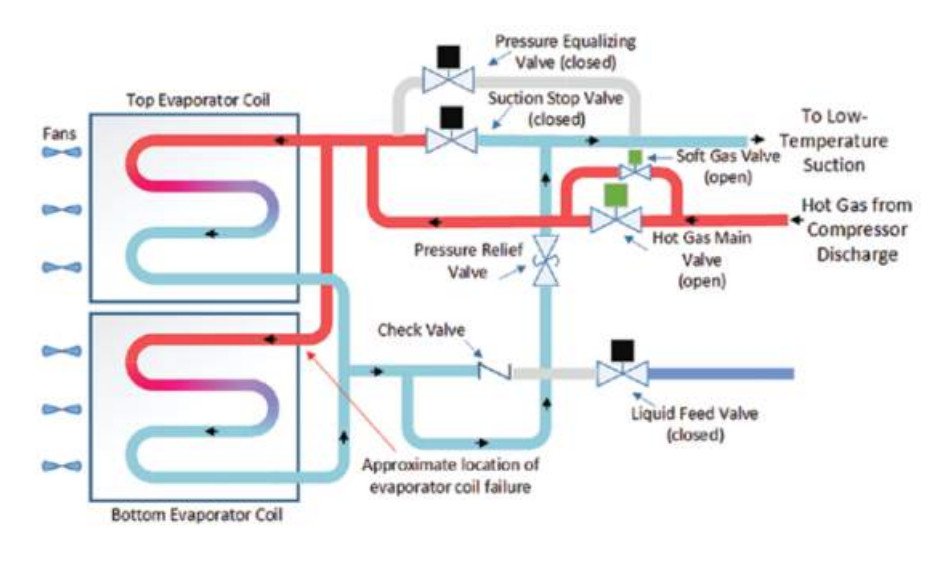

#### Figura 28 – Fluxograma do degelo por gás quente

Fonte: CSB (2015)

O choque hidráulico é caracterizado por um pico súbito e localizado de pressão que pode ocorrer na tubulação quando há uma mudança rápida na velocidade do fluido. Uma causa comum para a ocorrência de eventos deste tipo em sistemas de amônia é a abertura rápida de uma válvula que promove uma mudança de pressão. Isso ocorre pois se a bobina despressurizar de forma abrupta, o líquido refrigerante e o vapor irão acelerar pela tubulação de sucção. O gás se condensa em líquido e isso pode levar ao chamado choque induzido por condensação, quando cavidades de gás aprisionado acumulam pressão e o gás se condensa rapidamente, criando um vácuo. Quando a amônia condensa, ela passa por uma grande redução de volume, o que produz uma irrupção de fluido de outras partes do sistema. O líquido acelera em alta velocidade e ao encontrar uma obstrução, como, por exemplo, uma extremidade fechada, ele para abruptamente, exercendo força na tubulação. Por conseguinte, essa força tensiona o tubo, podendo causar inclusive seu rompimento (Figura 29). Outro mecanismo comum é o de propulsão de líquido pelo vapor, em que o momento de um líquido refrigerante propelido em alta velocidade por um fluxo de vapor a alta pressão é transferido para algum componente de obstrução, causando um súbito aumento na pressão ou um evento de choque hidráulico (BRASIL, 2008). Esses dois mecanismos combinados foram a provável causa de falha no sistema de Millard.

Na tarde anterior ao acidente, a instalação de Millard havia sofrido uma queda de energia que durou mais de 7 horas. Na tentativa de resolver problemas dos equipamentos depois que a energia voltou, um operador manualmente

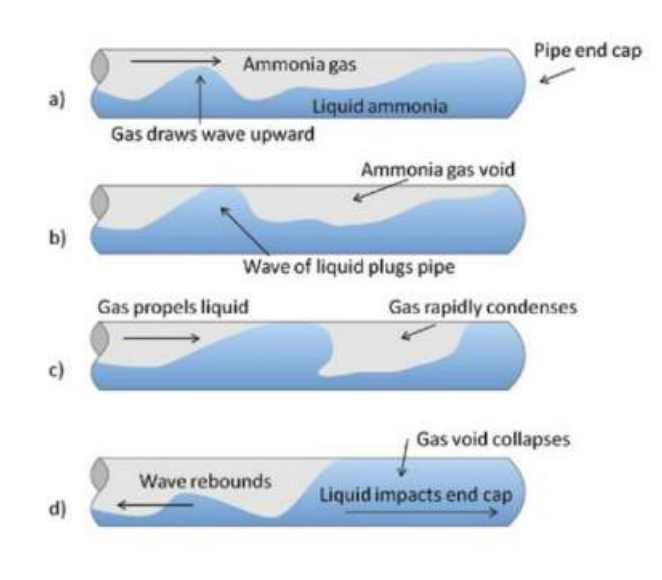

Figura 29 – Etapas de um evento de choque hidráulico

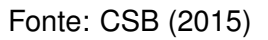

confirma um alarme no sistema, o que descontinua suas ações. Isso provoca uma interrupção de um ciclo de degelo que estava em curso em um evaporador. Ele, então, muda diretamente para o modo de refrigeração, sem passar, entretanto, pelo processo de despressurização. Devido a essa intervenção manual, o sistema não reconhece que o evaporador ainda continha gás quente de alta pressão e permite que a válvulas de sucção e alimentação sejam abertas. Dessa forma, o líquido de baixa temperatura se mistura ao gás quente na mesma tubulação, causando a condensação súbita do gás em líquido, o que cria choques de pressão que eventualmente rompem a tubulação do evaporador, localizada no teto da construção. A foto da tubulação rompida é mostrada na Figura 30.

Figura 30 – Tubulação rompida no teto da instalação da Millard Refrigerated Services

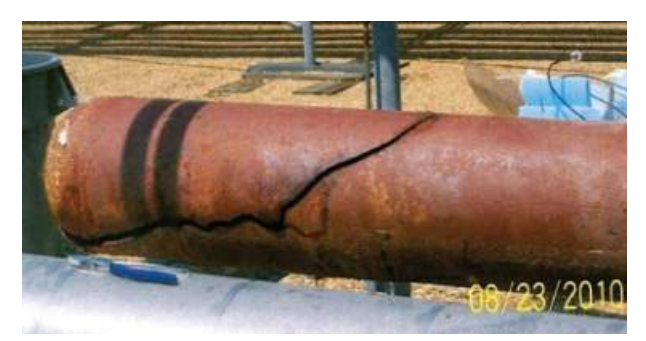

Fonte: CSB (2015)

A 400 metros do local, encontravam-se embarcações e um local de des-

contaminação da plataforma Deepwater Horizon (DWH) que foram estabelecidos devido a um derramamento de óleo no Golfo do México. Os trabalhadores presentes foram advertidos a evacuar o local e um ponto de triagem para os trabalhadores expostos foi montado a 3,2 km desse lugar para avaliação médica. De acordo com o Mobile Fire Department (MFD), foram detectadas concentrações de amônia entre 250 e 450 ppm nessa instalação (CSB, 2015). Esses valores enquadrariam essa região acima do AEGL-2 da amônia, podendo provocar efeitos graves e irreversíveis à saúde.

## **4.2.2 Simulação no ALOHA**

Para a simulação no ALOHA, é preciso inserir os dados meteorológicos na data e horário desejados. Os dados foram obtidos da estação do National Weather Service (NWS) mais próxima, localizada em Mobile, no Alabama, por meio do site TWC (c2021). Importante notar que estações do NWS em geral tem a medição da velocidade do vento realizada a 10 metros de altura (EPA & NOAA, 2007). No dia 23 de agosto de 2010, às 8h39 (horário aproximado do acidente), o vento vinha da direção norte e sua velocidade era de 2,7 m/s, além disso a temperatura era de 26 °C e a umidade do ar era de 78%. Todos esses dados precisam ser inseridos no programa, como pode ser observado na Figura 31.

A simulação foi realizada utilizando a opção de fonte direta, inserindo o valor de 14.560 kg de amônia na atmosfera, que consta no relatório do acidente. Além disso, como os evaporadores estavam localizados no teto do prédio e baseando-se na foto do local (Figura 32), adotou-se uma altura de 30 m. Os dados de entrada são apresentados na Tabela 6. A partir do resultado gráfico, foi possível plotar no MARPLOT. Ambos os resultados são mostrados na Figura 33.

Além disso, no MARPLOT, tem-se a opção de estimar a população residente, através de dados do Censo dos Estados Unidos de 2010, podendo ser dentro de uma distância determinada ou dentro das zonas de ameaça geradas pelo ALOHA. Na zona vermelha e laranja, ele estima que não há moradores nem casas. Já na amarela, é estimado um total de 300 moradores e 185 casas. Todavia, no caso desse acidente, as pessoas que foram expostas estavam trabalhando de forma excepcional, sendo assim, os dados referentes à população residente não poderiam prever esses trabalhadores que foram afetados.

## **4.2.3 Simulação no HYSPLIT**

Foi utilizada versão web do *software* para as simulações. Escolhe-se, então, inicialmente a simulação pelo modelo de dispersão (em contrapartida ao

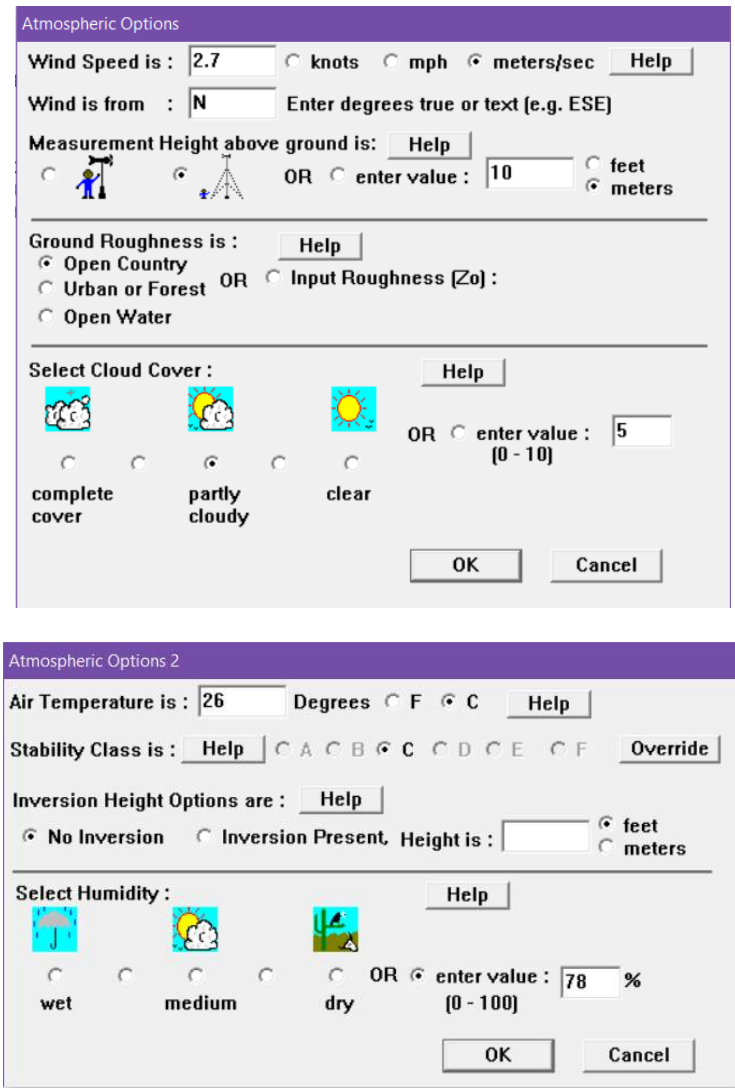

Figura 31 – Inserção dos dados meteorológicos no ALOHA

Fonte: adaptado do *software* ALOHA, elaboração própria

Figura 32 – Armazém e centro de distribuição Millard Refrigerated Services

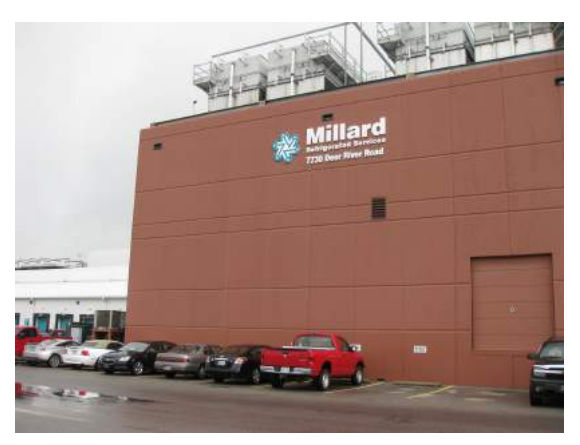

Fonte: CSB (2015)

#### Figura 33 – Simulação no ALOHA utilizando opção de fonte direta

#### (a) Resultado da simulação

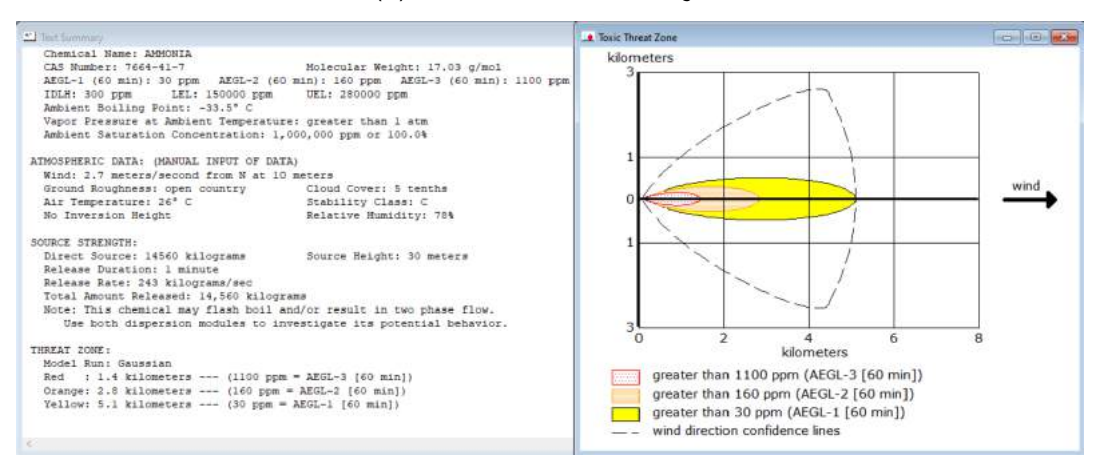

#### (b) Resultado exportado e plotado no MARPLOT

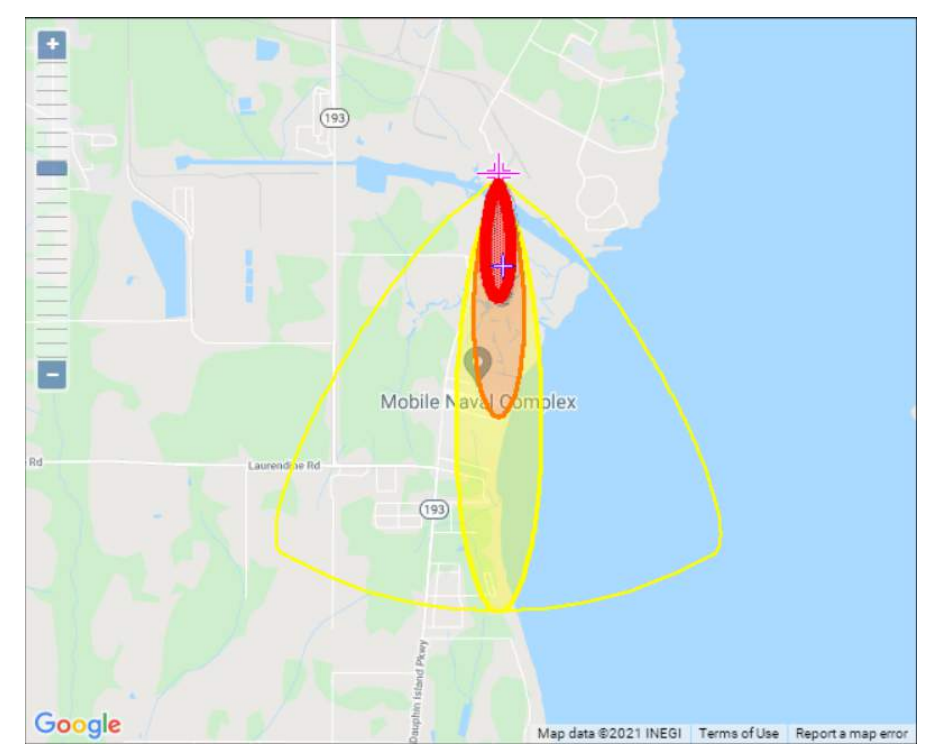

Fonte: adaptado do *software* ALOHA, elaboração própria

| Dado de entrada           | Valor               |
|---------------------------|---------------------|
| Velocidade do vento       | $2.7 \, \text{m/s}$ |
| Direção do vento          | Norte               |
| Altura da medição         | 10 m                |
| Umidade do ar             | 78%                 |
| Temperatura               | 26 °C               |
| Quantidade liberada       | 14560 kg            |
| Altura da fonte           | 30 m                |
| Fonte: elaboração própria |                     |

Tabela 6 – Dados de entrada no ALOHA - Millard Refrigerated Services

cálculo da trajetória). O tipo de liberação mais adequado é de material desconhecido, inferior a 24 horas. Diferentemente do ALOHA, no HYSPLIT não é necessária a inserção manual dos dados meteorológicos, como velocidade e direção do vento. Esses cálculos são efetuados usando dados meteorológicos arquivados de seu próprio servidor. Existem diversos *datasets* passíveis de serem utilizados pelo usuário para isso. Todos esses conjuntos de dados são mostrados na Figura 34. Nessas simulações, foram utilizadas a base de dados meteorológicos GDAS (*Global Data Assimilation System*) com 0.5 grau e o GDAS com 1 grau de resolução, sendo que o primeiro possui resoluções horizontal e vertical melhores que o segundo. Nessa primeira tela de opções, é informada também a localização da fonte. Isso pode ser feito ao clicar no mapa ou fornecendo a latitude e longitude do local.

Em seguida, escolhe-se o arquivo dos dados meteorológicos de acordo com o ano, mês e dia. Na tela seguinte, as opções para rodar a simulação devem ser inseridas. Dessa forma, informa-se o dia e horários exatos, a quantidade que foi liberada em massa e qual foi o tempo de duração da liberação. Importante notar que o fuso horário padrão do *software* é o UTC+0. Sendo assim, para o caso do Alabama, a hora do acidente deve ser corrigida. O padrão de Alabama é UTC-6, mas como havia horário de verão em agosto, tem-se o fuso UTC-5. Assim, insere-se o horário de 13h40 nos detalhes da simulação. Os outros parâmetros não foram alterados, deixando, assim, os valores padrão. Toda essa configuração é mostrada na Figura 35.

Como o HYSPLIT não fornece as zonas em função de níveis de exposi-

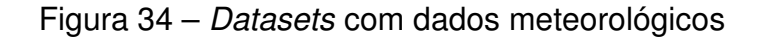

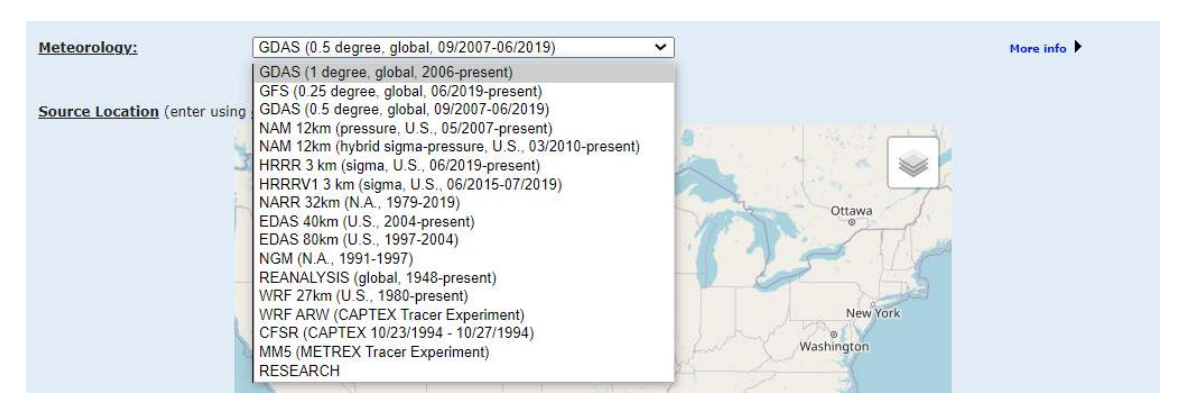

Fonte: adaptado do HYSPLIT-WEB, elaboração própria

ção do composto, como o ALOHA, mas sim em função de fatores de diluição, é necessária a conversão de ppm para mg/m $^3$ , que é a unidade utilizada por ele, para a avaliação da zona que pode causar determinados efeitos na saúde das pessoas expostas. Assim, para o valor do AEGL-1 da amônia (30 ppm):

Concentração (mg/m<sup>3</sup>) = 
$$
\frac{1}{24.45}
$$
 × concentração (ppm) × peso molecular (g/mol)  
= 0.0409 × 30 × 17,03  
≈ 21 mg/m<sup>3</sup>

Desse modo, como a zona amarela do HYSPLIT corresponde a valores maiores que 10 mg/m<sup>3</sup>, e o valor do AEGL-1 da amônia está incluído nesta zona, é ela que deverá ser observada nas simulações. O resultado das simulações com dados meteorológicos do *dataset* GDAS com 0,5 e com 1 grau de resolução é mostrado na Figura 36. O comprimento das áreas projetadas pelo HYSPLIT utilizando os dois *datasets* é mostrado na Figura 37.

## **4.2.4 Comparação entre os** *softwares*

Ao comparar os dois softwares, pode-se perceber que a direção da dispersão da nuvem nos dois casos foi praticamente a mesma nas três simulações. Essa direção é coerente com o que consta no relatório do acidente, tendo em vista que o local mais afetado estava realmente ao sul da instalação, conforme ilustra a Figura 38.

Em relação à distância afetada pela liberação do gás, no caso do ALOHA, ele prevê que a zona de perigo amarela, que corresponde àquela em que as pes-

#### Figura 35 – Inserção dos dados no HYSPLIT-WEB

(a) Dados de tipo de liberação, *dataset* meteorológico e local

Release Type, Meteorology & Starting Location

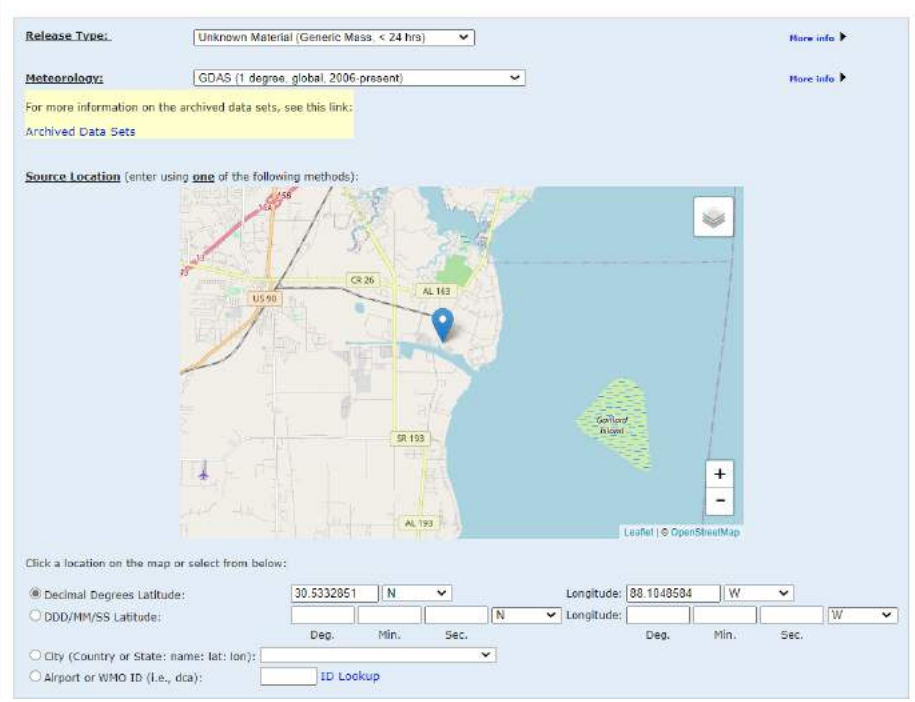

(b) Detalhes da simulação

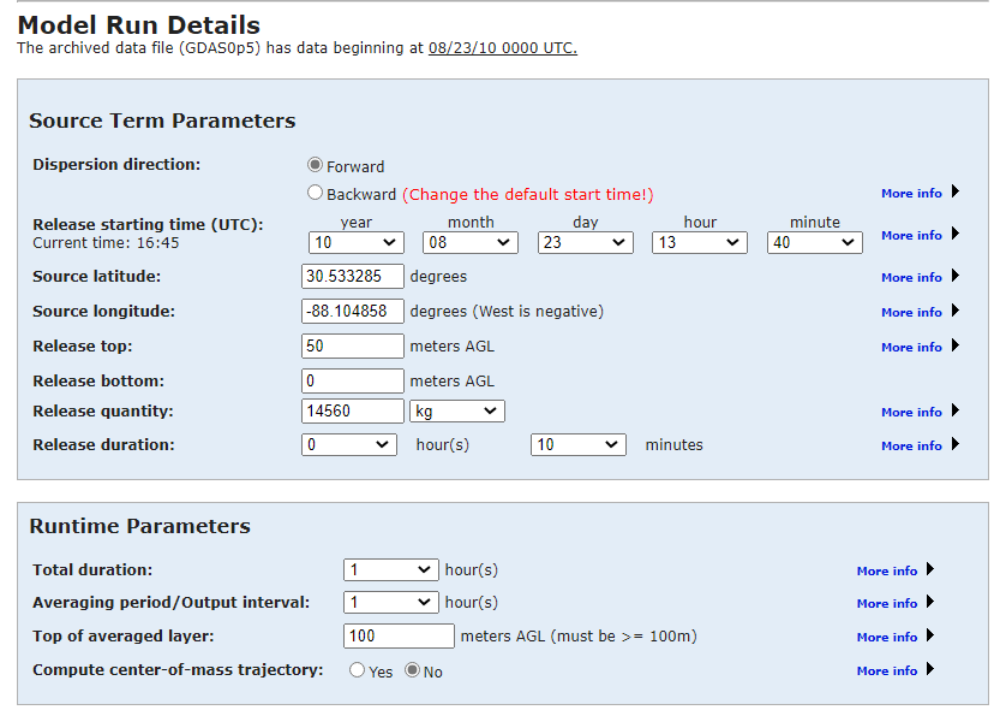

Fonte: adaptado do HYSPLIT-WEB, elaboração própria

Figura 36 – Simulações no HYSPLIT-WEB com dados meteorológicos de *datasets* diferentes

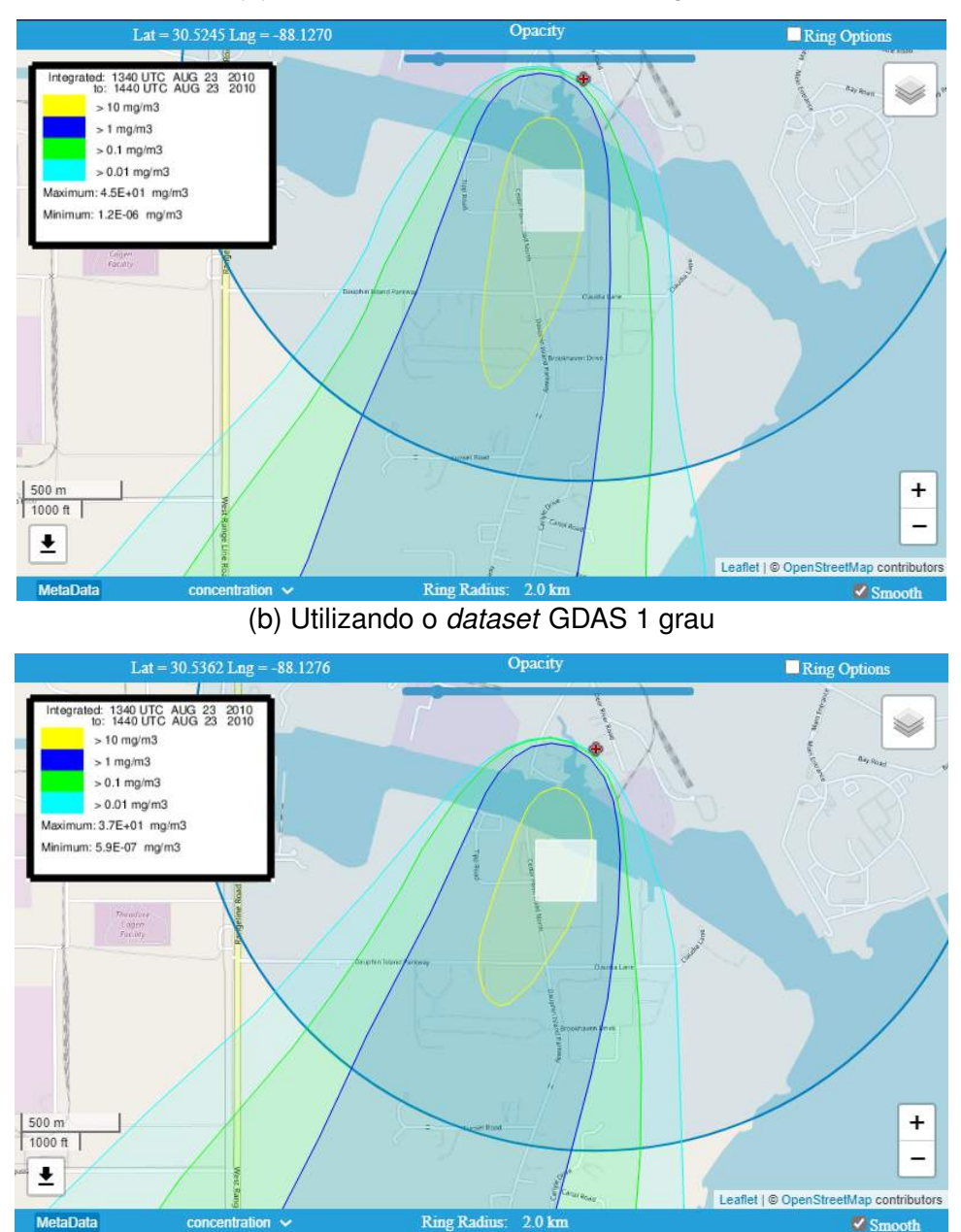

#### (a) Utilizando o *dataset* GDAS 0,5 grau

Fonte: adaptado do HYSPLIT-WEB, elaboração própria

Figura 37 – Comparação do comprimento das zonas geradas pelo HYSPLIT

(a) Utilizando o *dataset* GDAS 0,5 grau (b) Utilizando o *dataset* GDAS 1 grau

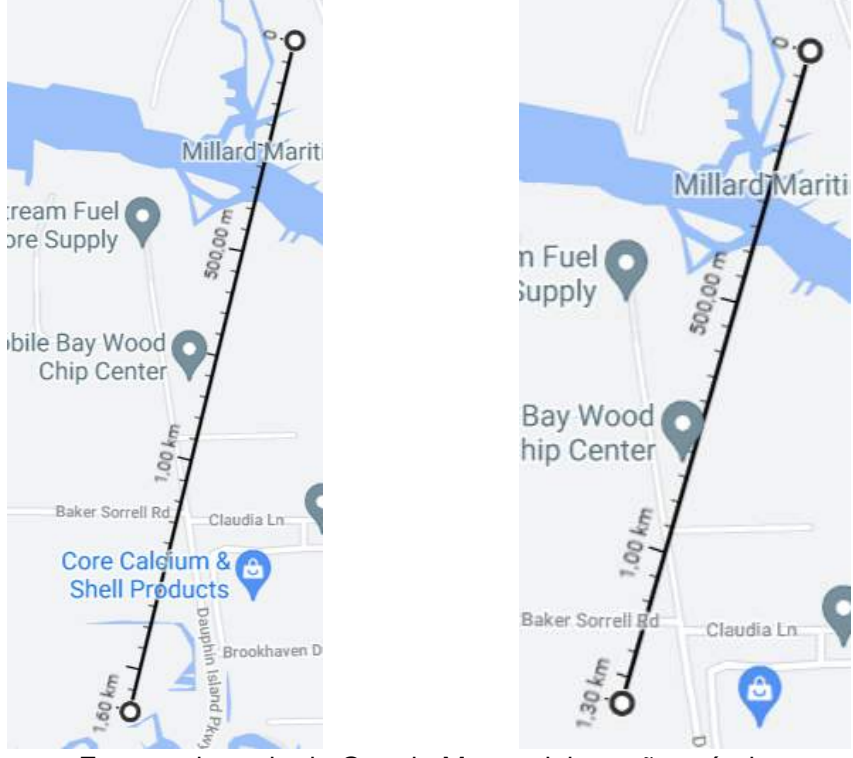

Fonte: adaptado do Google Maps, elaboração própria

Figura 38 – Distância entre a instalação da Millard Refrigerated Services e o local de descontaminação afetado pela liberação

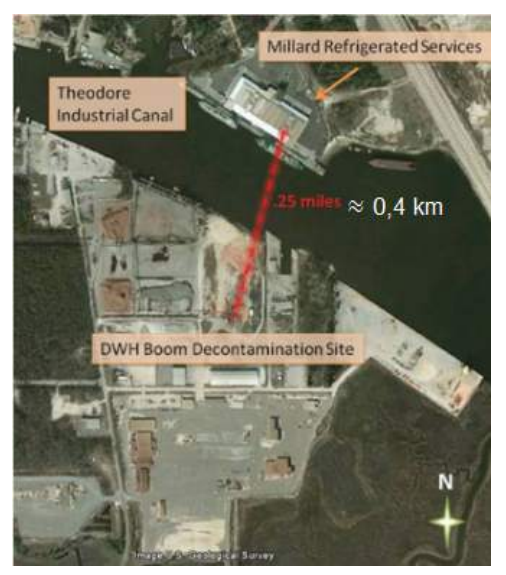

Fonte: Adaptado de CSB (2015)

soas expostas podem experimentar apenas desconforto e sintomas transitórios (AEGL-1), alcança até 5,1 km. A zona laranja, correspondente àquela que pode causar efeitos graves e irreversíveis à saúde (AEGL-2), alcança até 2,90 km. Já a zona vermelha, a mais alarmante das três, em que a população exposta pode ter problemas de saúde com risco de morte (AEGL-3), atinge uma distância de 1,4 km.

No caso do HYSPLIT, as zonas não são fornecidas em função dos níveis AEGL do composto. São fornecidas regiões em função de um fator de diluição de 1:10. Conforme já calculado, na zona amarela do HYSPLIT estão incluídas as regiões acima do AEGL-1 da amônia (30 ppm). De fato, tendo em vista que esse valor corresponde a 21 mg/m<sup>3</sup> e que a região amarela do HYSPLIT representa concentrações acima de 10 mg/m<sup>3</sup>, a área amarela seria até uma superestimação da área afetada. Na Figura 39, pode-se observar a diferença das concentrações das zonas geradas pelos dois *softwares*. Considerando, então, apenas a zona amarela, o HYSPLIT estima que a nuvem atinge uma distância de 1,3 km (para o conjunto de dados meteorológicos GDAS 1 grau) e 1,6 km (para o *dataset* GDAS 0.5 grau), sendo assim, menores que o valor de 5,1 km encontrado pelo ALOHA.

Figura 39 – Comparação das concentrações das zonas geradas pelos *softwares*

| (a) Zonas do ALOHA                                    | (b) Zonas do HYSPLIT |
|-------------------------------------------------------|----------------------|
|                                                       | $>10$ mg/m3          |
| > 766,2 mg/m <sup>3</sup> (AEGL-3 [60 min])<br>200000 | $> 1$ mg/m3          |
| $> 111.4$ mg/m <sup>3</sup> (AEGL-2 [60 min])         | $> 0.1$ mg/m3        |
| $> 20.9$ mg/m <sup>3</sup> (AEGL-1 [60 min])          | $> 0.01$ mg/m3       |

Fonte: adaptado dos *softwares* ALOHA e HYSPLIT, elaboração própria

A zona afetada mencionada no relatório estava localizada a 400 m do local de liberação e está dentro da distância encontrada em ambos. No caso do ALOHA, ela corresponderia à zona vermelha, em que a concentração de amônia é superior a 1100 ppm (AEGL-1). O ALOHA ainda permite a estimativa da concentração ao longo do tempo em uma determinada posição. Para essa zona, então, o gráfico dessa concentração é mostrado na Figura 40. Observa-se que o *software* estima que são alcançadas concentrações até superiores a 15.000 ppm cerca de 4 minutos após a liberação. No relatório, as medições apontaram uma concentração entre 250 e 450 ppm nesse local, sendo assim, corresponderia, na verdade, à zona de ameaça laranja (AEGL-2). Essas medições foram feitas cerca de 30 minutos depois da liberação, quando o Mobile Fire Department (MFD) chegou ao local.

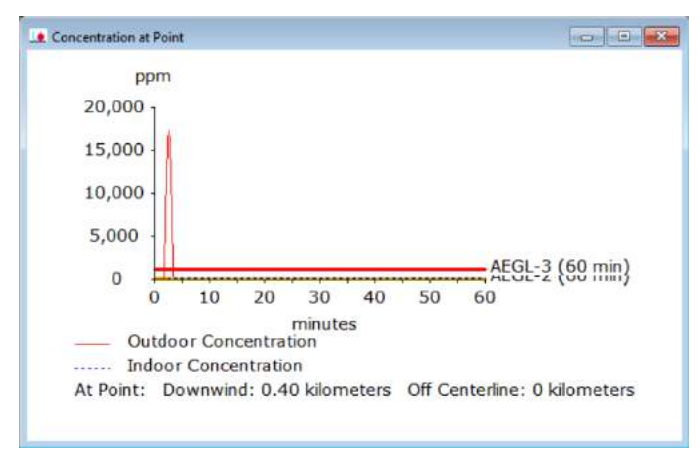

Figura 40 – Gráfico da concentração ao longo do tempo a 400 m da fonte

Fonte: adaptado do ALOHA, elaboração própria

No caso do HYSPLIT, não há essa divisão, portanto, ela estaria dentro da área calculada, mas não é possível saber qual seria a concentração nesse local específico. Além disso, também é mencionada no relatório a montagem de um local improvisado para triagem e avaliação médica das pessoas expostas, localizado a aproximadamente 3,6 km da instalação da Millard Refrigerated Services. Nesse caso, de acordo com a simulação no ALOHA, esse lugar estaria dentro da zona amarela de ameaça, podendo causar desconforto e sintomas reversíveis aos presentes. Já na simulação feita pelo HYSPLIT, a zona de perigo causada pelo acidente é menor que 3,2 km, portanto, esse local montado não estaria sendo afetado.

Quanto à população, o ALOHA aliado ao MARPLOT é capaz de fazer esses cálculos de forma intrínseca. Segundo a estimativa do MARPLOT, nenhuma residência seria atingida dentro de 2,8 km do ponto de liberação. Entrementes, deve-se atentar ao fato de que as pessoas que foram expostas estavam trabalhando de forma excepcional para a descontaminação referente a um derramamento de óleo no Golfo do México pela plataforma Deepwater Horizon (DWH). 800 trabalhadores externos estavam presentes no local. 152 desses trabalhadores e 1 funcionário da Millard Refrigerated Services apresentaram sintomas resultantes da exposição. Situações como esta não são fáceis de serem previstas pelo *software*, mas devem ser levadas em consideração ao se fazer um estudo desse tipo. O acidente da refinaria BP em Texas City é um outro exemplo de situação em que as vítimas foram trabalhadores localizados em instalações temporárias (CSB, 2007).

# **4.3 Fernie Memorial Arena**

Em 2017, na cidade de Fernie, no Canadá, um equipamento tipo *chiller* era usado para a refrigeração de duas pistas de gelo. Dentro do equipamento, utilizava-se salmoura como fluido secundário. De acordo com a investigação de Technical Safety BC (2018), devido à corrosão, um furo se formou em um dos tubos, o que permitiu à amônia misturar-se com a salmoura. O local entrou em um *shutdown* durante o verão (baixa temporada para os esportes praticados no gelo em que geralmente se aproveita para realizar manutenção em arenas do tipo), sem que esse furo fosse consertado. Ao voltar a ser utilizado, a amônia que adentrou o sistema de salmoura causa um aumento de pressão no sistema e rompe a tubulação. Ocorre então o vazamento de 25 kg de amônia inicialmente e 287 kg durante os dias subsequentes. O vazamento levou 3 trabalhadores locais a óbito (TECHNICAL SAFETY BC, 2018).

# **4.3.1 Descrição do acidente**

As informações acerca deste acidente foram retiradas do relatório publicado pela Technical Safety BC. A Fernie Memorial Arena, localizada na cidade de Fernie no Canadá, é composta por duas pistas de gelo, uma de hóquei e outra de *curling*, com uma área de compressão entre ambas onde encontra-se a sala de refrigeração. A refrigeração voltada à produção de gelo ocorre através de um *chiller* de salmoura que é composto por um grande cilindro contendo amônia líquida e pequenos tubos em seu interior nos quais escoa a salmoura. O funcionamento deste *chiller* ocorre através da entrada de salmoura quente fazendo a amônia no cilindro evaporar e por sua vez esta resfria a salmoura.

Em 2010 um profissional de manutenção aconselhou a substituição do *chiller* e esta foi programada para ocorrer em 2013, mas devido à questões financeiras a substituição foi adiada para 2014 não ocorrendo novamente e sendo removida do planejamento de despesas. Devido à corrosão, houve a formação de um buraco em um dos tubos, mostrado na Figura 41, fazendo com que a amônia no cilindro vazasse pelo mesmo e fosse misturada com a salmoura. Não houve reparo no cilindro após o fim da temporada de verão e consequentemente o furo continuou aberto (TECHNICAL SAFETY BC, 2018).

Em 16 de outubro de 2017 o equipamento foi ligado novamente para serviço e, em 17 de outubro de 2017, o alarme de detecção de gás de amônia da área de compressão disparou acionando os bombeiros locais. Dois bombeiros e um trabalhador da arena entraram na área de compressão com os devidos equipamentos de proteção individual (EPI) e observaram que os tanques de expanFigura 41 – Furo causado pela corrosão em um dos tubos do *chiller*

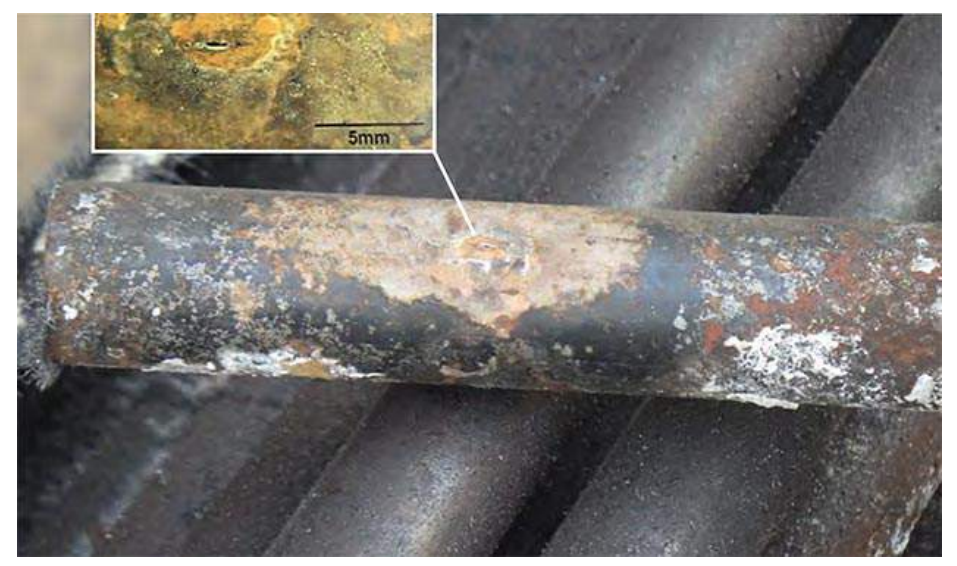

Fonte: Technical Safety BC (2018)

são da salmoura estavam balançando e espirrando salmoura contaminada para fora. Os detectores de amônia que estavam em posse dos bombeiros detectaram uma concentração de 300 ppm (partes por milhão), concentração na qual a inalação é imediatamente perigosa à saúde podendo levar à óbito (TECHNICAL SAFETY BC, 2018).

O trabalhador fechou as válvulas de amônia e algumas da salmoura do sistema, cessando o balançar dos tanques de expansão. Posteriormente, os bombeiros ventilaram o local, reduzindo a concentração de amônia no ar para 50 ppm e, por fim, o trabalhador isolou o *chiller* e desligou o sistema (TECHNI-CAL SAFETY BC, 2018).

Após saírem da área de compressão, por volta de 4h30 às 5h, os bombeiros foram dispensados. Na mesma hora, foi decidido que os compressores deveriam ser ligados como tentativa de salvar o gelo das arenas porém os compressores tiveram seu óleo contaminado com a salmoura, contendo amônia, e não deviam voltar a operar até o óleo fosse trocado. Um mecânico foi convocado para realizar a troca do óleo nos compressores. O alarme de detecção de gás amônia foi desligado, logo depois o mecânico e mais dois trabalhadores da arena entraram na sala de compressão (TECHNICAL SAFETY BC, 2018).

Desde o início da operação no dia anterior e durante o *shutdown*, amônia continuou vazando pelo furo na tubulação do *chiller* aumentando a pressão na rede. Por volta das 9h30, a pressão da rede aumentou a um ponto em que a o acoplamento entre as tubulações não suportou e rompeu jorrando salmoura com amônia no local, aumento rapidamente a concentração amônia. Os três tra-

balhadores não estavam equipados com equipamentos de segurança individual e não possuíam detectores de amônia consigo, ficando diretamente expostos a níveis elevados de amônia e consequentemente vindo à óbito. O odor de amônia foi reportado pela população das áreas locais entre 9h40 e 13h20. Às 12h50 um eletricista encontrou os corpos das vítimas, ligou para 911 e arrastou seus corpos para fora da sala. Devido às 3 fatalidades, à dispersão e a quantidade desconhecida de amônia restante na arena, a cidade de Fernie entrou em estado de alerta, tendo 55 casas com 95 residentes evacuados das áreas ao redor (TECHNICAL SAFETY BC, 2018).

## **4.3.2 Simulação no ALOHA**

Os dados meteorológicos foram obtidos na estação mais próxima de Fernie, localizada no aeroporto internacional *Canadian Rockies* em Cranbrook, Canada, por meio do site TWC (c2021). No dia 17 de outubro de 2017, às 9:30 (horário aproximado do acidente no local), o vento vinha da direção sul-sudeste e sua velocidade era de aproximadamente 5,4 m/s, a temperatura era de 11,7 °C e a umidade do ar era de 39%. Os valores de velocidade do vento e temperatura são aproximados pois os dados desta estação foram computados de hora em hora sendo necessário realizar uma média entre os valores de 9h e 10h, enquanto que o valor de umidade foi adotado como aproximadamente 39, pois o *software* ALOHA aceita apenas valores inteiros, não sendo possível inserir a média entre 9h e 10h que seria 39,5%. Assume-se que a medição da velocidade do vento é realizada a 10 metros de altura como no caso de Millard Refrigerated Services. Todos esses dados precisam ser inseridos no programa, como pode ser observado na Figura 42. Como os dados de Fernie não constam na biblioteca do ALOHA, é necessário inserir seus dados conforme a Figura 43.

A simulação foi realizada utilizando a opção de fonte direta, inserindo o valor de 25 kg de amônia na atmosfera, referente à dispersão inicial do gás. Os dados que foram introduzidos são apresentados na Tabela 7. Os resultados são mostrados na Figura 44.

Para este estudo de caso, não é possível realizar a estimativa da população residente por meio do MARPLOT pois esta opção está disponível apenas para o território dos Estudos Unidos.

## **4.3.3 Simulação no HYSPLIT**

Assim como no estudo do acidente de Millard Refrigerated Services, utilizou-se versão web do *software* HYSPLIT para realizar as simulações. O modelo Figura 42 – Inserção dos dados meteorológicos no ALOHA

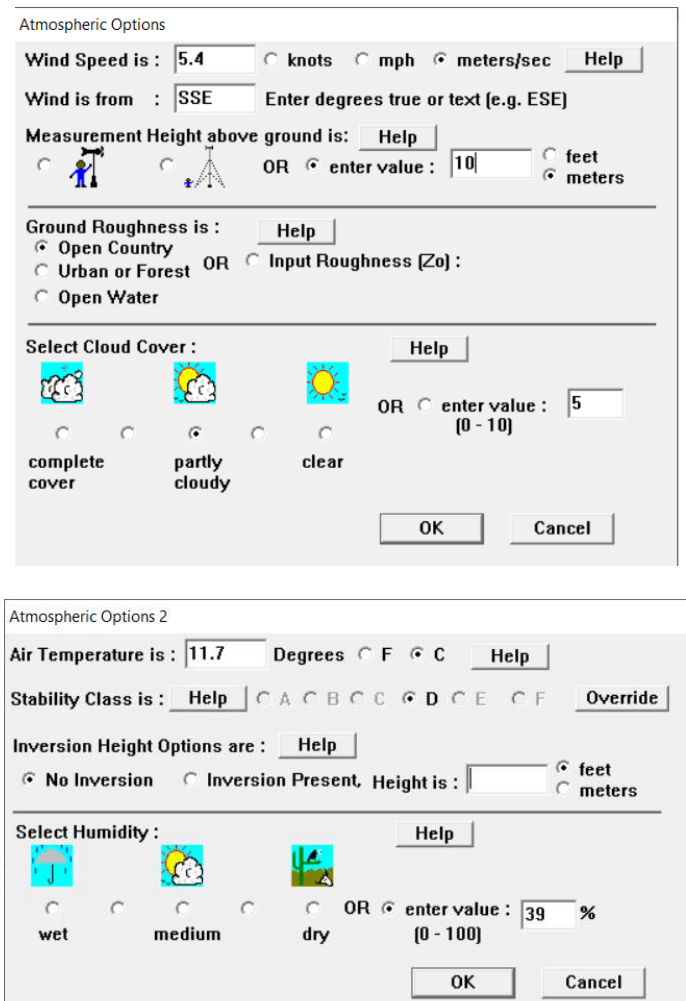

Fonte: adaptado do *software* ALOHA, elaboração própria

# Figura 43 – Inserção da localização de Fernie no ALOHA

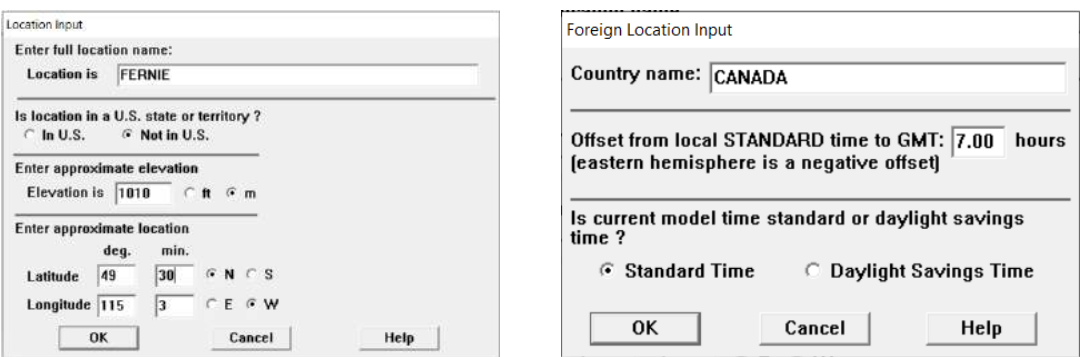

Fonte: adaptado do software ALOHA, elaboração própria
### Figura 44 – Simulação no ALOHA utilizando opção de fonte direta e fonte instantânea

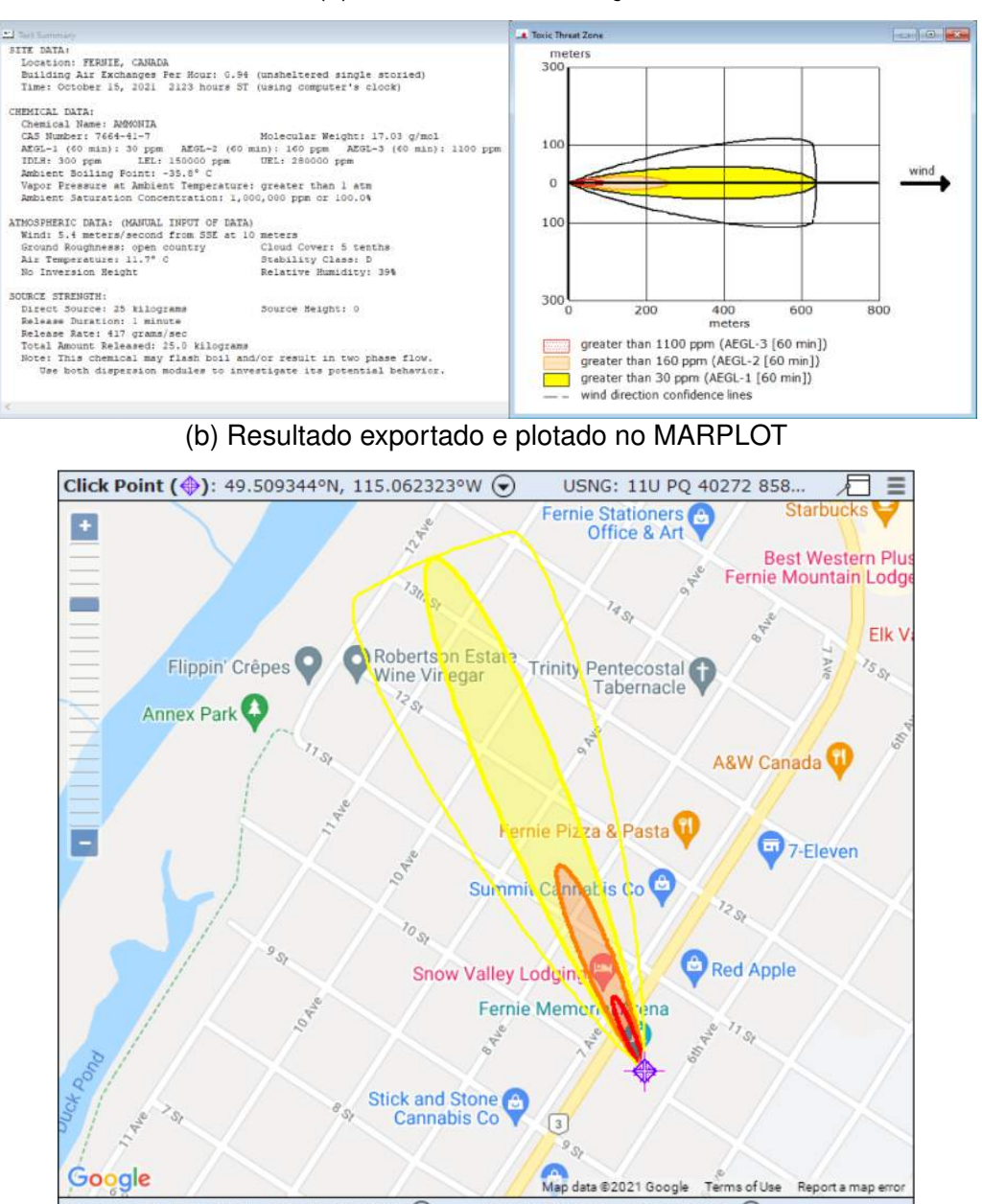

## (a) Resultado da simulação

Fonte: adaptado do *software* ALOHA, elaboração própria

USNG: 11U PQ 39739 86526 ()

Cursor: 49.515242°N, 115.069452°W (→)

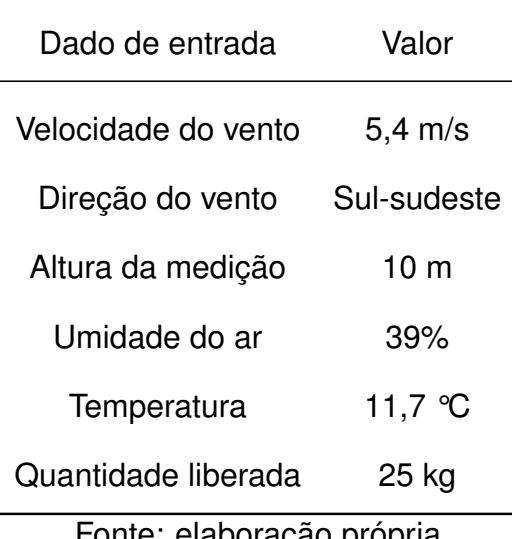

### Tabela 7 – Dados de entrada no ALOHA - caso de Fernie Memorial Arena

Fonte: elaboração propria

de dispersão foi selecionado, o tipo de liberação mais adequado é o de material desconhecido, inferior a 24 horas. Conforme citado anteriormente, no HYSPLIT não é necessária a inserção manual dos dados meteorológicos, como velocidade e direção do vento e direção do mesmo. Esses cálculos são efetuados utilizando *datasets* com dados meteorológicos arquivados de seu próprio servidor o que justifica os diferentes resultados encontrados para esta simulação. Também utilizaram-se os *datasets* GDAS com 0.5 grau e GDAS com 1 grau de resolução. O local foi selecionado diretamente no mapa conforme a Figura 45a. Na tela seguinte encontram-se as configurações para execução do modelo selecionado, sendo necessário inserir data e hora exata (UTC), quantidade de produto liberada e duração. Os outros parâmetros não foram alterados, deixando, assim, os valores padrão. Os parâmetros utilizados para o GDAS com 0,5 grau e GDAS com 1 grau de resolução são idênticos. A configuração é mostrada na Figura 45b e os resultados são mostrados na Figura 46.

## **4.3.4 Comparação entre os** *softwares*

Ao comparar os resultados obtidos por ambos os programas, é nítida a diferença acerca da direção do vento. O desvio pode ser explicado pela base de dados meteorológicos utilizado por cada programa, principalmente o utilizado para inserir os dados no ALOHA. A fonte dos dados utilizados é o TWC (c2021), cuja estação meteorológica mais próxima da cidade de Fernie que possui os dados da data do acidente é a estação do aeroporto internacional *Canadian Rockies* de Cranbrook, localizado a 55 km de Fernie. Como pode-se observar

## Figura 45 – Inserção dos dados no HYSPLIT-WEB

#### Release Type: Unknown Material (Generic Mass, < 24 hrs)  $\overline{\phantom{a}}$ Nore info P GDAS (1 degree, global, 2006-present) More info P Meteorology:  $\overline{\phantom{0}}$ Source Location (enter using one of the following methods): Click a location on the map or select Longitude: 115.0623462 · Decimal Degrees Latitude: 49.5093556 **N IW** O DDD/MM/SS Latitude: **N**  $\sqrt{1}$ contude IIW  $\check{}$ Deg C City (Country or State: name: lat: lon):  $\sqrt{ }$ ID Lookup  $\bigcirc$  Airport or WMO ID (i.e., dca);

#### (a) Dados de tipo de liberação, *dataset* meteorológico e local

### (b) Detalhes da simulação

#### **Model Run Details**

The archived data file (GDAS1) has data beginning at 10/15/17 0000 UTC.

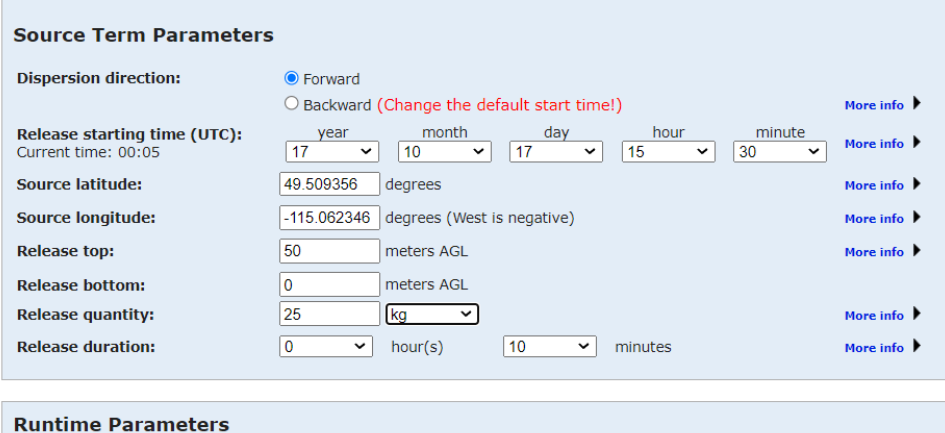

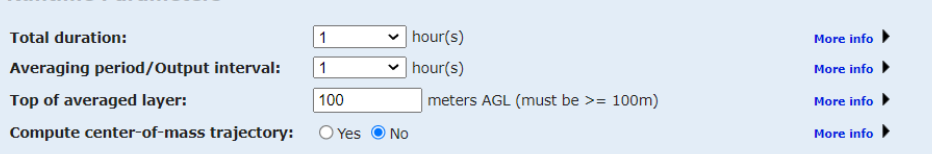

Fonte: adaptado do HYSPLIT-WEB, elaboração própria

Figura 46 – Simulações no HYSPLIT-WEB com dados meteorológicos de *datasets* diferentes

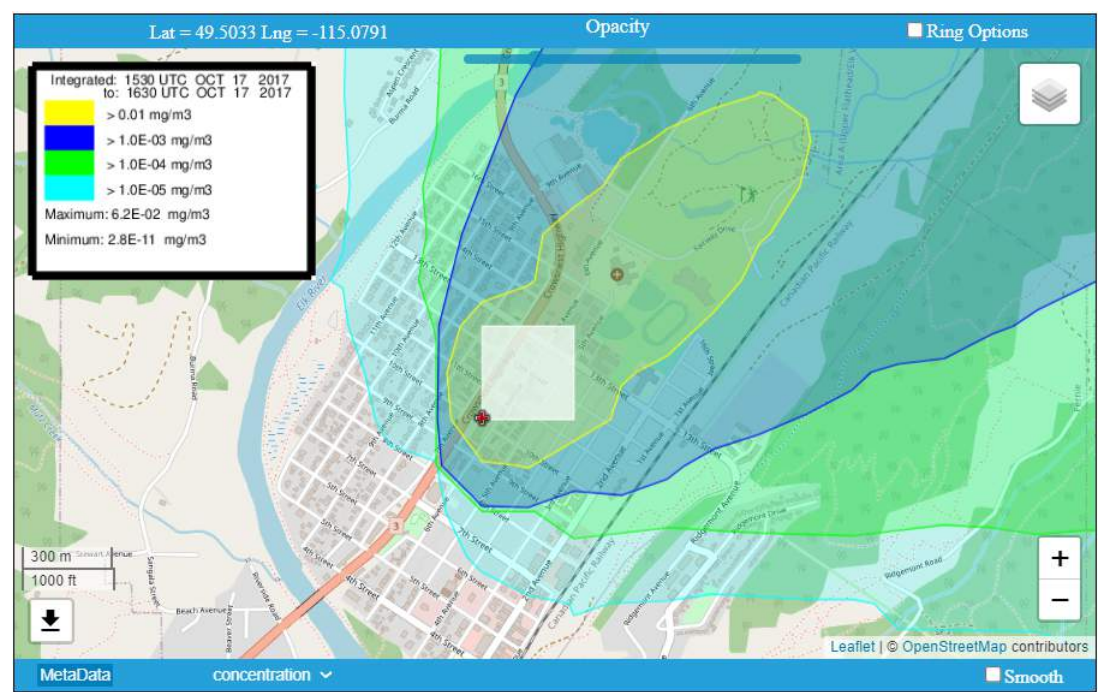

## (a) Utilizando o *dataset* GDAS 1 grau

(b) Utilizando o *dataset* GDAS 0,5 grau

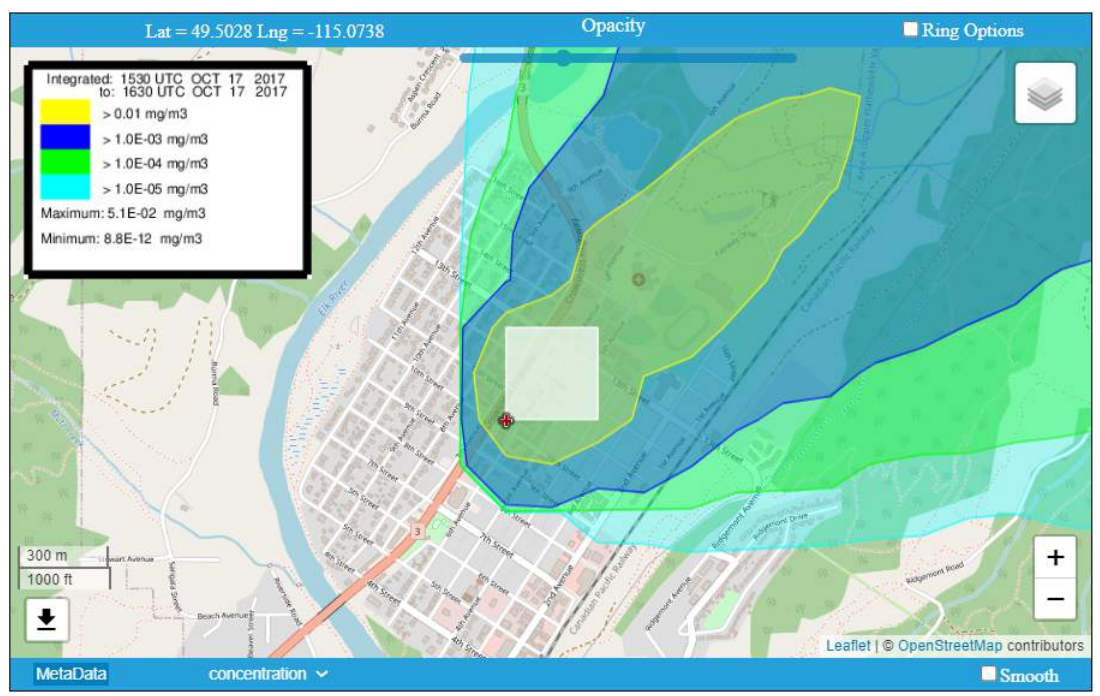

Fonte: adaptado do HYSPLIT-WEB, elaboração própria

na Figura 47, entre o aeroporto de Cranbrook e a cidade de Fernie encontramse as Montanhas Rochosas Canadenses que podem realizar forte influência na direção do vento no local. Desta forma, a fim de analisar apenas as dimensões e as zonas geradas pelos *softwares*, plotou-se o resultado do ALOHA novamente, com exatamente os mesmos dados que o primeiro resultado apresentado, porém com o vento vindo do Sudoeste, representado na Figura 48.

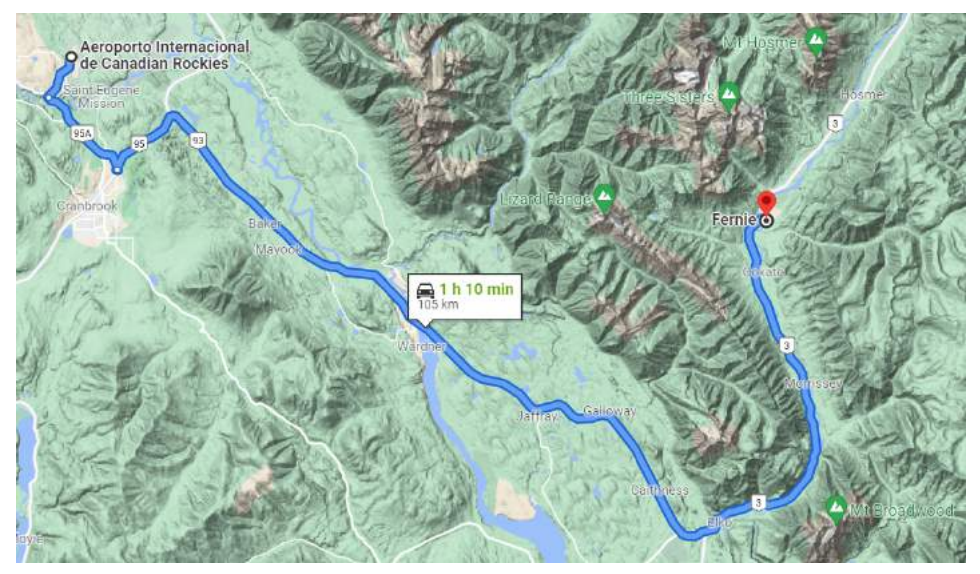

Figura 47 – Distância e relevo entre a estação de Cranbrook e a cidade de Fernie

Fonte: adaptado do GOOGLE MAPS, elaboração própria

Conforme apontado no caso de Millard Refrigerated Services, o HYSPLIT não fornece as zonas em função de níveis de exposição do composto, como o ALOHA, mas sim em função dos fatores de diluição, é necessária a conversão de ppm para mg/m<sup>3</sup>, que é a unidade utilizada por ele. Assim, para o valor do ERPG-1 da amônia (30 ppm), obtém-se 21 mg/m $3$ .

Desse modo, como a zona amarela do HYSPLIT corresponde a valores maiores que 0,01 mg/m<sup>3</sup>, e o valor do ERPG-1 da amônia está incluído nesta zona, é ela que deverá ser observada nas simulações. Como trata-se de uma liberação instantânea de uma massa de apenas 25 kg de produto, a zona amarela do HYSPLIT para o caso de Fernie Memorial Arena representa uma concentração expressivamente menor (0,01 mg/m $^3)$  que a concentração representada pela mesma no caso de Millard Refrigerated Services (10 mg/m<sup>3</sup>).

Visto que a zona com a menor concentração do ALOHA apresenta 21 mg/m $3$ ), apenas a zona amarela do HYSPLIT importará por representar concentrações maiores que 0,01 mg/m $^3$ , consequentemente englobando todas as zonas projetadas pelo ALOHA e resultando em uma superestimação da área afetada. Para melhor comparação, os resultados da modelagem através do ALOHA e do Figura 48 – Resultado exportado e plotado no MARPLOT - Vento vindo do Sudoeste

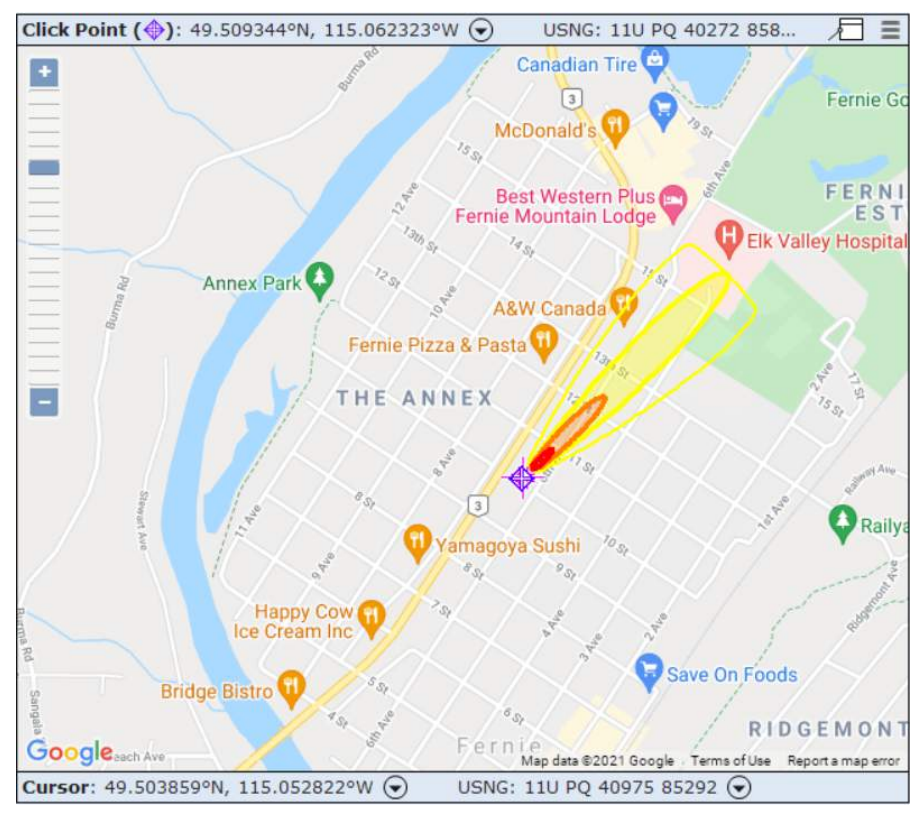

Fonte: adaptado do *software* ALOHA, elaboração própria

HYSPLIT-WEB são apresentados na Figura 49. Os comprimentos das áreas projetadas pelos dois *softwares* é observada na Figura 50, comprovando que a zona amarela do HYSPLIT engloba toda a projeção do ALOHA.

## **4.4 Discussão geral**

A partir do resultados obtidos para as simulações dos dois casos, pode-se observar que, em ambos, a zona mais afetada está dentro da zona de ameaça gerada pelos *softwares*. Sendo assim, eles seriam capazes de indicar os locais que seriam mais afetados em caso de um acidente desse tipo e poderiam facilitar a elaboração de um plano de ação e/ou a adição/modificação de salvaguardas.

No caso do acidente na Millard Refrigerated Services, houve uma pequena superestimação das consequências, ao simular com o ALOHA. Entretanto, na simulação com o HYSPLIT, é possível a visualização de apenas uma grande área, enquanto no ALOHA, há a divisão em três, conforme os níveis dos indicadores AEGL, sendo possível, então, a estimação dos efeitos que poderiam ser causados às pessoas de forma mais objetiva. Ainda, o perfil do vento em ambos os *softwares* foi bem semelhante, de forma que a dispersão da nuvem seguiu aproximadamente a mesma direção. Nesse caso, também foi possível verificar a estimativa da população presente no entorno por meio do ALOHA/MARPLOT. Essa opção só é disponibilizada para localizações dentro dos Estados Unidos, tendo em vista que se baseia em dados do Censo americano. Ainda assim, o programa não conseguiria prever a quantidade de pessoas atingidas nesse caso, pois o público externo exposto não eram moradores, mas sim trabalhadores de outra empresa que estavam na área em situação excepcional.

No incidente em Fernie Memorial Arena, no entanto, a direção da nuvem não coincidiu nas simulações realizadas, tendo o HYSPLIT indicando vento vindo do sudoeste enquanto que a base de dados selecionada no TWC (c2021) indicou vento vindo do sul-sudeste, conforme explicado no item 4.3.4 - Comparação entre os *softwares*. De acordo com a simulação no HYSPLIT-WEB, o hospital de Elk Valley Hospital, localizado ao nordeste da cidade de Fernie, seria atingido pela nuvem de dispersão da amônia, porém o Technical Safety BC (2018) informa que apenas 55 casas localizadas no entorno da arena foram evacuadas, não mencionando o hospital. Pela simulação no ALOHA, com o vento advindo do sudoeste, o hospital encontra-se no limite da zona amarela, que representa concentrações superiores a 30 ppm.

Com base nesses resultados, percebe-se que a utilização desses *softwares* pode ser de grande utilidade, para avaliação das possíveis consequências Figura 49 – Comparação dos resultados gerados pelos *softwares* no caso do acidente de Fernie Memorial Arena

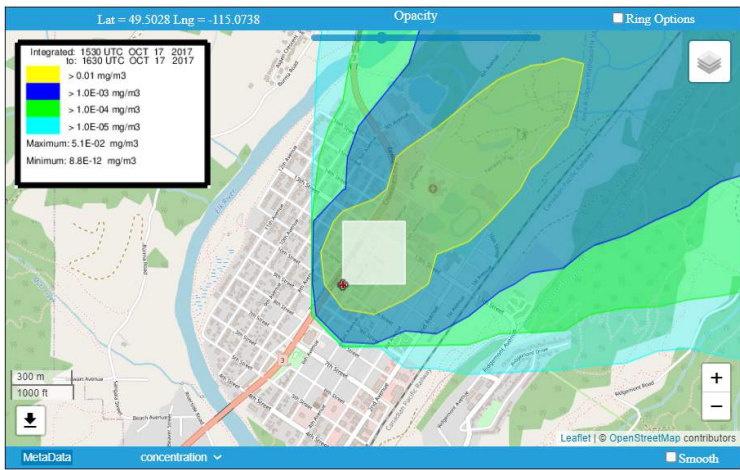

(a) Resultado HYSPLIT utilizando o *dataset* GDAS 0,5 grau

(b) Resultado HYSPLIT utilizando o *dataset* GDAS 1 grau

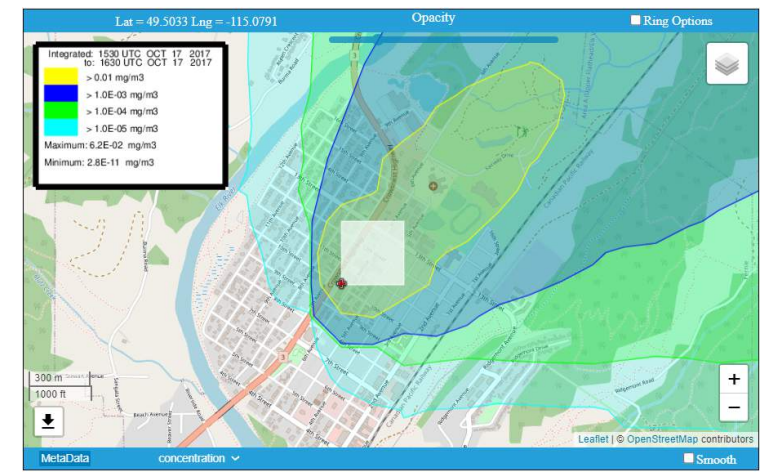

(c) Resultado ALOHA com vento vindo do Sudoeste

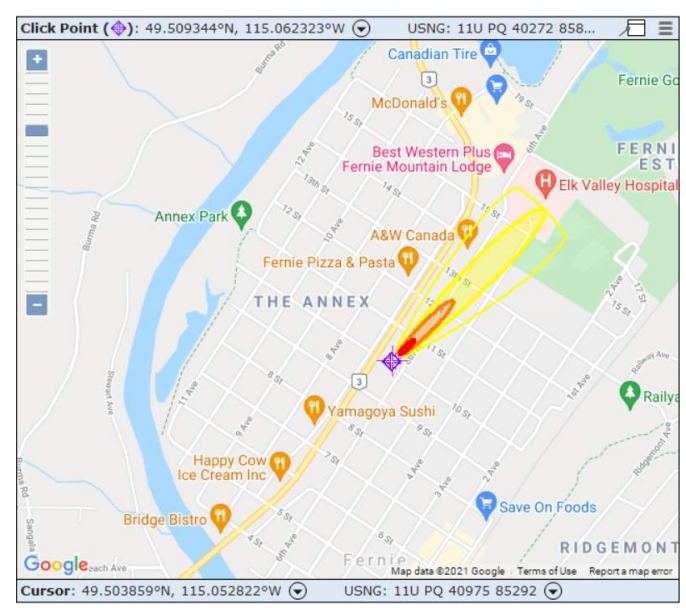

Fonte: adaptado do HYSPLIT-WEB e do *software* ALOHA, elaboração própria

Figura 50 – Comparação do comprimento das zonas geradas pelos *softwares* no caso do acidente de Fernie Memorial Arena

- Fernie McDor **Rest Wes** Fel ie Mount estival Past G Medir distância Clique no mana p Distância total: 1,55 km (5.088,61 pés) mie Memorial Arena
- (a) Comprimento do resultado do HYSPLIT utilizando o *dataset* GDAS 0,5 grau

(b) Comprimento do resultado do HYSPLIT ao utilizar o *dataset* GDAS 1,0 grau

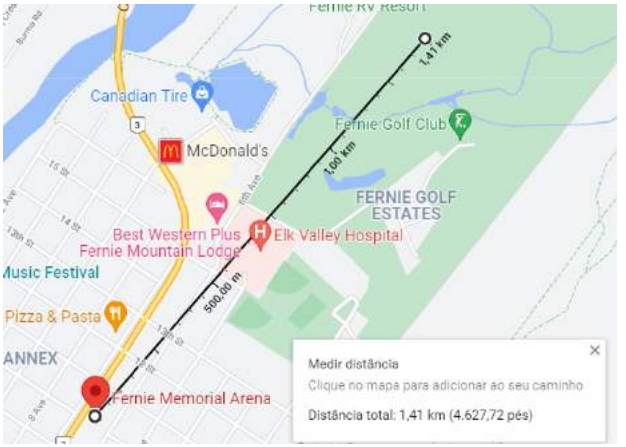

(c) Comprimento do resultado gerado pelo ALOHA com vento vindo do Sudoeste

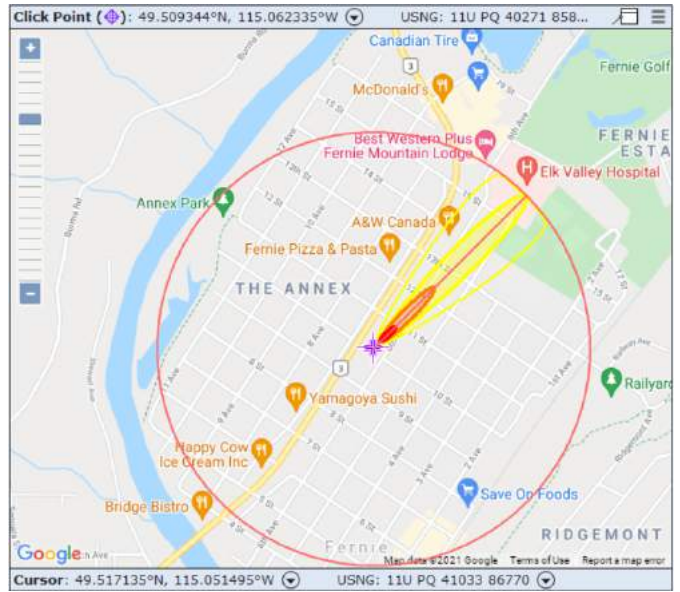

Fonte: adaptado do GOOGLE MAPS e do *software* MARPLOT, elaboração própria

em caso de acidentes. Porém os operadores devem se atentar às limitações dessas ferramentas. Os resultados das simulações devem ser bem analisados, considerando os pormenores de cada situação. Além disso, os *softwares* também podem ser utilizados em conjunto, levando em conta seus pontos fortes e fracos e como eles podem se complementar. Essas análises podem ser utilizadas, inclusive, na fase de projeto de uma construção para escolha do local da instalação, por exemplo, atentando-se aos lugares que poderiam ser atingidos no caso de um cenário acidental envolvendo produtos potencialmente tóxicos.

# **Capítulo 5**

## **Conclusão**

De forma geral, ambos os *softwares* demonstraram potencial para a utilização visando a avaliação da consequência de cenários acidentais, em particular de vazamentos de amônia empregada em resfriamento industrial. Em ambos os cenários acidentais analisados, as zonas mais afetadas estavam localizadas dentro das zonas de ameaça geradas pelas simulações, o que poderia auxiliar tanto na elaboração de um plano de ação como no desenvolvimento de melhores medidas de prevenção, ou até mesmo na fase de projeto, para escolha do local da instalação.

Em relação ao desempenho, comparando dados obtidos por relatórios investigativos, no caso do acidente envolvendo a instalação de Millard Refrigerated Services, a área fornecida pelo HYSPLIT foi a mais coerente com os dados, estimando que a nuvem alcançaria entre aproximadamente 1,30 e 1,60 km. Considerando que um local de triagem provisório foi montado a 3,6 km do acidente e que a zona mais afetada estava localizada a 400 m do local, a distância calculada por ele é plausível. O ALOHA, por outro lado, prevê uma distância total de 5,1 km, sendo assim, o local de triagem estaria dentro de uma zona de perigo amarela (acima do AEGL-1 da amônia). Além disso, o local que ficava a 400 m estaria em uma zona de perigo vermelha (concentração acima de 1100 ppm), mas, segundo o relatório da agência norte-americana CSB, as medições apontaram uma zona de perigo laranja (entre 30 ppm e 1100 ppm). Dessa forma, a simulação do ALOHA aponta uma superestimação das consequências deste cenário.

Para o caso de Fernie Memorial Arena, a área fornecida pelo HYSPLIT novamente foi a mais coerente com os dados, visto que, de acordo com o Technical Safety BC (2018), o odor de amônia foi reportado por moradores ao redor da arena ao invés de uma direção em particular, tendo o HYSPLIT gerado uma zona que leva em consideração o entorno da fonte de liberação. Ainda de acordo com o HYSPLIT, a zona amarela, referente à concentrações acima de

0,01 mg/m<sup>3</sup>, contempla por inteiro a zona de ameaça gerada pelo ALOHA, cuja extensão aproximada é de 0,64 km contra 1,55 km no caso do *dataset* GDAS 0,5 e 1,41 km para o *dataset* GDAS 1, superestimando a zona de evacuação para o caso de uma situação emergencial quando se leva em consideração os três níveis de AEGL da amônia, conforme o banco de dados do ALOHA.

É importante observar que, devido à forma diferente de inserção de dados meteorológicos, podem ser observadas diferenças quanto à direção da dispersão da nuvem. Como a inserção dos dados no ALOHA depende da estação de qual eles são obtidos e, além disso, ela é feita de forma manual, há uma maior propensão a erros. No HYSPLIT, como existem diversos *datasets* que podem ser utilizados, podem ocorrer variações entre eles.

Considerando os dois acidentes estudados, o HYSPLIT performou melhor que o ALOHA ao ser mais coerente com os relatórios técnicos. Apesar de não possuir a divisão das zonas de ameaça pelos LOC da substância analisada, que é uma grande vantagem da simulação no ALOHA, a modelagem de dispersão do HYSPLIT gerou resultados mais acurados.

## **5.1 Sugestão para trabalhos futuros**

—————————————————————

Os *softwares* HYSPLIT e ALOHA demonstraram grande potencial em sua aplicação para realização de simulações envolvendo vazamento de amônia. No entanto, devido a algumas limitações, se faz necessária uma investigação de maneiras de melhorar a performance destes. Sugere-se para isso:

- Utilização de diferentes *datasets* meteorológicos no HYSPLIT e comparação para avaliação do desempenho de cada um.
- Comparação entre os resultados gerados pelo HYSPLIT-WEB frente à versão de acesso restrito à membros da NOAA e de associações afiliadas.
- Comparação dos resultados gerados pelos HYSPLIT e ALOHA com o *software* comercial PHAST (Process Hazard Analysis Software Tools), desenvolvido pela DNV e amplamente utilizado pela indústria globalmente.

# **Referências Bibliográficas**

ACS. American Chemical Society. **Chemistry Is Everywhere**. Washington, EUA, 2021. Disponível em: <https://www.acs.org/content/acs/en/education/ whatischemistry/everywhere.html>. Acesso em: 10 de maio de 2021.

ANSBRO, J. **Packaged Ammonia Chillers with Variable Frequency Drives**. 2008. Disponível em: <https://ec.europa.eu/clima/sites/clima/files/docs/0007/ johnson\\_controls\\_ammonia\\_slides\\_en.pdf>. Acesso em: 22 de ago. de 2021.

ASHRAE. American Society of Heating, Refrigerating and Air-Conditioning Engineers. **ASHRAE handbook: Refrigeration**. Geórgia, Estados Unidos: ASHRAE, 2006.

BASHEER, A.; TAUSEEF, S. M.; ABBASI, T.; ABBASI, S. A. Methodologies for assessing risks of accidents in chemical process industries. **Journal of Failure Analysis and Prevention**, v. 19, p. 623–648, 2019.

BHALLA, N. Victims call for justice 30 years after Bhopal disaster. **Reuters**, 2014. Disponível em: <https://www.reuters.com/article/ india-bhopal-anniversary-idINKCN0JH01G20141203>. Acesso em: 31 de jul. de 2021.

BRASIL. Ministério da Economia. **Norma Regulamentadora nº 01 - Disposições Gerais e Gerenciamento de Riscos Ocupacionais**. 2020. Disponível em: <https://www.gov.br/trabalho/pt-br/inspecao/seguranca-e-saude-no-trabalho/ normas-regulamentadoras/nr-01-atualizada-2020.pdf/view>. Acesso em: 07 de jun. de 2021.

BRASIL. Ministério da Economia. **Norma Regulamentadora nº 09 - Avaliação e Controle das Exposições Ocupacionais a Agentes Físicos, Químicos e Biológicos**. 2020. Disponível em: <https://pesquisa.in.gov.br/imprensa/jsp/ visualiza/index.jsp?data=12/03/2020&jornal=515&pagina=20>. Acesso em: 07 de abr. de 2021.

BRASIL. Ministério do Trabalho e Emprego. **Nota Técnica nº 03/DSST/SIT**: Refrigeração industrial por amônia: Riscos, segurança e auditoria fiscal. Brasília, 2004. 18 p.

BRASIL. Ministério do Meio Ambiente. **Recomendações sobre Operação e Manutenção de Sistemas de Refrigeração por Amônia**. Brasília, DF: Secretaria de Mudanças Climáticas e Qualidade Ambiental, 2008. 66 p.

BRESCIANI, C.; BITTENCOURT, G.; BAGESTON, J.; PINHEIRO, D.; SCHUCH, N.; BENCHERIF, H.; LEME, N.; PERES, L. Report of a large depletion in the ozone layer over southern brazil and uruguay by using multi-instrumental data. **Annales Geophysicae**, v. 36, p. 405–413, 03 2018.

BRIGGS, G. A. Diffusion estimation for small emissions. Preliminary report. 5 1973. Disponível em: <https://www.osti.gov/biblio/5118833>.

BROWN, T. Small-scale ammonia production is the next big thing. **Ammonia Industry**, 2018. Disponível em: <http://ammoniaindustry.com/ small-scale-ammonia-production-is-the-next-big-thing/>. Acesso em: 24 de Ago. de 2021.

CASAL, J. **Evaluation of the Effects and Consequences of Major Accidents in Industrial Plants**. Amsterdã, Holanda: Elsevier, 2008. 363 p. ISBN 978-0-444-53081-3.

CCPS. **Center for Chemical Process Safety of the American Institute of Chemical Engineers**. Nova Iorque, EUA, 2021. Disponível em: <https: //www.aiche.org/ccps/>. Acesso em: 5 de maio de 2021.

CCPS. Center for Chemical Process Safety. **Guidelines for Chemical Process Quantitative Risk Analysis**. Nova Iorque, EUA: John Wiley & Sons, Ltd, 2000. 1-55 p. ISBN 9780470935422.

CENTEMERI, L. Seveso: o desastre e a directiva. **Laboreal [Online]**, v. 4, n. 2, 2010. Disponível em: <http://journals.openedition.org/laboreal/8938>. Acesso em: 01 de jun. de 2021.

CETESB. Companhia de Tecnologia de Saneamento Ambiental. **Norma Técnica P4.261**: Risco de acidente de origem tecnológica - método para decisão e termos de referência. São Paulo, 2011. 140 p.

CETESB. Companhia de Tecnologia de Saneamento Ambiental. **Ficha de Resposta a Emergência Química - amônia anidra**. São Paulo, 2021. Disponível em: <https://produtosquimicos.cetesb.sp.gov.br/ficha/produto/3>. Acesso em: 15 de ago. de 2021.

CHASTAIN, J. W.; DELANOY, P.; DEVLIN, C.; MUELLER, T.; STUDY, K. Beyond hazop and lopa: Four different company approaches. **Process Safety Progress**, v. 36, p. 38–53, 2016. Disponível em: <https://doi.org/10.1002/prs.11831>. Acesso em: 10 de jun. de 2021.

CHEN, S.; PERATHONER, S.; AMPELLI, C.; CENTI, G. Electrochemical dinitrogen activation: To find a sustainable way to produce ammonia. In: ALBONETTI, S.; PERATHONER, S.; QUADRELLI, E. A. (Ed.). **Horizons in Sustainable Industrial Chemistry and Catalysis**. Elsevier, 2019, (Studies in Surface Science and Catalysis, v. 178). p. 31–46. Disponível em: <https://www.sciencedirect.com/science/article/pii/B9780444641274000021>.

CHENG, C.; TAN, W.; LIU, L. Numerical simulation of water curtain application for ammonia release dispersion. **Journal of Loss Prevention in the Process Industries**, v. 30, p. 105–112, 2014. ISSN 0950-4230.

COHEN, M.; CRAWFORD, A.; LOUGHNER, C.; CHAI, T.; NGAN, F.; KIM, H. C.; STUNDER, B.; ROLPH, G.; STEIN, A.; DRAXLER, R.; TAYLOR, A.; HEFFTER, J. Modeling the transport and dispersion of atmospheric tracers. In: BIENNIAL EDUCATION AND SCIENCE FORUM OF THE NOAA EDUCATIONAL PARTNERSHIP PROGRAM, 9., 2018. Howard University, Washington D.C., 2018.

COSTA, H.; TRELLES, M.; GOMES, A. Riscos tecnológicos: modelação e avaliação das consequências de um acidente no transporte rodoviário de cloro. In: COIMBRA, I. da Universidade de (Ed.). **Multidimensão e territórios de risco**. Coimbra, Portugal: [s.n.], 2014.

CROWL, A. D.; LOUVAR, J. F. **Chemical process safety: fundamentals with applications**. 2. ed. Englewood Cliffs, N.J.: Prentice Hall, 2002.

CSB. U.S. Chemical Safety and Hazard Investigation Board. **Investigation report - Refinery explosion and fire**. Texas City, Texas, 2007.

CSB. U.S. Chemical Safety and Hazard Investigation Board. **Key Lessons for Preventing Hydraulic Shock in Industrial Refrigeration Systems**: Anhydrous ammonia release at millard refrigerated services, inc. Theodore, Alabama, 2015. 15 p.

DEHANKAR, P.; DESHPANDE, D.; KATEKHAYE, S. Assessment of accidental releases heavy gas dispersion from chemical industries varying wind parameter. **International Journal of Advance and Applied Research**, v. 1, p. 1–8, 11 2013.

DRAXLER, R.; ARIAS, D. A.; GALMARINI, S.; HORT, M.; JONES, A.; LEADBETTER, S.; MALO, A.; MAURER, C.; ROLPH, G.; SAITO, K.; SERVRANCKX, R.; SHIMBORI, T.; SOLAZZO, E.; WOTAWA, G. Evaluation of meteorological analyses for the radionuclide dispersion and deposition from the fukushima daiichi nuclear power plant accident. **WMO Technical Publication**, v. 1120, p. 64pp, 12 2013.

DRAXLER, R. R.; HESS, G. D. **DESCRIPTION OF THE HYSPLIT\_4 MODELING SYSTEM**: NOAA Technical Memorandum ERL ARL-224. Maryland, Estados Unidos, 1997. 31 p.

DRAXLER, R. R.; ROLPH, G. D. Hysplit-web short course. In: NATIONAL AIR QUALITY CONFERENCE. 2007. Disponível em: <https://www.arl.noaa.gov/ documents/workshop/NAQC2007/HTML\ Docs/index.html\#Other>. Acesso em: 20 de ago. de 2021.

DRÄGERWERK AG. **Refrigeração com amônia: o que você deve ter em mente**. 2021. Disponível em: <https://www.draeger.com/Library/Content/ ammonia-lit-9104336-pt-br-1707-1.pdf>. Acesso em: 22 de jul. de 2021.

EIJNDHOVEN, J. van. Disaster prevention in europe. In: JASANOFF, S. (Ed.). **Learning from disaster. Risk Management After Bophal**. Philadelphia: University of Pennsylvania Press, 1994. p. 113–132.

EPA (Environmental Protection Agency) e NOAA (National Oceanic and Atmospheric Administration). **ALOHA User's Manual.** Washington: U.S. Government, 2007. 195 p.

EPA. United States Environment Protection Agency. **Areal Locations of Hazardous Atmospheres**. 2021. Disponível em: <https://www.epa.gov/cameo/ aloha-software\#:~:text=ALOHA\%C2\%AE\%20is\%20the\%20hazard,for\ %20various\%20types\%20of\%20hazards.> Acesso em: 22 de ago. de 2021.

EPA. United States Environment Protection Agency. **MARPLOT Software**. 2021. Disponível em: <https://www.epa.gov/cameo/marplot-software>. Acesso em: 22 de ago. de 2021.

ERISMAN, J. W.; SUTTON, M. A.; GALLOWAY, J.; KLIMONT, Z.; WINIWARTER, W. How a century of ammonia synthesis changed the world. **Nature Geoscience**, v. 1, p. 636–639, 2008.

G1. **Vazamento de amônia em indústria deixa feridos em Pires do Rio, GO.** 2013. Disponível em: <http://g1.globo.com/goias/noticia/2013/11/ vazamento-de-amonia-em-industria-deixa-feridos-em-pires-do-rio-go.html>. Acesso em: 02 de out. de 2021.

G1. **Vazamento de amônia deixa feridos em abatedouro de aves em Santana do Jacaré, MG**. 2019. Disponível em: <https://g1.globo.com/mg/sul-de-minas/noticia/2019/11/04/ vazamento-de-amonia-e-registrado-em-abatedouro-de-aves-em-santana-do-jacare-mg. ghtml>. Acesso em: 02 de out. de 2021.

GEA. **GEA BluQ – New Ammonia chiller with semi-hermetic compact screw compressor at Chillventa 2018.** 2018. Disponível em: <https://www.gea.com/ pt/news/trade-press/2018/bluq-ammonia-chiller-screw-compressor.jsp>. Acesso em: 25 de ago. de 2021.

GERWEN, R. van. Packaged chillers with ammonia as a refrigerant: the natural choice. **New Food Magazine**, 2012. Disponível em: <https://www.newfoodmagazine.com/article/8684/ packaged-chillers-with-ammonia-as-a-refrigerant-the-natural-choice/>. Acesso em: 25 de ago. de 2021.

GLOBAL TIMES. **Cold storage ammonia leak kills 15 workers**. 2013. Disponível em: <https://www.globaltimes.cn/content/807956.shtml>. Acesso em: 04 de set. de 2021.

GOMES, V. D. A. **Modelagem e simulação fluidodinâmica da dispersão de poluentes na microescala atmosférica**. 123 f. Tese (Doutorado em Engenharia Química) — Centro de Ciências e Tecnologia da Universidade Federal de Campina Grande, Campina Grande, 2017.

GUGLIELMONI, S. **Tendências de Refrigeração Industrial**. 2018. Disponível em: <https://www.anutecbrazil.com.br/2018/05/29/ tendencias-de-refrigeracao-industrial/>. Acesso em: 22 de ago. de 2021. GUHA-SAPIR, D. **EM-DAT - The International Disaster Database, CRED - Centre for Research on the Epidemiology of Disasters**. Université catholique de Louvain - Bruxelas, Bélgica: [s.n.], 2021. Disponível em: <https://www.emdat.be>. Acesso em: 20 de maio de 2021.

GUIMARÃES, A. C. F.; LAPA, C. M. F. Hazard and operability study using approximate reasoning in light-water reactors passive systems. **Nuclear Engineering and Design**, v. 236, 2005. Disponível em: <https: //doi.org/10.1016/j.nucengdes.2005.11.007>. Acesso em: 07 de jun. de 2021.

JAUER, M.-L. **Impact of Rapid Fuel Jettison Procedures on Air Traffic Management. Development and Implementation of an Advanced Fuel Jettison Simulation and Comparison with the ICAO Standard Procedure**. 95 p. Tese (Doutorado) — Technische Universität Braunschweig, 05 2018.

JONES, R.; LEHR, W.; SIMECEK-BEATTY, D.; REYNOLDS., R. M. **ALOHA® (Areal Locations of Hazardous Atmospheres) 5.4.4: Technical Documentation**: U. S. Dept. of Commerce, NOAA Technical Memorandum NOS OR&R 43. Seattle, WA, 2013. 96 p.

KAISER, G. D.; GRIFFITHS, R. F. The accidental release of anhydrous ammonia to the atmosphere: A systematic study of factors influencing cloud density and dispersion. **Journal of the Air Pollution Control Association**, v. 32, p. 66–71, 1982.

KAPPARATH, M. **A file photo of the Union Carbide plant in Bhopal that led to the world's worst industrial disaster in modern history and loss of many lives.** 2016. Disponível em: <https://www.livemint.com/Politics/sBzgTl9ogcYcRJPDLVuj1L/ 32-years-after-the-Bhopal-gas-tragedy-govt-apathy-intensifi.html>. Acesso em: 25 de maio de 2021.

KLETZ, T. **Learning from accidents in industry**. Oxford, Reino Unido: Butterworth-Heinemann Ltd, 1988.

KOELET, P. C.; GRAY, T. B. **Industrial Refrigeration: Principles, Design and Applications**. Londres, Reino Unido: Macmillan Education UK, 1992.

LEUKEN, J. van; SWART, A.; HAVELAAR, A.; PUL, A. van; HOEK, W. van der; HEEDERIK, D. Atmospheric dispersion modelling of bioaerosols that are pathogenic to humans and livestock – a review to inform risk assessment studies. **Microbial Risk Analysis**, v. 1, p. 19–39, 2016. ISSN 2352-3522. Disponível em: <https://www.sciencedirect.com/science/article/pii/S2352352215000067>.

LIMA, C. M. B. **Modelação de um acidente BLEVE com um camião de Propano e Avaliação da Exposição das pessoas no concelho de Sines**. 61 f. Dissertação (Mestrado em Sistemas de Informação Geográfica e Ordenamento do Território) — Faculdade de Letras da Universidade do Porto, Porto, Portugal, 2020.

MACK, A.; SPRUIJT, M. Validation of openfoam for heavy gas dispersion applications. **Journal of Hazardous Materials**, v. 262, p. 504–516, 2013.

MANSKE, K. A. **Performance Optimization of Industrial Refrigeration Systems**. 166 f. Tese (Doutorado em Engenharia Mecânica) — University of Wisconsin-Madison, Wisconsin, Estados Unidos, 1999.

MOSCATELLO, A.; UGGENTI, A. C.; GERBONI, R.; CARPIGNANO, A. A novel approach to high-pressure gas releases simulations. **Journal of Loss Prevention in the Process Industries**, v. 72, 2021. ISSN 0950-4230.

NBCI. National Center for Biotechnology Information. **PubChem Compound Summary for CID 222, Ammonia**. 2021. Disponível em: <https://pubchem.ncbi. nlm.nih.gov/compound/Ammonia>.

NIOSH. National Institute for Occupational Safety and Health. **Immediately Dangerous To Life or Health (IDLH) Values**. 2017. Disponível em: <https://www.cdc.gov/niosh/idlh/idlhintr.html>. Acesso em: 15 de ago. de 2021.

NOAA. National Oceanic and Atmospheric Administration. **Acute Exposure Guideline Levels (AEGLs)**. 2019. Disponível em: <https://response. restoration.noaa.gov/oil-and-chemical-spills/chemical-spills/resources/ acute-exposure-guideline-levels-aegls.html>. Acesso em: 15 de ago. de 2021.

NOAA. National Oceanic and Atmospheric Administration. **Emergency Response Planning Guidelines (ERPGs)**. 2019. Disponível em: <https: //response.restoration.noaa.gov/oil-and-chemical-spills/chemical-spills/ resources/emergency-response-planning-guidelines-erpgs.html>. Acesso em: 15 de ago. de 2021.

NOAA. National Oceanic and Atmospheric Administration. **Temporary Emergency Exposure Limits (TEELs)**. 2020. Disponível em: <https: //response.restoration.noaa.gov/oil-and-chemical-spills/chemical-spills/ resources/temporary-emergency-exposure-limits-teels.html>. Acesso em: 15 de ago. de 2021.

NOAA. National Oceanic and Atmospheric Administration. **Air Resources Laboratory - HYSPLIT - Hybrid Single Particle Lagrangian Integrated Trajectory model**. 2021. Disponível em: <https://www.ready.noaa.gov/ HYSPLIT.php>.

NOAA. National Oceanic and Atmospheric Administration. **AMMONIA, ANHYDROUS | CAMEO Chemicals**. Maryland, Estados Unidos, 2021. Disponível em: <https://cameochemicals.noaa.gov/chemical/4860>. Acesso em: 28 de set. de 2021.

PALAZZI, E.; MARCO, D. F. D.; FUMAROLA, G.; FERRAIOLO, G. Diffusion from a steady source of short duration. **Atmospheric Environment**, v. 16, p. 2785–2790, 02 1982.

PASQUILL, F. The estimation of the dispersion of windborne material. **Meteorological Magazin**, v. 90, p. 33–49, 1961.

PEARSON, A. Refrigeration with ammonia. **International Journal of Refrigeration**, v. 31, p. 545–551, 06 2008.

PEIXOTO, D. **Coberto de óleo, mergulhão agoniza na Praia de Mauá, em Magé, após vazamento da Petrobras na Baía de Guanabara.** 2000. Disponível em: <https://acervo.oglobo.globo.com/fotogalerias/ fotos-premiadas-do-globo-17032062>. Acesso em: 30 de jul. de 2021.

PHOSPHATE PRICE. **American Simplot Company Builds Ammonia Plant**. 2014. Disponível em: <https://phosphateprice.com/ american-simplot-company-builds-ammonia-plant/>. Acesso em: 04 de set. de 2021.

PRINSLOW, K. **Spatial Analysis Of A Bioterrorist Attack On Four Major United States Cities Using An Aerosolized Hemorrhagic Fever Virus**. 97 p. Dissertação (Master of Science) — Fort Hays State University, Kansas, 2011.

REESE, M.; MARQUART, C.; MALMALI, M.; WAGNER, K.; BUCHANAN, E.; MCCORMICK, A.; CUSSLER, E. L. Performance of a small-scale haber process. **Industrial & Engineering Chemistry Research**, v. 55, n. 13, p. 3742–3750, 2016.

RESCUE CURSOS. **Laudo Tanque de Amônia**. 2018. Disponível em: <https: //rescuecursos.blogspot.com/2018/12/laudo-tanque-de-amonia\\_18.html>. Acesso em: 30 de ago. de 2021.

RESCUE CURSOS. **Laudo Tanque de Amônia**. 2021. Disponível em: <https://www.rescuecursos.com/laudo-tanque-de-amonia/>. Acesso em: 30 de ago. de 2021.

RIBEIRO, D. Processo de Haber-Bosch. **Revista de Ciência Elementar**, v. 1, p. 1–2, 2013. Disponível em: <https://www.fc.up.pt/pessoas/jfgomes/pdf/vol\\_1\ num\ 1\ 26\ art\ processoHaberBosch.pdf>. Acesso em: 26 de jun. de 2021.

RUSSELL, S.; BLOSSE, B. The Flixborough disaster that killed 28 people and left debris crashing down on Hull. **Hull Daily Mail**, 2019. Disponível em: <https://www.hulldailymail.co.uk/news/history/ flixborough-disaster-killed-28-people-2930872>. Acesso em: 21 de maio de 2021.

SALAZAR, M. P. **Estudo sobre a modelagem da dispersão atmosférica de gases densos decorrente de liberações acidentais em análise quantitativa de risco**. 97 p. Dissertação (Mestrado em Ciências) — Escola Politécnica da Universidade de São Paulo, São Paulo, 2016.

SALVADOR, F. **Projeto de um sistema de refrigeração industrial com 'set-point' variável**. 105 p. Dissertação (Mestrado em Engenharia) — Escola Politécnica da Universidade de São Paulo, São Paulo, 1999.

SEINFELD, J. H.; PANDIS, S. N. **Atmospheric chemistry and physics : from air pollution to climate change**. 2. ed. Nova lorque, EUA: John Wiley & Sons, 2006. 1224 p.

SILVA, C. **Modelagem lagrangeana da dispersão atmosférica de radionuclídeos e sistemas de informação geográfica como ferramentos de suporte ao planejamento de emergência na área de influência do complexo nuclear de Angra dos Reis - RJ**. 78-108 p. Tese (Doutorado em Ciências em Engenharia Civil) — UFRJ/ COPPE/ Programa de Engenharia Civil, Rio de Janeiro, RJ, 2013. Disponível em: <https: //inis.iaea.org/collection/NCLCollectionStore/\\_Public/45/004/45004885.pdf>. Acesso em: 03 de set. de 2021.

SILVA, E. C. dos S.; RODRIGUES, A. J. da S.; SOUZA, K. S. F. de; SILVA, M. H. L. F. da. Aplicação do software ALOHA como suporte de uma análise quali-quantitativa de riscos, na Refinaria Abreu e Lima. p. 3–18, 01 2017.

STEIN, A. F.; DRAXLER, R. R.; ROLPH, G. D.; STUNDER, B. J. B.; COHEN, M. D.; NGAN, F. NOAA's HYSPLIT atmospheric transport and dispersion modeling system. **Bulletin of the American Meteorological Society**, v. 96, p. 2059–2077, 2015.

STOECKER, W. F. **Industrial Refrigeration Handbooks**. Nova Iorque, Estados Unidos: McGraw-Hill, 1998.

TAMA, M. **Vista aérea da baía de Barataria no estado da Lousiana, uma das áreas mais atingidas pelo vazamento de óleo no Golfo do México, em 2010, nos Estados Unidos**. 2010. Disponível em: <https://veja.abril.com.br/ economia/bp-pagara-us-21-bi-por-vazamento-no-golfo-do-mexico-em-2010/>. Acesso em: 30 de jul. de 2021.

TECHNICAL SAFETY BC. **Case Study: Ammonia Release Incidents (2007 – 2017)**. 2017. Disponível em: <https://www.technicalsafetybc.ca/ case-study-ammonia-release-incidents-2007-2017>. Acesso em: 02 de out. de 2021.

TECHNICAL SAFETY BC. **Investigation Report**: Ammonia release - Fernie Memorial Arena. Fernie, Canadá, 2018. 41 p.

TIENGO, R. Minerva Foods responderá por morte causada por vazamento de amônia. 2019. Disponível em: <http://g1.globo.com/sp/ribeirao-preto-franca/noticia/2016/09/ minerva-foods-respondera-por-morte-causada-por-vazamento-de-amonia. html>. Acesso em: 21 de set. de 2021.

TWC. The Weather Company Product and Technology. **Mobile, AL** Weather History | Weather Underground. c2021. Disponível em: <https: //www.wunderground.com/history/daily/us/al/mobile/KMOB/date/2010-8-23>. Acesso em: 16 de set. de 2021.

VAPORTEC. **Controle de nível de líquido de amônia**. 2021. Disponível em: <https://www.vaportec.com.br/ind/2021/05/25/ controle-de-nivel-de-liquido-de-amonia/>. Acesso em: 22 de ago. de 2021.

WANG, S.; NAN, J.; SHI, C.; FU, Q.; GAO, S.; WANG, D.; CUI, H.; SAIZ-LOPEZ, A.; ZHOU, B. Atmospheric ammonia and its impacts on regional air quality over the megacity of shanghai, china. **Scientific Reports**, v. 5, 2015. Disponível em: <https://www.nature.com/articles/srep15842>.

WILLEY, R. Layer of protection analysis. **Procedia Engineering**, v. 84, 12 2014.

ZIVIC, N. V. Simulation of chemical accidents with acetylene in "Messer Tehnogas" Kraljevo plant by "ALOHA" software program. **Bulletin of Natural Sciences Research**, v. 8, p. 1–7, 2018. ISSN 1450-7226.